Министерство науки и высшего образования Российской Федерации Тольяттинский государственный университет Институт математики, физики и информационных технологий

# **ФИЗИКА: ЭЛЕКТРИЧЕСТВО И МАГНЕТИЗМ (блок функциональной грамотности)**

## **Электронное учебное пособие**

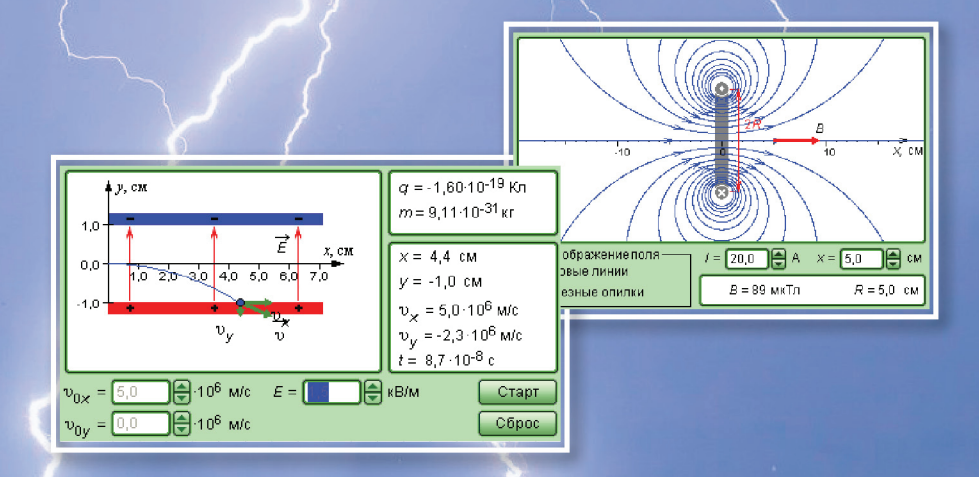

© ФГБОУ во «Тольяттинский государственный университет», 2019

ISBN 978-5-8259-1425-1

УДК 53 ББК 22.3

#### Рецензенты:

д-р техн. наук, профессор, зав. кафедрой «Сервис технических и технологических систем» Поволжского государственного университета сервиса *Б.М. Горшков*;

канд. пед. наук, доцент кафедры «Общая и теоретическая физика» Тольяттинского государственного университета *В.В. Антонов*.

#### Авторы:

С.Н. Потемкина, А.П. Воленко, Н.В. Чиркунова, И.С. Ясников

Физика: электричество и магнетизм (блок функциональной грамотности) : электронное учебное пособие / С.Н. Потемкина [и др.]. – Тольятти : Изд-во ТГУ, 2019. – 1 оптический диск.

В блоке функциональной грамотности в учебном пособии представлены: теория по разделам изучаемого курса; практические занятия с примерами решения, заданиями для самостоятельной работы и тестовыми заданиями для проверки подготовленности к итоговому тестированию; методические указания к лабораторным работам. Приведены формы бланков отчета, контрольные вопросы по теоретическому материалу.

Интерактивные формы самостоятельной работы студентов организованы с использованием различных интернет-технологий (программ Физикона: «Открытая физика, версия 2.6», части 1 и 2) и банка тестовых заданий на базе оболочки «Poznanie».

Предназначено для студентов направления подготовки бакалавриата и специалитета в Тольяттинском государственном университете.

Текстовое электронное издание.

Рекомендовано к изданию научно-методическим советом Тольяттинского государственного университета.

Минимальные системные требования: IBM PC-совместимый компьютер: Windows XP/Vista/7/8; PIII 500 МГц или эквивалент; 128 Мб ОЗУ; SVGA; CD-ROM; Adobe Acrobat Reader.

© ФГБОУ во «Тольяттинский государственный университет», 2019

Редактор *Т.М. Воропанова* Технический редактор *Н.П. Крюкова* Компьютерная верстка: *Л.В. Сызганцева* Художественное оформление, компьютерное проектирование: *И.И. Шишкина*

Дата подписания к использованию 25.09.2019. Объем издания 12,3 Мб. Комплектация издания: компакт-диск, первичная упаковка. Заказ № 1-83-17.

Издательство Тольяттинского государственного университета 445020, г. Тольятти, ул. Белорусская, 14, тел. 8 (8482) 53-91-47, www.tltsu.ru

#### Содержание

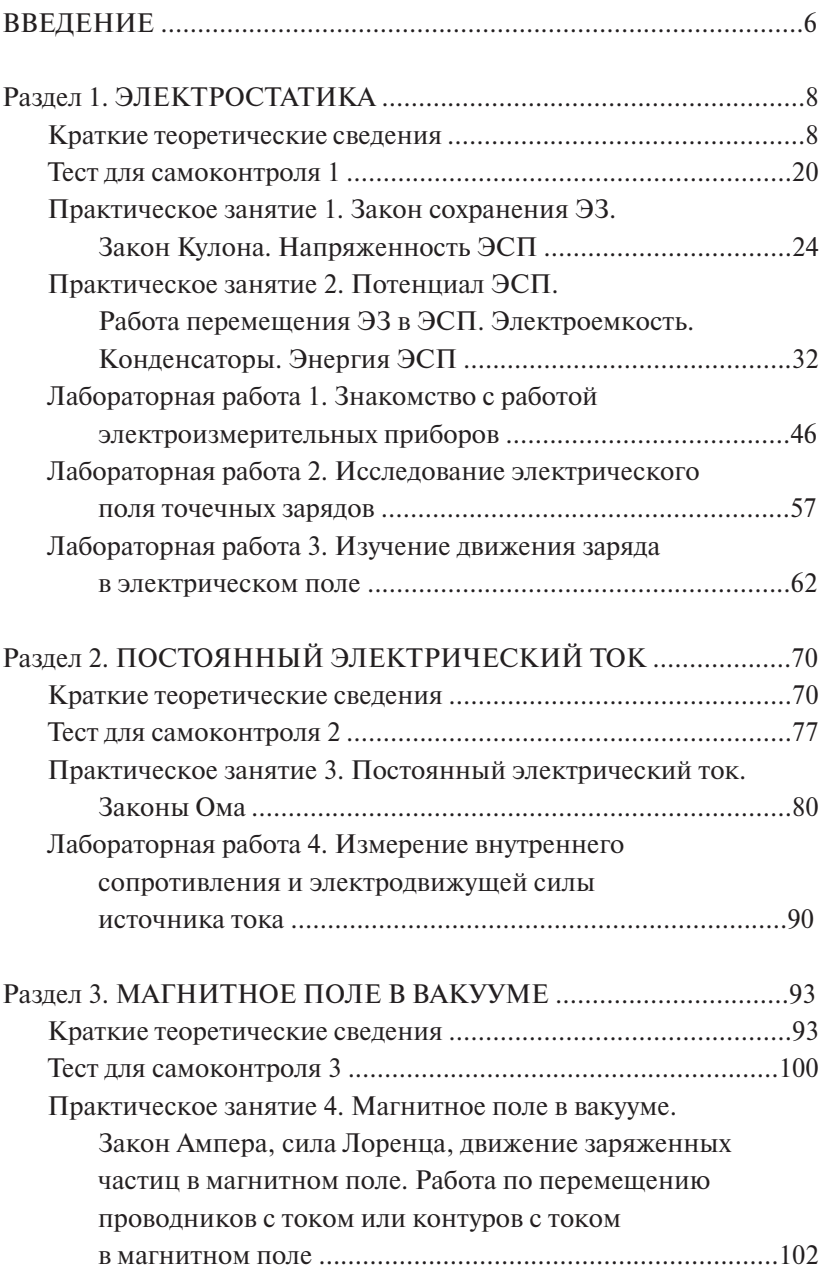

 $-4-$ 

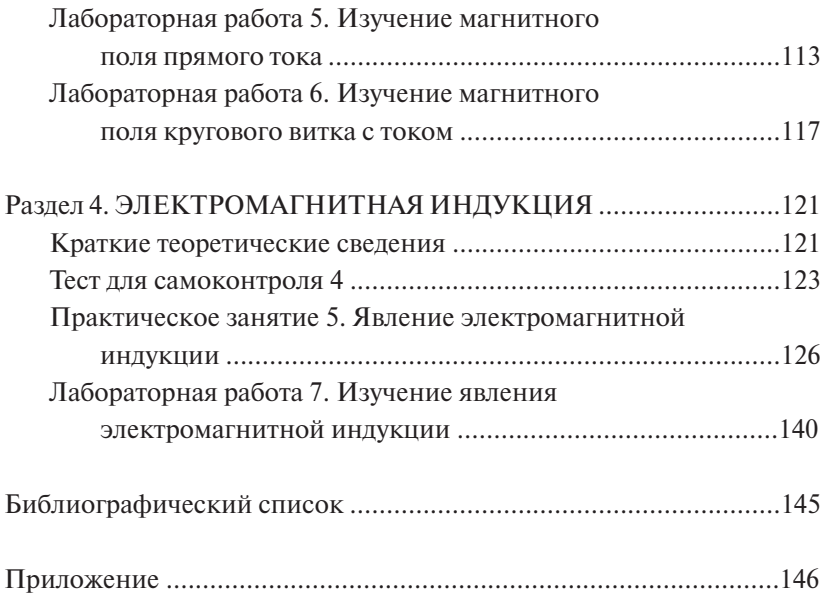

#### **ВВЕДЕНИЕ**

<span id="page-5-0"></span>Учебное пособие «Физика: электричество и магнетизм» предназначено для студентов инженерного профиля очной формы обучения для повторения школьного учебного материала перед изучением курса «Физика-2» в Тольяттинском государственном университете.

Цель пособия – оказать помощь студентам инженерно-технических специальностей в изучении курса физики.

Пособие охватывает 4 основных раздела физики, изучаемые в средней школе: электростатика; постоянный электрический ток; магнитное поле в вакууме; явления электромагнитной индукции. Пособие соответствует образовательному стандарту среднего образования по физике на профильном уровне. В пособии излагаются основные законы, обсуждается физический смысл определений и понятий.

Учебное пособие содержит:

- 1)краткие теоретические сведения по четырем разделам «Электростатика», «Постоянный ток», «Магнитное поле в вакууме», «Электромагнитная индукция» с тестовыми заданиями для самоконтроля студентов;
- 2)методические указания для пяти практических занятий по вышеуказанным разделам с основными формулами, примерами решения, заданиями для аудиторной и внеаудиторной самостоятельной работы;
- 3)методические указания по семи лабораторным работам по повторяемым разделам.

В учебном пособии приведены рекомендации по организации самостоятельной работы студентов, формы бланков отчета и контрольные вопросы по теоретическому материалу лабораторных работ изучаемого курса.

Отличительной особенностью организации занятий повторительного курса «Физика: электричество и магнетизм» является использование элементов современных информационных технологий, позволяющих рационально организовать работу обучаемых на лабораторных и практических занятиях.

Интерактивные формы самостоятельной работы студентов при изучении курса «Физика: электричество и магнетизм» организованы с использованием различных интернет-технологий (программы

Физикона: «Открытая физика, версия 2.6», часть 2), а также разработанного коллективом авторов пособия банка двух предтестов на базе оболочки «Poznanie», в специализированных лабораториях кафедры «Общая и теоретическая физика» Г-314, Г-331.

Пособие может оказаться полезным всем студентам инженерных специальностей Тольяттинского государственного университета, желающим проверить свои знания по вышеуказанным разделам.

Предлагаемое учебное пособие является отражением многолетней работы учебных физических лабораторий Г-314, Г-319, курсов «Физика в экспериментах для школьников» кафедры «Общая и теоретическая физика» Тольяттинского государственного университета.

Авторы пособия выражают благодарность коллективу кафедры «Общая физика» Тольяттинского государственного университета, принимавшему участие в создании и постановке как реальных, так и виртуальных лабораторных работ.

#### *Тематика практических занятий*

Практическое занятие 1. Закон сохранения ЭЗ. Закон Кулона. Напряженность ЭСП. Электрический диполь. 2 часа.

Практическое занятие 2. Потенциал ЭСП. Работа перемещения ЭЗ в ЭСП. Электроемкость. Конденсаторы. Энергия ЭСП. 2 часа.

Предтест 1. БФГ, Электростатика – max 25 РБ, 1 час.

*Зачет при выполнении заданий теста 1 на 50 %.*

Практическое занятие 3. Постоянный электрический ток. Законы Ома для ОУЦ и НУЦ в интегральной форме записи. Работа и мощность электрического тока. Закон Джоуля – Ленца. 2 часа.

Практическое занятие 4. Магнитное поле в вакууме. Вектор магнитной индукции. Магнитное взаимодействие токов. Закон Био и Савара. Силы Лоренца и Ампера. 2 часа.

Практическое занятие 5. Магнитный поток. Явление ЭМИ. Закон Фарадея для ЭМИ. Определение направления индукционного тока в контуре. 2 часа.

Предтест 2. БФГ. Итоговый, max 25 РБ., 1 час.

*Зачет при выполнении заданий теста на 60 %. Всего 12 часов практических занятий.*

#### Краткие теоретические сведения

<span id="page-7-0"></span>Многие физические явления, наблюдаемые в природе и окружающей нас жизни, мы можем объяснить с помощью электромагнитных сил.

О существовании электромагнитных сил знали еще древние греки. Но систематическое количественное изучение физических явлений, в которых обнаруживается электромагнитное взаимодействие тел, началось только в конце XVIII века. Трудами многих ученых в XIX веке завершилось создание стройной науки, изучающей электрические и магнитные явления. Эта наука, составляющая один из важнейших разделов физики, получила название электродинамика. Основные объекты изучения в ней - электрические и магнитные поля, создаваемые электрическими зарядами и токами.

Электрический заряд - это физическая величина, характеризующая свойство частиц или тел вступать в электромагнитные взаимолействия.

Электрический заряд обозначается обычно буквой а или О.

Электрический заряд обладает следующими свойствами. известными из экспериментальных фактов:

- электрический заряд существует в двух видах: положительный и отрицательный:
- заряды могут передаваться от одного тела к другому (например, при непосредственном контакте). Одно и то же тело в различных условиях может иметь разные заряды;
- одноименные заряды отталкиваются, а разноименные притягиваются. В этом заключается принципиальное отличие электромагнитных сил от гравитационных. Гравитационные силы - это всегда силы притяжения;

• носителями зарядов служат элементарные частицы.

Наименьшая пориия электрического заряда называется элементарным электрическим зарядом.

Обозначается элементарный электрический заряд - е.

$$
e = 1,6 \cdot 10^{-19}
$$
 K $\pi$ .

Заряд от тела к телу может передаваться порциями, кратными целому числу элементарных зарядов.

Заряд тела – дискретная величина:

$$
Q_{\text{ren}} = \pm Ne. \tag{1.1}
$$

Физические величины, которые могут принимать только дискретный ряд значений, называются *квантованными*.

Элементарный заряд *e* представляет собой квант (наименьшую порцию) электрического заряда.

Одним из фундаментальных законов природы является экспериментально установленный *закон сохранения электрического заряда. В изолированной системе алгебраическая сумма зарядов всех тел остается постоянной*:

$$
q_1 + q_2 + \dots q_N = \text{const.} \tag{1.2}
$$

В Международной системе СИ за единицу заряда принят *кулон* (Кл).

*Кулон* – это заряд, проходящий за 1 с через поперечное сечение проводника при силе тока 1 А. Единица силы тока (ампер) в СИ является наряду с единицами длины, времени и массы *основной единицей измерения.*

Взаимодействие неподвижных электрических зарядов называют *электростатическим* или *кулоновским* взаимодействием.

Раздел электродинамики, изучающий кулоновское взаимодействие, называют *электростатикой*.

Впервые закон взаимодействия неподвижных зарядов был открыт французским физиком Ш. Кулоном в 1785 г. В своих опытах Кулон измерял силы притяжения и отталкивания заряженных шариков с помощью сконструированного им прибора – крутильных весов, отличавшихся чрезвычайно высокой чувствительностью. Так, например, коромысло весов поворачивалось на 1° под действием силы порядка 10<sup>-9</sup> Н.

*Точечным зарядом* (*ТЗ*) *называют заряженное тело, размерами которого в условиях данной задачи можно пренебречь*.

На основании многочисленных опытов Кулон установил следующий закон:

Силы взаимодействия неподвижных точечных зарядов прямо пропорциональны произведению модулей зарядов и обратно пропорциональны квадрату расстояния между ними:

$$
F_{\text{ky,n}} = k \frac{|q_1| \cdot |q_2|}{r^2}.
$$
 (1.3)

Коэффициент пропорциональности *k* в законе Кулона зависит от выбора системы единиц.

Коэффициент *k* в системе СИ:

$$
k = \frac{1}{4\pi\varepsilon_0},\tag{1.4}
$$

где  $\varepsilon_0 = 8.85 \cdot 10^{-12} \frac{K n^2}{H m^2} - 3$ лектрическая постоянная.

Численное значение коэффициента пропорциональности *k* рав-HO:  $k = 9 \cdot 10^9 \frac{\text{H} \cdot \text{m}^2}{\text{K} \cdot \text{m}^2}$ .

Опыт показывает, что силы кулоновского взаимодействия подчиняются принципу суперпозиции.

Если заряженное тело взаимодействует одновременно с несколькими заряженными телами, то результирующая сила, действующая на данное тело, равна векторной сумме сил, действующих на это тело со стороны всех других заряженных тел.

Принцип суперпозиции является фундаментальным законом природы.

По современным представлениям, электрические зарялы не действуют друг на друга непосредственно. Каждое заряженное тело создает в окружающем пространстве электрическое поле. Главное свойство электрического поля - действие на электрические заряды с некоторой силой. Для количественного определения электрического поля вводится силовая характеристика - напряженность электрического поля.

Напряженностью электрического поля называют векторную физическую величину, равную отношению силы, с которой поле действует на положительный пробный заряд, помещенный в данную точку пространства, к величине этого заряда:

$$
\vec{E} = \frac{\vec{F}}{q}.\tag{1.5}
$$

Напряженность электрического поля - векторная физическая величина. Направление вектора  $\vec{E}$  в каждой точке пространства совпадает с направлением силы, действующей на положительный пробный заряд.

Электрическое поле неподвижных и не меняющихся со временем зарядов называется электростатическим.

Напряженность электрического поля, создаваемого системой зарядов в данной точке пространства, равна векторной сумме напряженностей электрических полей, создаваемых в той же точке зарядами в отдельности:

$$
\vec{E} = \vec{E}_1 + \vec{E}_2 + \cdots \tag{1.6}
$$

Это свойство электрического поля означает, что поле подчиняется принципу суперпозиции.

В соответствии с законом Кулона напряженность электростатического поля, создаваемого точечным зарядом  $Q$  на расстоянии г от него, равна по модулю

$$
E = \frac{1}{4\pi\epsilon_0} \cdot \frac{Q}{r^2}.
$$
 (1.7)

Это поле называется кулоновским. В кулоновском поле направление вектора  $\vec{E}$  зависит от знака заряда O: если  $0 \ge 0$ , то вектор  $\vec{E}$  направлен по радиусу от заряда, если  $0 \le 0$ , то вектор  $\vec{E}$  направлен к заряду.

Для наглядного изображения электрического поля используют силовые линии (рис. 1.1). При изображении электрического поля с помощью силовых линий их густота должна быть пропорциональна модулю вектора напряженности поля. Силовые линии кулоновских полей положительных и отрицательных точечных зарядов изображены на рис. 1.2.

Экспериментально установленные закон Кулона и принцип суперпозиции позволяют полностью описать электростатическое поле любой системы зарядов в вакууме.

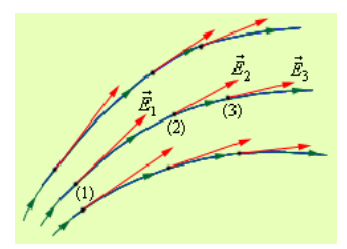

Рис. 1.1. Силовые линии электрического поля\*

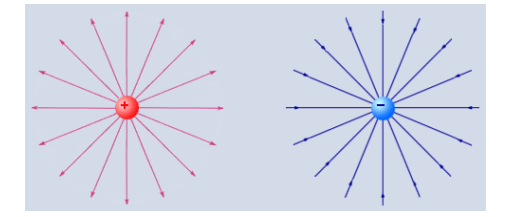

Рис. 1.2. Силовые линии кулоновских полей

#### Работа при перемещении электрического заряда в ЭП

При перемещении заряда q в электрическом поле электрические силы совершают работу. Эта работа при малом перемещении Лі равна (рис. 1.3):

$$
\Delta A = F \Delta l \cos \alpha = Eq \Delta l \cos \alpha = E_1 q \Delta l. \tag{1.8}
$$

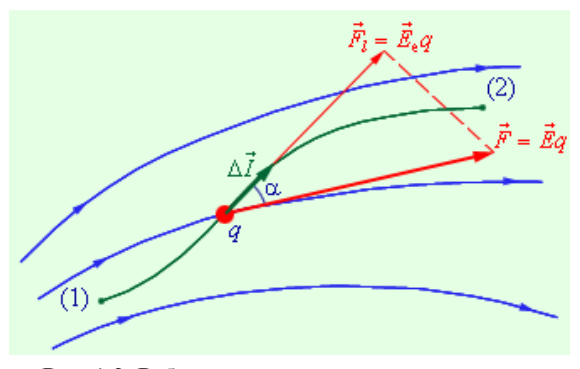

Рис. 1.3. Работа электрических сил при малом перемещении  $\Delta t$  заряда *q* 

<sup>\*</sup> Рис. на стр. 12-13, 15, 17-19, 64, 73, 75-76, 91, 94, 96-99, 121-122: Открытая физика: мультимедийное пособие, версия 2.6, ч. 2 / под редакцией С.М. Козела. - Москва: Физикон, 2002.

Кулоновские силы центральные. Центральное поле сил консервативно.

Электростатическое поле обладает важным свойством: работа сил электростатического поля при перемещении заряда из одной точки поля в другую не зависит от формы траектории, а определяется только положением начальной и конечной точек и величиной заряда.

Силовые поля, обладающие этим свойством, называют потенциальными.

На рис. 1.4 изображены силовые линии кулоновского поля точечного заряда Q и две различные траектории перемещения пробного заряда q из начальной точки (1) в конечную точку (2). На одной из траекторий выделено электростатическое и малое перемещение  $\Delta \vec{r} = dr$ . Работа *dA* кулоновских сил на этом перемещении равна

$$
dA = F dl \cos \alpha = E_r q dr = \frac{1}{4\pi\varepsilon_0} \frac{Qq}{r^2} dr.
$$
 (1.9)

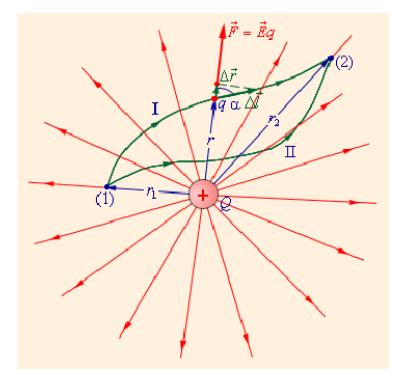

Рис. 1.4. Работа кулоновских сил при перемещении заряда q зависит только от расстояний  $r_1$  и  $r_2$  начальной и конечной точек траектории

Если это выражение проинтегрировать на интервале от  $r = r_1$ до  $r = r_2$ , то получим:

$$
A = \int_{r_1}^{r_2} Eq dr = \frac{Qq}{4\pi\epsilon_0} \Big(\frac{1}{r_1} - \frac{1}{r_2}\Big). \tag{1.10}
$$

Полученный результат не зависит от формы траектории. При движении по замкнутой траектории работа кулоновских сил равна нулю.

Свойство потенциальности электростатического поля позволяет ввести понятие потенциальной энергии заряда в электрическом поле.

Потенциальная энергия заряда q, помещенного в любую точку (1) пространства, относительно фиксированной точки (0) равна работе  $A_{10}$ , которую совершит электростатическое поле при перемещении заряда q из точки (1) в точку (0):

$$
W_{p1} = A_{10}.\tag{1.11}
$$

Работа, совершаемая электростатическим полем при перемещении точечного заряда q из точки (1) в точку (2), равна разности значений потенциальной энергии в этих точках и не зависит от пути перемещения заряда.

$$
A_{12} = W_{p1} - W_{p2}.\tag{1.12}
$$

Потенциальная энергия заряда д, помещенного в электростатическое поле, пропорциональна величине этого заряда.

Физическую величину, равную отношению потенциальной энергии электрического заряда в электростатическом поле к величине этого заряда, называют потенциалом ф электрического поля:

$$
\varphi = \frac{W_p}{q}.\tag{1.13}
$$

Потенциал ф является энергетической характеристикой электростатического поля. Работа  $A_{12}$  по перемещению электрического заряда q из начальной точки (1) в конечную точку (2) равна произведению заряда на разность потенциалов (ф-ф,) начальной и конечной точек:

$$
A_{12} = W_{p1} - W_{p2} = q\varphi_1 - q\varphi_2 = q(\varphi_1 - \varphi_2). \tag{1.14}
$$

В Международной системе единиц (СИ) единицей потенциала является вольт  $(B)$ .

$$
1 B = 1 Jx / 1 K\pi.
$$
 (1.15)

Во многих задачах электростатики при вычислении потенциалов за опорную точку (0) удобно принять бесконечно удаленную точку. В этом случае понятие потенциала может быть определено следующим образом: потенциал поля в данной точке пространства равен работе, которую совершают электрические силы при удалении единичного положительного заряда из данной точки в бесконечность.

$$
\varphi_{\infty} = \frac{A_{\infty}}{q}.\tag{1.16}
$$

Потенциал  $\varphi_{\infty}$  поля точечного заряда  $Q$  на расстоянии  $r$  от него относительно бесконечно удаленной точки вычисляется следуюшим образом:

$$
\varphi = \varphi_{\infty} = \frac{1}{q} \int_{r}^{\infty} E dr = \frac{Q}{4\pi\epsilon_0} \int_{r}^{\infty} \frac{dr}{r^2} = \frac{1}{4\pi\epsilon_0} \frac{Q}{r}.
$$
 (1.17)

Для наглядного представления электростатического поля наряду с силовыми линиями используют эквипотенциальные поверхности.

Поверхность, во всех точках которой потенциал электрического поля имеет одинаковые значения, называется эквипотенциальной поверхностью, или поверхностью равного потенциала.

Силовые линии электростатическое поля всегда перпендикулярны эквипотенциальным поверхностям. Эквипотенциальные поверхности кулоновского поля точечного заряда - концентрические сферы. На рис. 1.5 представлены картины силовых линий и эквипотенциальных поверхностей некоторых простых электростатических полей.

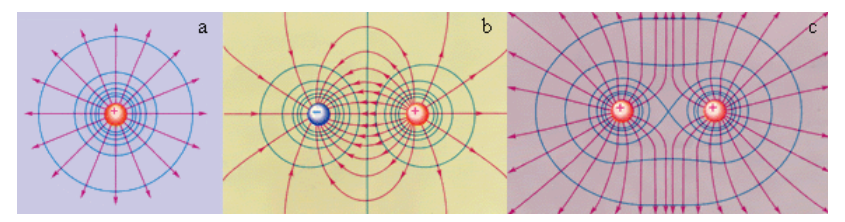

Рис. 1.5. Эквипотенциальные поверхности (синие линии) и силовые линии (красные линии) простых электрических полей: *а* - точечный заряд;  $b$  — электрический диполь;  $c$  — два равных положительных заряда

В случае однородного поля эквипотенциальные поверхности представляют собой систему параллельных плоскостей.

Если пробный заряд q совершил малое перемещение  $\Delta l$  вдоль силовой линии из точки (1) в точку (2), то можно записать:

$$
\Delta A_{12} = qE \Delta l = q(\varphi_1 - \varphi_2) = -q\Delta\varphi,\tag{1.18}
$$

где  $\Delta \varphi = \varphi_1 - \varphi_2 - \mu$ зменение потенциала.

Отсюда следует:

$$
E = -\frac{\Delta \varphi}{\Delta l}; \ (\Delta l \to 0) \text{ with } E = -\frac{d\varphi}{dl}.
$$
 (1.19)

Это соотношение в скалярной форме выражает связь между напряженностью поля и потенциалом. Здесь  $l$  - координата, отсчитываемая влоль силовой линии.

Из принципа суперпозиции напряженностей полей, создаваемых электрическими зарядами, следует принцип суперпозиции для потенниалов:

$$
\varphi = \varphi_1 + \varphi_2 + \varphi_3 + \cdots \tag{1.20}
$$

Если двум изолированным друг от друга проводникам сообщить заряды q, и q,, то между ними возникает некоторая разность потенциалов Дф, зависящая от величин зарядов и геометрии проводников. Разность потенциалов До между двумя точками в электрическом поле часто называют напряжением и обозначают буквой *U*. Наибольший практический интерес представляет случай, когда заряды проводников одинаковы по модулю и противоположны по знаку:  $q_1 = -q_2 = q$ . В этом случае можно ввести понятие электрической емкости.

Электроемкостью системы из лвух проволников называется физическая величина, определяемая как отношение заряда  $q$  одного из проводников к разности потенциалов  $\Delta\phi$  между ними:

$$
C = \frac{q}{\Delta \varphi} = \frac{q}{U}.\tag{1.21}
$$

В системе СИ единица электроемкости называется фарад (Ф):

$$
1 \Phi = \frac{1 \text{ K}\pi}{1 \text{ B}}.
$$
 (1.22)

Величина электроемкости зависит от формы и размеров проводников и от свойств диэлектрика, разделяющего проводники. Существуют такие конфигурации проводников, при которых электрическое поле оказывается сосредоточенным (локализованным) лишь в некоторой области пространства. Такие системы называются конденсаторами, а проводники, составляющие конденсатор, - обкладками.

Простейший конденсатор - система из двух плоских проволяших пластин, расположенных параллельно друг другу на малом по сравнению с размерами пластин расстоянии и разделенных

слоем диэлектрика. Такой конденсатор называется плоским. Электрическое поле плоского конденсатора в основном локализовано между пластинами (рис. 1.6).

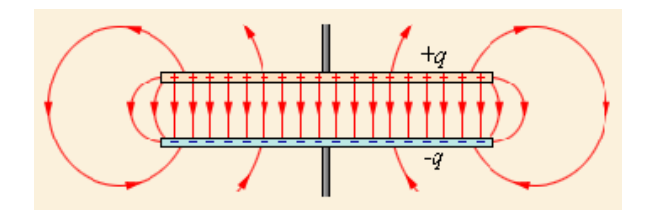

Рис. 1.6. Поле плоского конденсатора

Электроемкость плоского конденсатора:

$$
C = \frac{q}{\Delta \varphi} = \frac{\sigma S}{Ed} = \frac{\varepsilon_0 S}{d}.
$$
 (1.23)

Таким образом, электроемкость плоского конденсатора прямо пропорциональна площади пластин (обкладок) и обратно пропорциональна расстоянию между ними. Если пространство между обкладками заполнено диэлектриком, электроемкость конденсатора увеличивается в є раз:

$$
C = \frac{\varepsilon \varepsilon_0 S}{d}.
$$
\n(1.24)

Примерами конденсаторов с другой конфигурацией обкладок могут служить сферический и цилиндрический конденсаторы. Сферический конденсатор - это система из лвух концентрических проводящих сфер радиусов  $R_1$  и  $R_2$ . Цилиндрический конденсатор система из двух соосных проводящих цилиндров радиусов  $R_1$  и  $R_2$ и длины L. Емкости этих конденсаторов, заполненных диэлектриком с диэлектрической проницаемостью  $\varepsilon$ , выражаются формулами:

- сферический конденсатор

$$
C = 4\pi\epsilon\epsilon_0 \frac{R_1 R_2}{R_2 - R_1};
$$
\n(1.25)

- цилиндрический конденсатор

$$
C = 2\pi\epsilon\epsilon_0 \frac{L}{R_2 - R_1}.
$$
 (1.25.1)

Конденсаторы могут соединяться между собой, образуя батареи конденсаторов. При параллельном соединении конденсаторов (рис. 1.7) напряжения на конденсаторах одинаковы:  $U_1 = U_2 = U$ , а заряды равны  $q_1 = C_1 U$  и  $q_2 = C_2 U$ . Такую систему можно рассматривать как единый конденсатор электроемкости  $C$ , заряженный зарядом  $q = q_1 + q_2$  при напряжении между обкладками, равном *U*. Отсюда следует:

$$
C = \frac{q_1 + q_2}{U} \qquad \text{with} \qquad C = C_1 + C_2. \tag{1.26}
$$

Таким образом, при параллельном соединении электроемкости складываются.

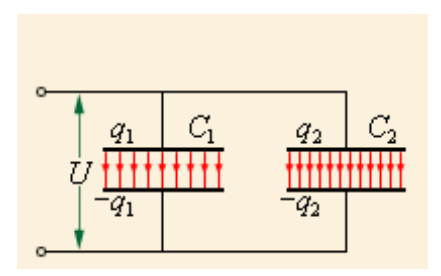

Рис. 1.7. Параллельное соединение конденсаторов

При последовательном соединении (рис. 1.8) одинаковыми оказываются заряды обоих конденсаторов:  $q_1 = q_2 = q$ , а напряжения на них равны  $U_1 = \frac{q}{c_1}$  и  $U_2 = \frac{q}{c_2}$ . Такую систему можно рассматривать как единый конденсатор, заряженный зарядом q при напряжении между обкладками  $U = U_1 + U_2$ . Следовательно,

$$
C = \frac{q}{U_1 + U_2} \quad \text{with} \quad \frac{1}{C} = \frac{1}{C_1} + \frac{1}{C_2}.
$$
 (1.27)

При последовательном соединении конденсаторов складываются обратные величины емкостей.

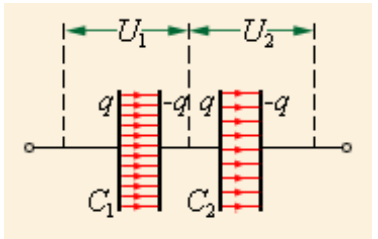

Рис. 1.8. Последовательное соединение конденсаторов

Формулы для параллельного и последовательного соединения остаются справедливыми при любом числе конденсаторов, соединенных в батарею.

Опыт показывает, что заряженный конденсатор содержит запас энергии.

Энергия заряженного конденсатора равна работе внешних сил, которую необходимо затратить, чтобы зарядить конденсатор,

Процесс зарядки конденсатора можно представить как последовательный перенос достаточно малых порций заряда  $\Delta q > 0$  с одной обкладки на другую (рис. 1.9). При этом одна обкладка постепенно заряжается положительным зарядом, а другая - отрицательным. Поскольку каждая порция переносится в условиях, когда на обкладках уже имеется некоторый заряд  $q$ , а между ними существует некоторая разность потенциалов  $U = q/C$  при переносе каждой порции  $\Delta q$ , внешние силы должны совершить работу  $\Delta A = U \Delta q = q \Delta q / C$ .

Энергия  $W_c$  конденсатора емкости  $C$ , заряженного зарядом  $Q$ , может быть найдена путем интегрирования этого выражения в пределах от 0 до  $Q$ :

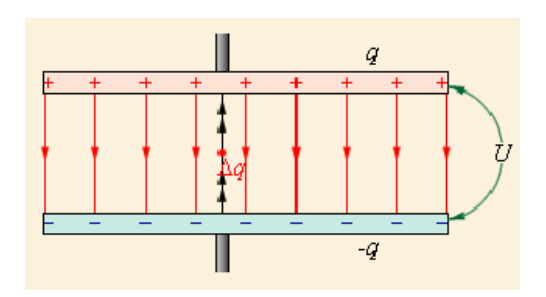

$$
W_c = A = \frac{Q^2}{2C}.
$$
 (1.28)

Рис. 1.9. Процесс зарядки конденсатора

Формулу, выражающую энергию заряженного конденсатора, можно переписать в другой эквивалентной форме, если воспользоваться соотношением  $Q = CU$ .

$$
W_C = \frac{Q^2}{2C} = \frac{CU^2}{2} = \frac{QU}{2}.
$$
 (1.29)

<span id="page-19-0"></span>Электрическую энергию  $W_c$  следует рассматривать как потенци-<br>чую энергию, запасенную в заряженном конденсаторе. электрическую энергию  $w_c$  следует рассматривать как потенци-<br>альную энергию, запасенную в заряженном конденсаторе.

По современным представлениям, электрическая энергия конденсатора локализована в пространстве между обкладками конденсатора, то есть в электрическом поле. Поэтому ее называют энергити поля.<br>Ей электрического поля. Это легко проиллюстрировать на примере заряженного плоского конденсатора.<br>*Иапражениести описатиего поля в плоском конденсатора* вер

заряженного плоского конденсатора.<br>*Напряженность* однородного поля в плоском конденсаторе равна  $E = U/d$ , а его емкость  $C = \frac{\varepsilon_0 \varepsilon S}{d}$ . Поэтому

$$
W_c = \frac{CU^2}{2} = \frac{\varepsilon_0 \varepsilon SE^2 d^2}{2d} = \frac{\varepsilon_0 \varepsilon SE^2}{2} V,\tag{1.30}
$$

где  $v = 5a - 00$ вем пространства между обкладками, занятый элеквеличина следует, что физическая величина следует, что физическая величина следует, что физическая величина с где  $V = Sd -$ объем пространства между обкладками, занятый электрическим полем. Из этого соотношения следует, что физическая<br>*радицина* 

$$
\omega_{\text{H}} = \frac{W_C}{V} = \frac{\varepsilon \varepsilon_0 E^2}{2} \tag{1.31}
$$

 $\omega_{\text{3II}} - \frac{1}{V} - \frac{1}{2}$  (1.31)<br>является электрической (потенциальной) энергией единицы объема пространства, в котором создано электрическое поле. Ее называпространства, в котором создано электрическое поле. Ее называют *объемной плотностью электрической энергии*. ют *объемной плотностью электрической энергии*.

Энергия поля, созданного любым распределением электриче-Энергия поля, созданного любым распределением электриче-<br>ских зарядов в пространстве, может быть найдена путем интегриэлектрическое поле.<br>Электрическое поле. зарядов в пространстве, может быть найдена путем интегрирования является электрической (потенциальной) энергией единицы объема рования объемной плотности w по всему объему, в котором создано

#### **Тест для самоконтроля 1**  Энергия поля, созданного любым распределением электрических **Тест для самоконтроля 1**

**)**<br>• Пектрическим зарядом называется физическая величи 1. Электрическим зарядом называется физическая величина

- **1.** Электрическим зарядом называется физическая величина 1) характеризующая свойство частиц или тел вступать в 1) характеризующая свойство частиц или тел вступать в электромагобъемной плотности и плотности и и в которомагнитные силовые взаимодействия и по всему по всему по всему по все<br>Нитные силовые взаимодействия
- питные силовые взаимодействия<br>2) равная отношению силы, с которой поле действует на положительный пробный заряд, помещенный в данную точку поля
	- равная отношению потенциальной эпертии электри пекого<br>да в электростатическом поле к модулю этого заряда 3)равная отношению потенциальной энергии электрического заря-

2. Силовыми линиями (линиями напряженности) электростатического поля называют

- 1) величину, характеризующую свойство частиц или тел вступать в электромагнитные силовые взаимодействия
- 2) линии, в кажлой точке которых направление вектора напряженности совпадает с направлением касательной к ним, а густота силовых линий пропорциональна модулю вектора напряженности поля
- 3) величину, равную отношению потенциальной энергии электрического заряда в электростатическом поле к модулю этого заряда
- 4) линию пересечения поверхности, во всех точках которой потенциал электростатического поля имеет одинаковые значения с плоской поверхностью

3. Выберите точные формулировки принципа суперпозиции из приведенных ниже.

- 1) если заряженное тело взаимодействует одновременно с несколькими заряженными телами, то результирующая сила, действующая на это тело, равна векторной сумме сил, действующих на него со стороны всех других заряженных тел
- 2) напряженность электрического поля, создаваемого системой зарялов в данной точке пространства, равна векторной сумме напряженностей электрических полей, создаваемых в этой точке всеми зарялами в отлельности
- 3) потенциал электрического поля, создаваемого системой зарядов в данной точке пространства, равен скалярной сумме потенциалов электрических полей, создаваемых в этой точке всеми зарядами в отлельности

4. Заряды расположены вдоль одной прямой на расстоянии а друг от друга, равны по модулю, противоположны по знаку. Величина потенциала в точке А равна

 $+\frac{q_1}{a}$   $\frac{A}{a}$   $-\frac{q_2}{a}$ 

1)  $\frac{qk}{a}$  $2)0$ 3)  $\frac{qk}{a^2}$  4)  $2 \frac{qk}{r}$ 5)  $2 \frac{qk}{q}$ 

5. Зарялы расположены влоль одной прямой на расстоянии а друг от друга, равны по модулю, противоположны по знаку. Величина модуля вектора напряженности в точке А равна

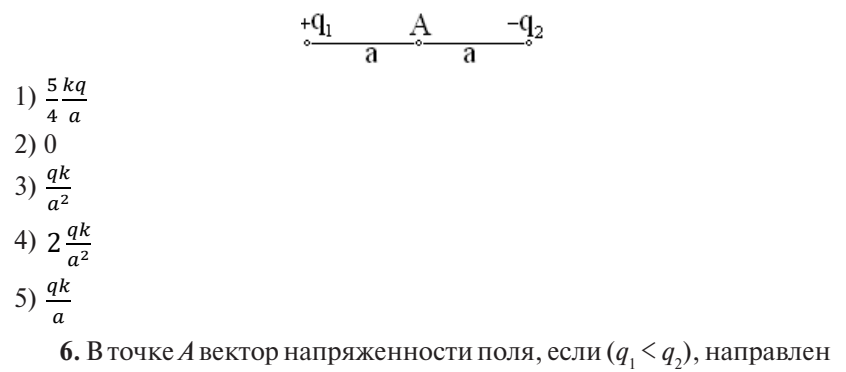

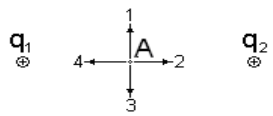

- $1)4:$
- $2) 3:$
- $3) 1:$
- $4)2$

7. Работа перемещения заряда д в электростатическом поле, созданном зарядом  $Q$ , из точки 1 в точку 2 определяется по формуле

1) 
$$
A = \frac{Q_q}{4\pi\epsilon_0} \left(\frac{1}{r_1} - \frac{1}{r_2}\right)
$$
  
\n2)  $A = |q|\vec{l}$   
\n3)  $A = W_{\text{pl}} = W_{\text{pl}}$ 

8. Сравните величины работ по перемещению в однородном электрическом поле положительного заряда q из точки 1 в точку 2 по пути  $1_{a2}$ ,  $1_{b2}$ ,  $1_{c2}$ , укажите верный ответ

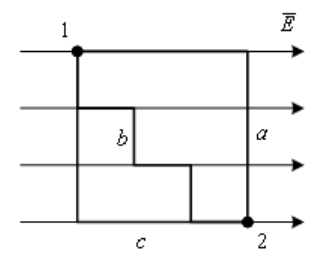

1) равны

- 2)  $A_{1a2} > A_{1b2} > A_{1c2}$
- 3)  $A_{1c2} < A_{1a2} < A_{1b2}$

9. Чему равен потенциал системы трех точечных зарядов  $q_1, q_2, q_3$  в точке А, расположенной согласно рисунку? Принять:  $|q_1| = |q_2| = |q_3| = q$ 

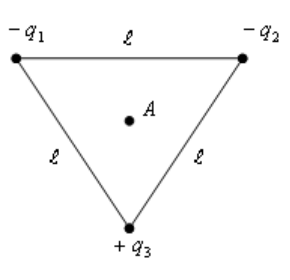

1) 
$$
\varphi_A = -k \frac{q\sqrt{3}}{\ell}
$$
  
\n2)  $\varphi_A = k \frac{q\sqrt{3}}{\ell}$   
\n3)  $\varphi_A = k \frac{q}{\ell}$   
\n4)  $\varphi_A = k \frac{3q}{\ell}$ 

10. Какая из формул является определением модуля кулоновской силы взаимодействия двух точечных зарядов  $q_1, q_2$ ?

1)  $F = k \frac{\vec{r} |q_1||q_2|}{r^3}$ 2)  $F = \frac{1}{4\pi\epsilon_0} \frac{q_1}{r^2}$ 3)  $F = k \frac{|q_1||q_2|}{r^2} r$ 

Ответы см. в приложении.

$$
- \, 23 \, - \,
$$

#### Практическое занятие 1 Закон сохранения ЭЗ. Закон Кулона. Напряженность ЭСП

#### Учебные вопросы

<span id="page-23-0"></span>1. Электрический заряд; закон сохранения электрического заряда.

2. Электрическое поле в вакууме. Напряженность поля.

#### Условные обозначения

Электрический заряд - *q*, *O*. Кулоновская сила  $- \vec{F}$ ,  $F$ . Потенциал - ф. Разность потенциалов -  $(\varphi_1 - \varphi_2)$ . Работа электрического поля по перемещению заряда - А. Напряженность электрического поля  $-\vec{E}$ , *E*.

#### Основные формулы

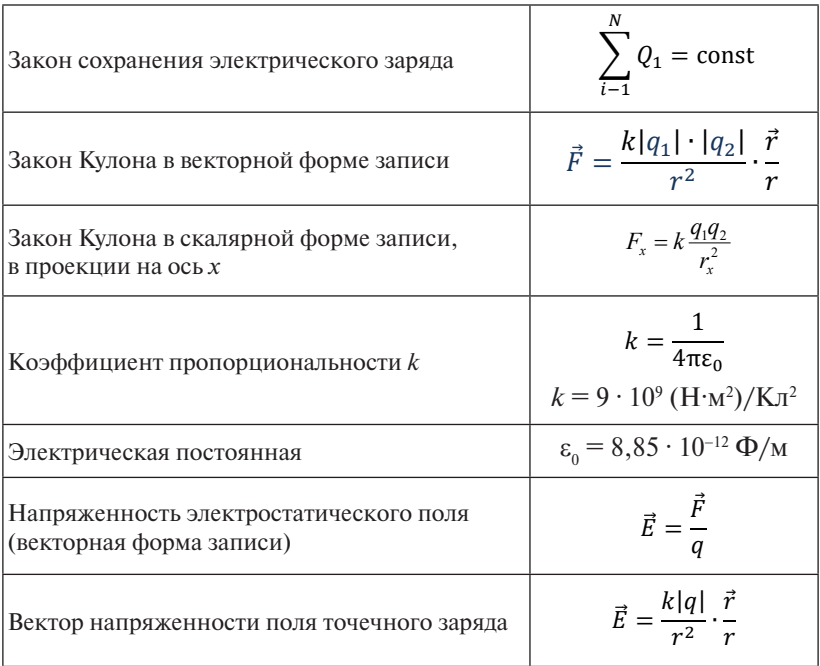

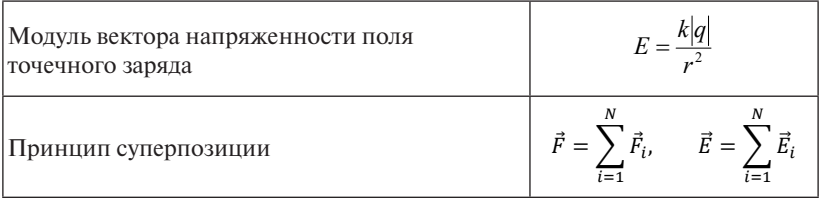

#### Методические указания к решению задач

Задачи о точечных зарядах и системах точечных зарядов решаются с применением закона Кулона, принципа суперпозиции и законов механики

Для решения задач о точечных зарядах и системах точечных зарядов необходимо:

- 1) указать все силы, действующие на точечный заряд, помещенный в электрическое поле, и записать для него уравнение равновесия или основное уравнение линамики материальной точки:
- 2) выразить силы электрического взаимодействия через электрические заряды и характеристики поля и подставить эти выражения в исходное уравнение:
- 3) если при взаимодействии заряженных тел между ними происходит перераспределение зарядов, к составленному уравнению добавляют уравнение закона сохранения заряда:
- 4) составить систему уравнений, добавляя в неё, если необходимо, вспомогательные формулы, записать в проекциях на выбранные оси и решить относительно искомых величин.

При решении задач часто помогают соображения симметрии, позволяющие определить значения некоторых величин (зарядов, составляющих сил или полей) без детального рассмотрения взаимолействия

Для упрощения расчетов при решении задач очень часто дискретное распределение зарядов заменяют непрерывным равномерным распределением заряда и вводят понятия линейной -  $\lambda$  (или  $\tau$ ), поверхностной и объемной плотностей заряда.

#### Примеры решения задач

**Пример 1.** Два положительных точечных заряда  $Q$  и 4 $Q$  закреплены на расстоянии  $L = 60$  см друг от друга. Определить, в какой точке на прямой, проходящей через заряды, следует поместить третий заряд  $Q_1$ так, чтобы он находился в равновесии. Указать, какой знак должен иметь этот заряд, чтобы равновесие было устойчивым, если перемещение заряда  $Q_1$  возможно только вдоль прямой, проведенной через центры закрепленных зарядов.

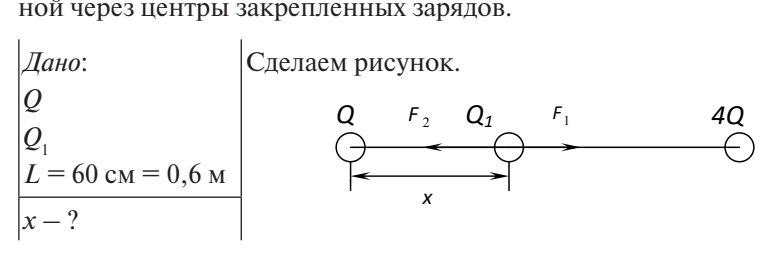

#### Анализ

По условию задачи заряд  $Q_1$  может перемещаться лишь вдоль прямой, проходящей через центры закрепленных зарядов. При смещении дополнительного заряда из положения равновесия он будет сильнее взаимодействовать с тем зарядом, в сторону которого происходит смешение. Если дополнительный заряд имеет тот же знак. что и заряды  $Q$  и 4 $Q$ , то возникнет возвращающая сила, и равновесие будет устойчивым. В противном случае равновесие неустойчиво.

#### Решение

Обозначим через х расстояние между зарядами  $Q$  и  $Q<sub>1</sub>$ , и запишем условие равновесия:  $|F_1| = |F_2|$ . По закону Кулона:  $F_1 = k \frac{QQ_1}{r^2}$ ;  $F_2 = k \frac{4QQ_1}{(1-x)^2}$ ; подставим значения  $F_1$  и  $F_2$  в условие равновесия и решим квадратное уравнение относительно х; получим:  $3x^2 - 2lx - l^2 = 0$ :  $x_1 = l/3 = 0, 2$  м;  $x_2 = -l = -0, 6$  м. Значение  $x_2$  отбросим, так как расстояние отрицательным быть не может.

Ответ: положительный заряд  $Q_1$  находится на расстоянии 0,2 м от заряда О и 0,4 м от заряда 40. Равновесие устойчивое.

Пример 2. Капелька воды диаметром 0.1 мм находится во взвешенном состоянии в масле при напряженности электрического поля 10<sup>4</sup> Н/Кл. Напряженность однородного поля направлена вертикально вверх. Сколько элементарных зарядов находится на капле? Плотность масла 8 · 10<sup>2</sup> кг/м<sup>3</sup>.

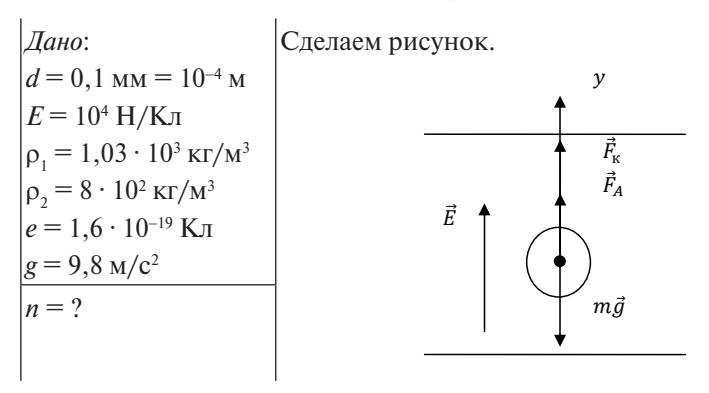

#### Анализ

На капельку волы, нахоляшуюся во взвешенном состоянии в электрическом поле в масле, действуют три силы: сила тяжести, сила Архимеда и кулоновская сила. Согласно первому закону Ньютона, векторная сумма всех сил, действующих на капельку, равна нулю.

Решение

$$
m\vec{g} + \vec{F}_A + \vec{F}_k = 0.
$$
 (1)

Проекция уравнения (1) на ось у запишется в виде:

$$
F_A + F_{\kappa} - mg = 0. \tag{2}
$$

Сила, действующая на заряд, находящийся в электрическом поле, равна:

$$
F_{\rm K}=qE=neE.
$$

 $F_A = \frac{\pi d^3}{6} \rho_2 g$ , где  $\frac{\pi d^3}{6}$  — объем капли,  $mg = \frac{\pi d^3}{6} \rho_1 g.$ 

Таким образом, уравнение (2) перепишется в виде:

$$
\frac{\pi d^3}{6} \rho_2 g + n e E - \frac{\pi d^3}{6} \rho_1 g = 0;
$$

$$
n = \frac{\pi d^3 g(\rho_2 - \rho_1)}{6Ee};
$$

$$
[n] = \frac{M^3 \cdot M \cdot \kappa r \cdot K\pi}{c^2 \cdot M^2 \cdot H \cdot K\pi} = \frac{H}{H} \text{ (6e3p3mepnaa)}.
$$

Отсюла<sup>.</sup>

$$
n = \frac{3.14 \cdot (10^{-4})^3 \cdot 9.8 \cdot (1.03 - 0.8) \cdot 10^3}{6 \cdot 10^4 \cdot 1.6 \cdot 10^{-19}} = 5 \cdot 10^5.
$$

Omeem  $n = 5 \cdot 10^5$ 

Пример 3. Два заряженных шарика подвешены на нитях одинаковой длины. Шарики опускают в керосин. Какова должна быть плотность шариков, чтобы угол расхождения нитей в воздухе и керосине был один и тот же?

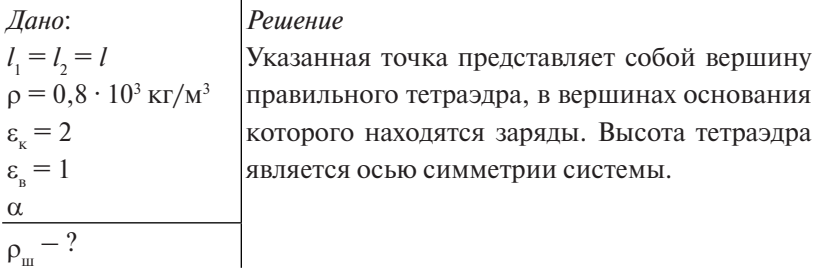

шарики находятся в воздухе. На каждый из шариков действуют три силы: сила тяжести т, сила Кулона  $\vec{F}_k$  и сила натяжения  $\vec{T}$ . Шарики располагаются симме-

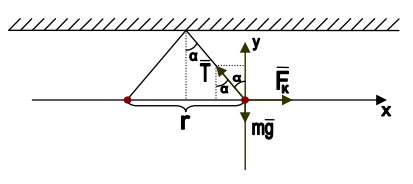

трично относительно вертикальной оси, проходящей через точку подвеса шариков.

$$
m\vec{g} + \vec{F}_k + \vec{T} = 0.
$$

В проекциях на оси:

$$
OX: F_k - T \sin \alpha = 0; \tag{1}
$$

$$
OY: T\cos\alpha - mg = 0;
$$
 (2)

 $T \cos \alpha = mg$ .

 $-28-$ 

Разделим (1) на  $T \cos \alpha$ :

$$
\frac{F_k}{T\cos\alpha} = \text{tg }\alpha, \quad \text{with} \quad \frac{F_k}{mg} = \text{tg }\alpha. \tag{3}
$$

2. Рассмотрим второй случай: шарики находятся в керосине. Теперь на кажлый из шариков лействуют по четыре силы: сила тяжести  $m\vec{g}$ , сила Кулона  $\vec{F}_k$ , сила Архимеда  $\vec{F}_A$  и сила натяжения  $\vec{T}$ . Шарики располагаются симметрично относительно вертикальной оси, проходящей через точку подвеса шариков. Шарики находятся в равновесии, поэтому

$$
m\vec{g} + \vec{F}_A + \vec{F}'_k + \vec{T}' = 0;
$$
\n(4)

$$
OX: F'_k - T' \sin \alpha = 0; \tag{5}
$$

$$
OY: F_A - mg - T' \cos \alpha = 0. \tag{6}
$$

Разделим (5) на  $(T' \cos \alpha)$ :  $\frac{F'_k}{T' \cos \alpha}$  — tg  $\alpha$ .

 $M_3$  (6) *T'* cos α = *mg* – *F<sub>A</sub>*.

Диэлектрическая проницаемость среды в показывает, во сколько раз сила взаимодействия зарядов в среде уменьшается по сравнению с вакуумом.

$$
\varepsilon = \frac{F_{\text{max}}}{F_{\text{cp}}};\tag{7}
$$

T. e.

$$
\varepsilon = \frac{F_k}{F'_k};\tag{8}
$$

$$
F'_k = \frac{F_k}{\varepsilon}.\tag{9}
$$

Подставим значения  $|\vec{F}_k|$  и  $|\vec{F}_{k'}|$  в (9) и упростим это выражение:

 $F_k$ 

$$
\frac{F_k}{mg} = \frac{F_k}{\epsilon(mg - F_A)},
$$
  
Y = P, 47°  
Y = P, 67°  

$$
\frac{F_k}{mg} = \frac{F_k}{\epsilon(mg - F_A)},
$$
  
Y = P, 67°  

$$
m = \epsilon(mg - F_k).
$$

$$
mg = \varepsilon (mg - P_A);
$$
  
\n
$$
mg = \varepsilon \left( mg - \frac{\rho_k gm}{\rho_w} \right);
$$
  
\n
$$
mg = \varepsilon mg \left( 1 - \frac{\rho_k}{\rho_w} \right);
$$

 $-29-$ 

$$
1 = \varepsilon - \frac{\varepsilon \rho_k}{\rho_m}; \quad 1 - \varepsilon = -\frac{\varepsilon \rho_k}{\rho_m}; \quad \varepsilon - 1 = \frac{\varepsilon \rho_k}{\rho_m};
$$

$$
\rho_m = \frac{\varepsilon \rho_k}{\varepsilon - 1};
$$

$$
\rho_m = 1.6 \cdot 10^3 \text{ kr/m}^3.
$$

*Omeem*:  $\rho_m = 1.6 \cdot 10^3 \text{ K} \Gamma/\text{M}^3$ .

Пример 4. Маленький заряженный шарик массой 50 г, имеющий заряд  $q_i = 1$  мк $K\pi$ , скользит с высоты 0,5 м по наклонной плоскости с углом наклона 30°. В вершине прямого угла, образованного высотой и горизонталью, находится неподвижный заряд  $q_0 = 7.4$  мк $K_{\text{II}}$ . Чему равна скорость шарика у основания наклонной плоскости, если его начальная скорость равна нулю. Трением пренебречь.

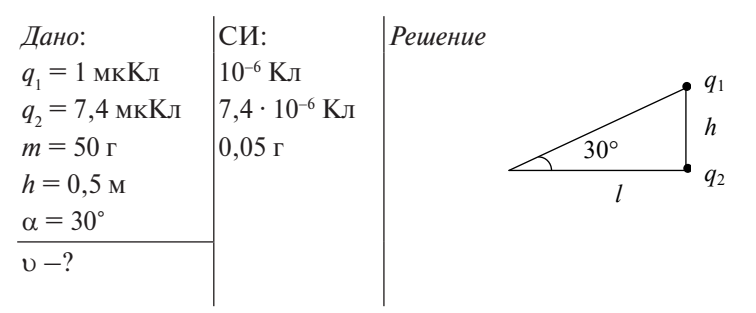

В начальном положении энергия системы:  $W_1 = mgh + k \frac{q_1 q_2}{l}$ . В конечном положении:  $W_2 = \frac{mv^2}{2} + k \frac{q_1 q_2}{r}$ . По закону сохранения энергии:  $W_1 = W_2$ . Учитывая, что  $\ell = h\sqrt{3}$ :  $mgh + k\frac{q_1q_2}{h} = \frac{mv^2}{2} + k\frac{q_1q_2}{\ell}$ ;  $v = \sqrt{2gh\frac{mv^2}{2} + 2k\frac{q_1q_2}{m}(\frac{1}{h} - \frac{1}{\ell})} = 3.5 \text{ m/c}.$ 

*Omeem*:  $v = 3.5$  M/c.

Пример 5. Силы гравитационного притяжения двух водяных одинаково заряженных капель радиусами  $r = 0,1$  мм уравновешиваются кулоновской силой отталкивания. Найти зарялы капель (плотность воды  $\rho = 10^3 \text{ K} \Gamma/\text{M}^3$ ).

Дано:<br> $r = 0, 1$  мм = 10<sup>-4</sup> м  $Peu$ eние  $r = 0, 1$  MM = 10<sup>-4</sup> M<br>  $\rho = 10^3$  KT/M<sup>3</sup><br>  $q_1 = q_2 - ?$ <br>
Tak kak по условию  $F_{\text{rp}} = F_{\text{r}}$ , то  $(1)$ 

$$
G\frac{m_k^2}{a^2} = k\frac{q^2}{a^2}.
$$
 (2)

Масса капли

$$
m_{\kappa} = \frac{4}{3} \pi r^3 \rho. \tag{3}
$$

Полставим (3) в (2) и выразим а:

$$
q = m \sqrt{\frac{G}{k}} = \frac{4}{3} r^3 \pi \rho \sqrt{\frac{G}{k}}, \qquad q_1 = q_2 = 3.6 \cdot 10^{-19} \text{ K.}
$$

Omeem:  $q_1 = q_2 = 3.6 \cdot 10^{-19}$  K.

#### Задания для аудиторной работы

1. Определить напряженность электрического поля на расстоянии  $r = 2 \cdot 10^{-8}$  см от одновалентного иона.

2. Определить напряженность поля в точке, лежащей посередине между зарядами  $2 \cdot 10^{-7}$  Кл и  $-4 \cdot 10^{-7}$  Кл, находящимися в скипидаре ( $\varepsilon$  = 2,2) на расстоянии 10 см друг от друга.

3. Во сколько раз сила гравитационного притяжения между двумя протонами меньше силы их кулоновского отталкивания? Заряд протона численно равен заряду электрона.

4. Заряженные шарики, находящиеся на расстоянии  $l = 2$  м друг от друга, отталкиваются с силой  $F = 1$  Н. Общий заряд шариков  $Q = 5 \cdot 10^{-5}$  Кл. Как распределен этот заряд между шариками?

5. В электрическом поле, вектор напряженности которого направлен горизонтально и равен по модулю  $E = 1000$  В/м, нить с подвешенным на ней маленьким шаром с зарядом 14 мкКл отклонилась от вертикали. Масса шарика 1,4 г. На какой угол отклонилась нить с шариком от вертикали?

6. Расстояние между зарядами  $q_1 = 100$  нКл и  $q_2 = -50$  нКл равно  $d = 10$  см. Определить силу F, действующую на заряд  $q_3 = 1$  мкКл, отстоящую на  $r_1 = 12$  см от заряда  $q_1$  и на  $r_2 = 10$  см от заряда  $q_2$ .

<span id="page-31-0"></span>7. В трех вершинах квадрата со стороной 0,4 м находятся одинаковые положительные заряды по 5,0  $\cdot$  10<sup>-9</sup> Кл. Найти напряженность в четвертой вершине.  $K_{\rm F}$  распределен это заряд между представительно заряд между шариками?

**8.** В трех вершинах квадрата со сторо- $\frac{q}{q}$   $+2q$ ной  $a = 1$  м находятся заряды. Определить напряженность в точке A, если  $|q|=3$  нКл.  $_{-2q}$   $\qquad \qquad$   $\qquad$  $\epsilon = 1$  *м* начальной заряды. Ответствие  $\alpha$ <sup>-</sup>  $\alpha$ <sup>-</sup>  $\alpha$ <sup>+</sup>  $\alpha$ <sup>+</sup>  $\alpha$ <sup></sup>

 $+2q$  $-2q$   $\qquad \qquad A$ 

*q*

*q*

1

1

Ответы см. в приложении.

#### Практическое занятие 2 Потенциал ЭСП. Работа перемещения ЭЗ в ЭСП.<br>-**Электроемкость. Конденсаторы. Энергия ЭСП** на *r*1 = 12 см от заряда *q*1 и на *r*2 = 10 см от заряда *q*2. на *r*1 = 12 см от заряда *q*1 и на *r*2 = 10 см от заряда *q*2. тютенциал эсть. raooта перемещения эз в эсть.<br>Электроемкость. Конденсаторы. Энергия ЭСП на *r*1 = 12 см от заряда *q*1 и на *r*2 = 10 см от заряда *q*2.

# *Учебные вопросы* Объемная плотность заряда *dV dq*

- 1. Потенциал электростатического поля (ЭСП). Работа перемещения элементарного заряда в ЭСП.<br>--*q +2q*
- 2. Электроемкость. Конденсаторы. Определить напряженность в точке *А*, если  $\overline{O}$ стороной *а* + 1 м находятся заряды.<br>См. также
- 3. Энергия ЭСП.

#### *Основные формулы*

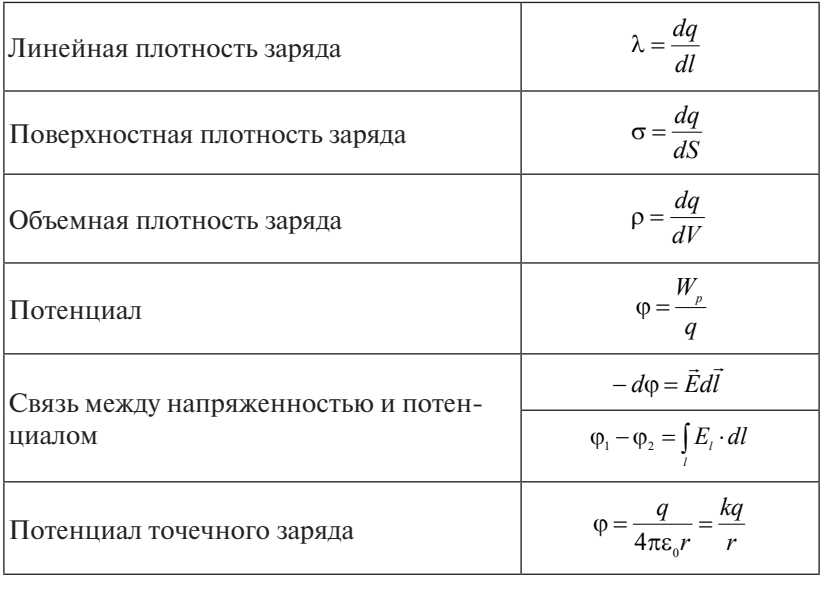

потенциал поля, созданно системой поля, созданно системой поля, созданно системой поля, созданно системой поля

Потенциал поля, созданного системой

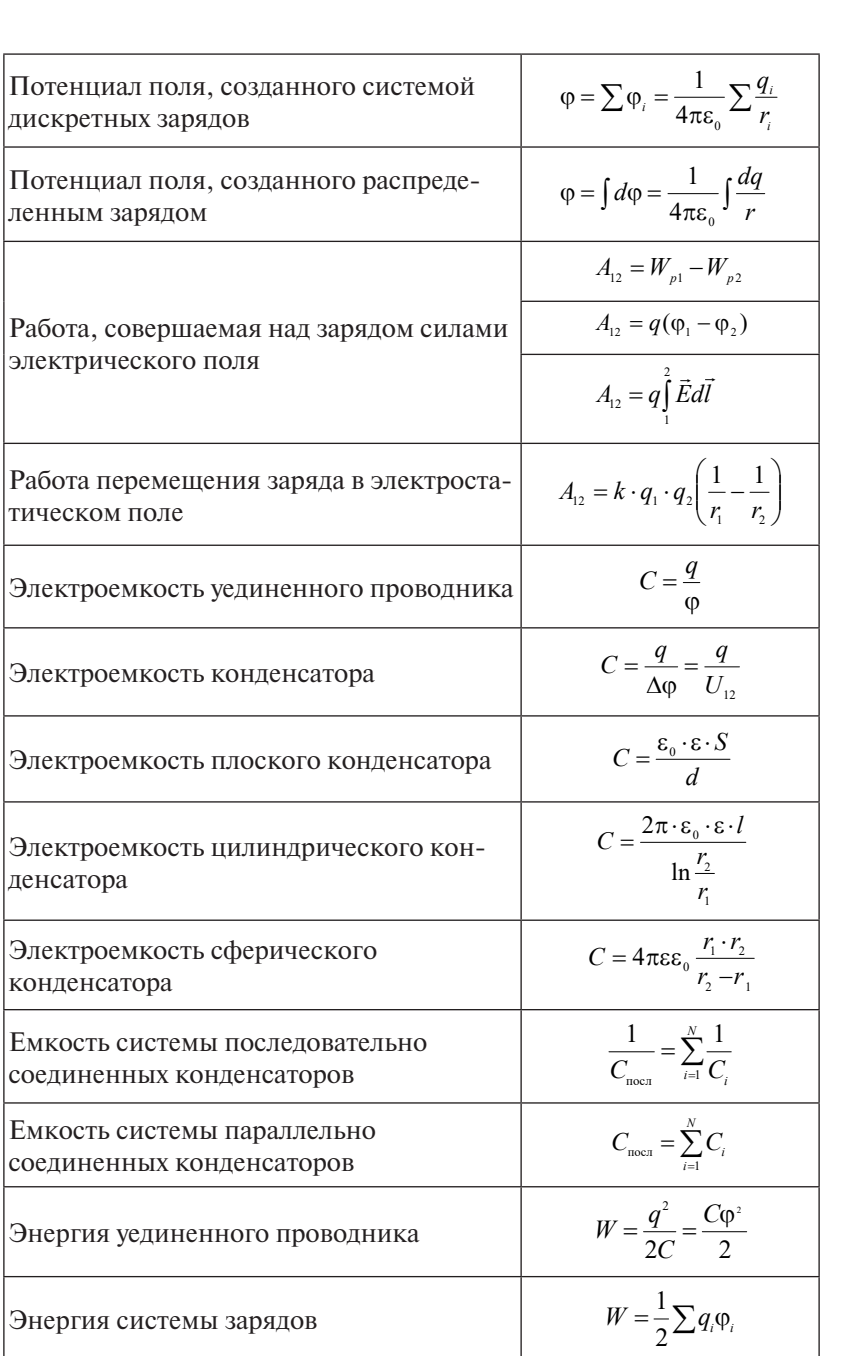

*<sup>q</sup>*

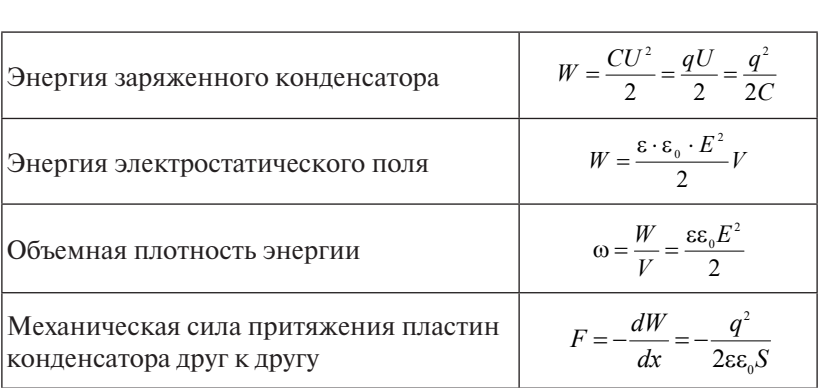

## **Методические указания к решению задач Методические указания к решению задач Методические указания к решению задач**  *Методические указания к решению задач*

ностью расчета электрических полей в присутствии дников является то, что распределением заряда по проводнињзя управлять — он сам распределяется таким образом, чтобы эквипотенциальность поверхности проводника и отсут- $\mu$  или  $\mu$  -  $\mu$  -  $\mu$  -  $\mu$  -  $\mu$  -  $\mu$  -  $\mu$  -  $\mu$  -  $\mu$  -  $\mu$  -  $\mu$  -  $\mu$  -  $\mu$  -  $\mu$  -  $\mu$  -  $\mu$  -  $\mu$  -  $\mu$  -  $\mu$  -  $\mu$  -  $\mu$  -  $\mu$  -  $\mu$  -  $\mu$  -  $\mu$  -  $\mu$  -  $\mu$  -  $\mu$  -  $\mu$  -  $\mu$  пределение заряда (кроме некоторых, пространственно симметричных задач, а также таких задач, в которых пренебрегают краевыми ктами, например поле в плоском конденсаторе). Поэтому для ия задач с проводниками применяют другие методы, испольис эквипотенциальность поверхности проводника, в частности ствие поля внутри него. В результате классический метод ДИ этоции онишетенциклопеть неверниети превединик, в иститети при полнети.<br>метод суперпозиций и метод электрических изображений. ку нельзя управлять – он сам распределяется таким образом, чтобы обеспечить эквипотенциальность поверхности проводника и отсутоффектами, например поле в плоском конденсаторе). Постом, для<br>решения задач с проводниками применяют другие методы, использующие эквипотенциальность поверхности проводника, в частности **Методические указания к решению задач**  Особенностью расчета электрических полей в присутствии проводников является то, что распределением заряда по проводниэффектами, например поле в плоском конденсаторе). Поэтому для

од супериозиции и метод электри тесник изооражении.<br>Поверхность проводника является эквипотенциальной поверхностью. На этом свойстве проводника основан метод зеркальных изображений, который позволяет рассчитывать различные электрие поля, определять емкость проводников. ческие поля, определять емкость проводников.

етод зеркальных изо но неда, определять саность проводиться.<br>Метод зеркальных изображений базируется на следующем положении. Если в произвольном электростатическом поле заменить эквипотенциальную поверхность металлической поверхностью такой же формы и создать на ней такой же потенциал, то данное электростатическое поле не изменится.

При расчете электроемкости следует исходить из того, что емкость – это коэффициент пропорциональности между ϕ и *q*, хотя и не зависит ни от того, ни от другого.

Поэтому порядок расчета емкости С в общем случае следующий:

1) предположить, что тело или конденсатор заряжены;

2) найти возникающее при этом электрическое поле  $E$ ;

3) зная напряженность *E*, рассчитать разность потенциалов  $\varphi_{12}$ ;

4) найти емкость С как отношение  $q/\varphi_{12}$ .

Если все сделано правильно, то а сократится и останется величина, зависящая только от геометрических размеров и свойств среды.

#### Примеры решения

Пример 1. Сто олинаковых капель ртути. заряженных до потенциала 20 В каждая, сливаются в одну большую каплю. Каков потенциал образовавшейся капли?

 $r_1; V_1; q_1$ 

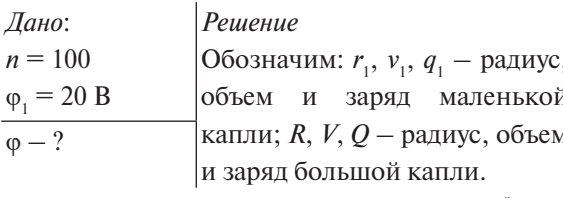

Поле создается системой зарядов  $\varphi = \sum_{n=1}^{n} \varphi_n$ .

Капли объединяются, поэтому объединяются объемы и заряды.

$$
V = \frac{4\pi R^3}{3} = nV_1 = \frac{4\pi r_1^3 100}{3} Q = 100q_1;
$$

 $\Box$  O TOMV:  $R^3 = 100 \cdot r^3 R = \sqrt[3]{100} \cdot r$ 

потенциал большой капли  $\varphi = \frac{kQ}{R}$ , малой капли  $\varphi_1 = \frac{kq_1}{r}$ .

$$
\varphi = \frac{kq_1 100}{r_1^3 \sqrt{100}} = \frac{\varphi_1 100}{\sqrt[3]{100}} = 20.100^{2/3} \approx 440 \,\text{B}.
$$

*Omeem:*  $\omega \approx 440$  B.

Пример 2. Электрон без начальной скорости прошел разность потенциалов  $U_0 = 10$  кВ и влетел в пространство между пластинами плоского конденсатора, заряженного до разности потенциалов  $U = 100$  В. Расстояние между пластинами  $d = 2$  см. Длина пластин конденсатора  $l = 20$  см. Определить расстояние, на которое сместится электрон от своей траектории, пролетая между пластинами конленсатора.

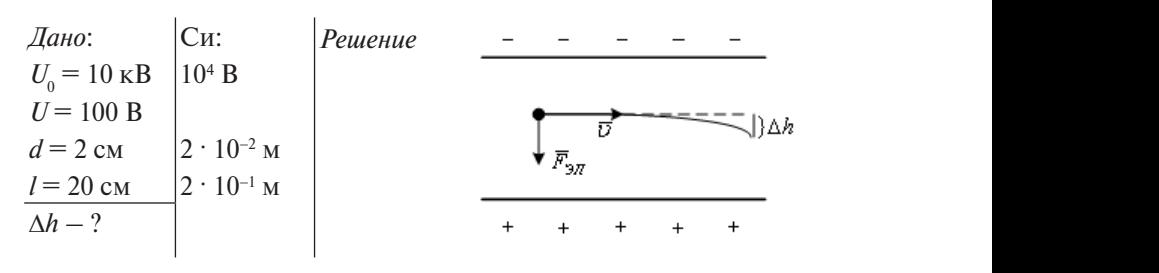

*h* – ? денсатора, на него со стороны электрического поля действует сила Когда электрон влетает в пространство между пластинками кон-Когда электрон влетает в пространство между пластинками конденсатора, на него со стороны электрического поля действует сила *U U*  $F_{\text{on}} = eE = e\frac{U}{d}$ . Когда электрон влетает в пространство между пласти

 $r_{\text{on}} = eE = e \frac{d}{dt}$ . *u* проходит расстояние  $\Delta h = \frac{at^2}{2}$ , где  $t = \frac{l}{v}$  – время движения электроeй на;  $v -$  скорость движения электрона.<br>  $mv^2$   $2eU_0$ *d* Под действием этой силы он движется с ускорением  $a = \frac{F}{m} = \frac{eU}{md}$ *t* – время движения электрона, –  $\vec{a} = e^{-t}$ .<br>
(действием этой силы он движется с ускорением  $a = \frac{F}{m} = \frac{eU}{md}$ и проходит расстояние  $\Delta h = \frac{at^2}{2}$ , где  $t = \frac{l}{v}$  – время движения электро- $\overline{P}$   $\overline{P}$   $\overline$ *y c k b c h l e h c m* 

$$
eU_0 = \frac{mv^2}{2}; \ \upsilon^2 = \frac{2eU_0}{m}
$$
 Torда

 $\pi$ а<br>*p*  $\Gamma$ Да скорость движения электрона.

 $\frac{1}{2}$ 

Tor<sub>Да</sub>

\n
$$
\Delta h = \frac{eU}{md} \cdot \frac{l^2}{2v^2} = \frac{eU}{2md} \cdot \frac{l^2}{2eU_0} = \frac{U}{4d} \cdot \frac{l^2}{U_0} = 5 \cdot 10^{-3} \text{m}.
$$

 $Omega: \Delta h = 5 \cdot 10^{-3}$  M. **Ответ:**  $\Delta h = 5 \cdot 10^{-3}$  м. Ответ: м105 <sup>3</sup> *h* . **Пример 3**.  $\frac{1}{4}$  ,  $\frac{1}{2}$  ,  $\frac{1}{4}$  ,  $\frac{1}{2}$  ,  $\frac{1}{4}$  ,  $\frac{1}{2}$  ,  $\frac{1}{4}$ 

**Пример 3.** Три заряда  $q_1 = q$ ,  $q_2 = 2q$ ,  $q_3 = q$  находятся в вершинах *m* равнобедренного прямоугольного треугольника с катетом, равным линоведренного принсутенного треугодимых с натеголя, ранними<br>а. Какую минимальную работу *А* необходимо совершить, чтобы расположить их вдоль одной прямой в порядке  $q_1, q_2, q_3$  на расстоянии *a* между соседними зарядами? зарядами?

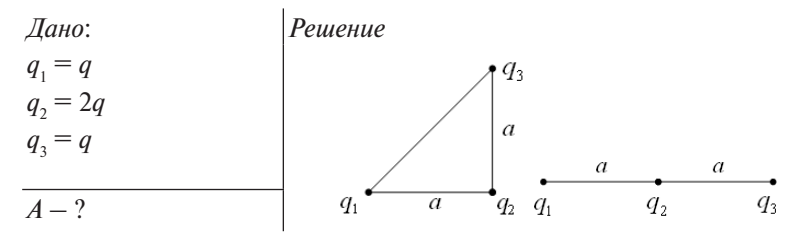

Заряды взаимодействуют друг с другом. При изменении их расположения потенциальная энергия их взаимодействия изменяется.

 $Pa6$ ота *A* будет равна изменению энергии  $A = W_1 - W_2$ .  $\frac{1}{1}$
$$
W_1 = W_{12} + W_{13} + W_{23},
$$

где  $W_{12}$  – потенциальная энергия взаимодействия первого заряда со вторым;  $W_{_{13}}$  – потенциальная энергия взаимодействия первого заряда с третьим;  $W_{_{23}}-$  потенциальная энергия взаимодействия второго заряда с третьим. где  $W_{12}$  — потенциальная энергия взаимодействия первого заря  $\frac{1}{3}$   $\frac{1}{3}$ 

запишем выражения для потенциальных энергий взаимодействия всех трех зарядов, расположенных в вершинах прямоугольного равнобедренного треугольника: запише тьия всел трел зарядов, расположенных в вершинал прямоугольн трех зарядов, расположенных в вершинах прямого различных прямого различных прямого различных прямого различных<br>В вершинах прямого различных прямого различных прямого различных прямого различных прямого различных при приня

$$
W_{12} = k \frac{q \cdot 2q}{a}; \ W_{13} = k \frac{q \cdot q}{\sqrt{2} \cdot a}; \ W_{23} = k \frac{2q \cdot q}{a}.
$$

 $W_{12} = k \frac{1}{a}$ ;  $W_{13} = k \frac{1}{\sqrt{2} \cdot a}$ ;  $W_{23} = k \frac{1}{a}$ .<br>Запишем выражение для потенциальной энергии в первом случае расположения зарядов:

$$
W_1 = k \frac{q^2}{a} \left( 2 + \frac{1}{\sqrt{2}} + 2 \right) = k \frac{q^2}{a} \left( 4 + \frac{1}{\sqrt{2}} \right).
$$

расположения зарядов (на одной прямой):<br>Добитались прямой прямой прямой прямой): Запишем выражение для потенциальной энергии во втором Запишем выражение для потенциальной энергии во втором расрасположении зарядов (на одной прямой): положении зарядов (на одной прямой):

$$
W_2 = k \frac{q \cdot 2q}{a} + k \frac{q \cdot q}{2a} + k \frac{2q \cdot q}{a} = k \frac{q^2}{a} \left( 2 + \frac{1}{2} + 2 \right); W_2 = k \frac{9}{2} \cdot \frac{q^2}{a}.
$$

Рассчитаем работу *A*: Рассчитаем работу *A*: Рассчитаем работу *A*: Рассчитаем работу *A*:

$$
A = W_1 - W_2 = k \frac{q^2}{a} \left( 4 + \frac{1}{\sqrt{2}} - \frac{9}{2} \right) = k \frac{q^2}{a} \left( \frac{1}{\sqrt{2}} - \frac{1}{2} \right).
$$

sem:  $A = k \frac{q}{a} \left( \frac{1}{\sqrt{2}} - \frac{1}{2} \right)$ . Ĵ  $a = k \frac{q^2}{a} \left( \frac{1}{\sqrt{2}} - \frac{1}{2} \right).$ *Omsem*:  $A = k \frac{q^2}{a} \left( \frac{1}{\sqrt{2}} - \frac{1}{2} \right)$ . 2  $\frac{2}{1}$   $\left( \frac{1}{1} \right)$  $A = k \frac{q^2}{a} \left( \frac{1}{\sqrt{2}} - \frac{1}{2} \right).$ 

**Пример 4.** Сплошная металлическая сфера радиусом  $R = 20$ имеет равномерно распределенный заряд с поверхностной плот- $K$ лиго от потенциал электрического поля в точках на расстоянии *r*<sub>1</sub> = 16 au am на расстоянии а расстоянии *r*  $\frac{1}{2}$  dentity the narrow  $r= 36$  cm ot ueutra cohenal. Hoctrowth raadur зависимости  $\varphi = f(r)$ . ностью  $\sigma = 10^{-9}$  Кл/м<sup>2</sup>. Определить потенциал электрического поля в точках на расстоянии  $r_1 = 16$  см от центра сферы, на поверхности сферы, на расстоянии  $r_2 = 36$  см от центра сферы. Построить график

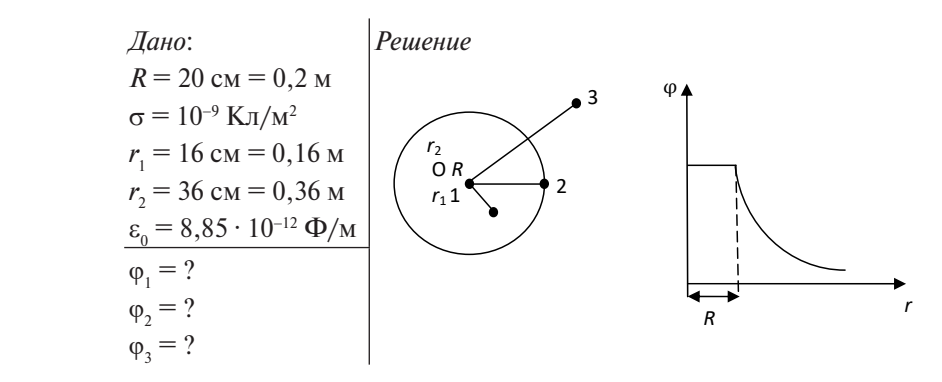

внутри сферы напряженность поля равнялась нулю. Из этого условия следует, что потенциал  $\varphi_1$  в любой точке внутри сферы одинаков Условие статического распределения зарядов требует, чтобы и равен потенциалу  $\varphi_2$  на поверхности сферы.

 $\frac{1}{2}$ равен поледиаласт, травниковически стрера.<br>Заряженная сфера создает вокруг себя такое поле, как создавал бы точечный заряд (равный заряду, находящемуся в сфере), помещенный в центр сферы.

Для *r* = *R* имеем

$$
\varphi_2 = \frac{1}{4\pi\epsilon\epsilon_0} \frac{q}{R} = \frac{\sigma R}{\epsilon\epsilon_0}; \ \varphi_2 = \frac{10^{-9} \cdot 0.2}{8.85 \cdot 10^{-12}} = 22.6 \text{ B};
$$

$$
[\varphi_2] = \frac{K\pi \cdot \mathbf{M} \cdot \mathbf{M}}{\mathbf{M}^2 \cdot \mathbf{\Phi}} = \frac{K\pi \cdot \mathbf{B}}{K\pi} = \mathbf{B}.
$$

 $\prod_{i} \pi r = r_2$  имеем

$$
\varphi_3 = \frac{1}{4\pi\epsilon\epsilon_0} \frac{q}{r_2} = \frac{\sigma R^2}{\epsilon\epsilon_0 r_2^2}; \ \varphi_3 = \frac{10^{-9} \cdot 0.2^2}{8.85 \cdot 10^{-12} \cdot 0.36^2} = 12.42 \text{ B};
$$

$$
[\varphi_3] = \frac{K\pi \cdot M^2 \cdot M}{M^2 \cdot \Phi \cdot M} = \frac{K\pi \cdot B}{K\pi} = B.
$$

На рисунке представлен график зависимости φ = *f*(*r*). На рисунке представлен график зависимости φ = *f*(*r*). На рисунке представлен график зависимости φ = *f*(*r*). Ответ: φ = 12,42 В. Ответ: φ = 12,42 В. *Ответ*: φ = 12,42 В.

**Пример 5**. Шар радиусом 9 см заряжен до потенциала 25 кВ. На **Пример 5**. Шар радиусом 9 см заряжен до потенциала 25 кВ. На **Пример 5.** Шар радиусом 9 см заряжен до потенциала 25 кВ. расстоянии 50 см от поверхности шара находится точечный заряд 10−8 Кл. расстоянии 50 см от поверхности шара находится точечный заряд 10−8 Кл. На расстоянии 50 см от поверхности шара находится точечный заряд 10<sup>-8</sup> Кл. Какую работу нужно совершить, чтобы сблизить шар 20 см? 20 см? и заряд до расстояния 20 см?

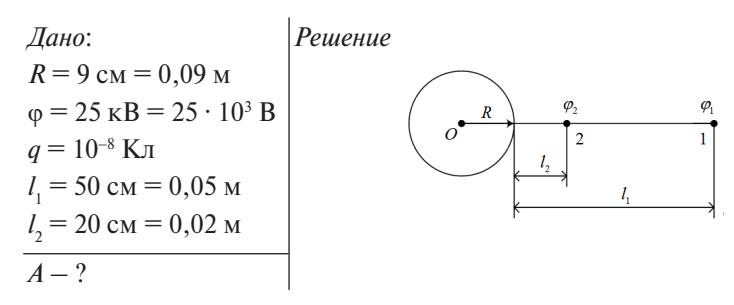

Будем считать, что шар неподвижен и образует электрическое поле в вакууме  $(\epsilon = 1)$ , в котором перемещается точечный заряд из точки 1 в точку 2. Работу по перемещению заряда в электрическом поле найдем по формуле

$$
A_{\scriptscriptstyle\rm M} = q(\varphi_1 - \varphi_2). \tag{1}
$$

Учитывая, что потенциал поля заряженного шара в вакууме

$$
\varphi_1 = \frac{q_{\rm m}}{4\pi\epsilon_{0}(R+l_1)}; \; \varphi_2 = \frac{q_{\rm m}}{4\pi\epsilon_{0}(R+l_2)},
$$

)(4 <sup>0</sup> <sup>1</sup> 1 *lR* ; )(4 <sup>0</sup> <sup>2</sup> Преобразуем (1) с учетом последних формул: Преобразуем (1) с учетом последних формул: преобразуем (1) с учетом последних формул: Преобразуем (1) с учетом последних формул:

$$
A_{\rm m} = \frac{q \cdot q_{\rm m}(l_2 - l_1)}{4\pi\epsilon_0 (R + l_1)(R + l_2)}.
$$
 (2)

 $\mu$  mapa.  $\psi_{\text{m}}$  –  $4\pi\varepsilon_{\text{o}}R$  $\overline{a}$  $-1$   $\mu$ <sub>0</sub> юсти шара: Ф<sub>ш</sub> =  $\frac{q_{\text{m}}}{4\pi\epsilon_{\text{e}}}$  $4\pi\epsilon_{0}(R + l_{1})(R + l_{2})$ <br>на поверхности шара: φ<sub>ш</sub> =  $\frac{q_{\text{m}}}{4\pi\epsilon_{0}R}$ ; отсюда: 3) Потенциалы точек на поверхности шара:  $\varphi_{\text{m}} = \frac{q_{\text{m}}}{4\pi\varepsilon_{0}R}$  $\mathbf{C}$  $4\pi\varepsilon_0 (R + t_1)(R + t_2)$ <br>Потенциалы точек на поверхности шара:  $\varphi_{\rm m} = \frac{q_{\rm m}}{4\pi\varepsilon_0 R}$ ; отсюда: *q* 40шш *R* . (3) 0  $\pi \epsilon_0 (R + l_1)(R + l_2)$ <br>
Потенциалы точек на поверхности шара: *α* =  $\frac{q_w}{q}$ : отс  $q_{\mu} = \varphi_{\mu} 4\pi \varepsilon_0 R$ .  $(3)$ 0  $\frac{q_{\text{m}}}{q_{\text{m}}}$  $q_{\mu} = \varphi_{\mu} 4\pi \varepsilon_0 R$ .  $\qquad \qquad$ 

Решая совместно (2) и (3), получим: Решая совместно (2) и (3), получим: Решая совместно (2) и (3), получим:

$$
A_{\rm m} = qR\varphi_{\rm m} = \frac{l_2 - l_1}{(R + l_1)(R + l_2)}.
$$

Расчет: *А*эл = −39,5 мкДж.  $P_{91} = 59,5 \text{ mJ}$ Ответ: *А*эл = −39,5 мкДж. Ответ: *А*эл = −39,5 мкДж. *Ответ*: *А*эл = −39,5 мкДж. Расчет: *А*эл = −39,5 мкДж. Расчет: *А*эл = −39,5 мкДж.

Пример 6. Воздушный конденсатор емкостью  $C$  заполняют  $\varepsilon$ . Конденсатор какой емкости необходимо включить последовательно , чтооы такая оатарея имела емкость с *с* сатор какой емкости необходимо включить последовательно с *C*, чтобы такая батарея имела емкость *C*. с *C*, чтобы такая батарея имела емкость *C*.

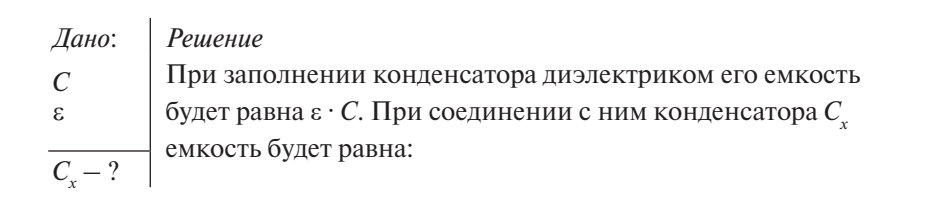

$$
\frac{1}{\epsilon C} + \frac{1}{C_x} = \frac{1}{\epsilon} ; C_x = \frac{\epsilon C}{\epsilon - 1}.
$$
  
Oneem:  $C_x = \frac{\epsilon C}{\epsilon - 1}.$ 

изображенных на рисунке? Все конденсаторы имеют емкость *C*. **Пример 7.** Чему равна электрическая емкость батареи конденсаторов, изображенных на рисунке? Все конденсаторы имеют емкость *C*. изображенных на рисунке? Все конденсаторы имеют емкость *C*. **Пример 7.** Чему равна электрическая емкость батареи кон-

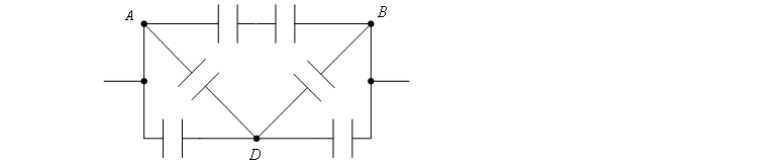

#### ных схем: Решение *Решение* Решение

Данную батарею конденсаторов можно представить рядом эквивалентных схем: **одиним схем:** 

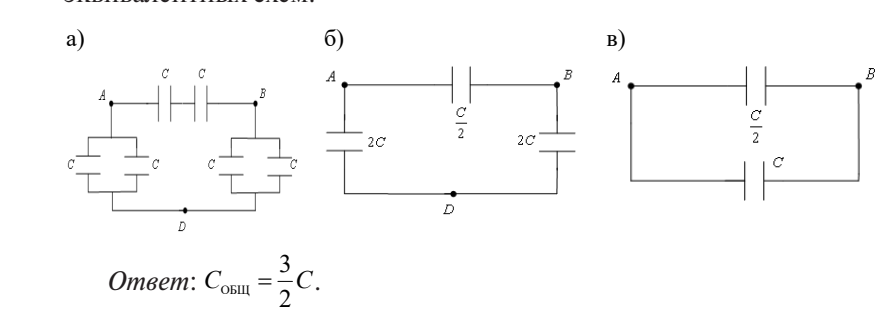

— — — —<br>**Пример 8.** Как изменится емкость плоского воздушного конденсатора, если между его обкладками поместить стеклянную пластину  $(\epsilon = 6)$ , толщина которой равна половине расстояния между обкладками? Дано: ками?

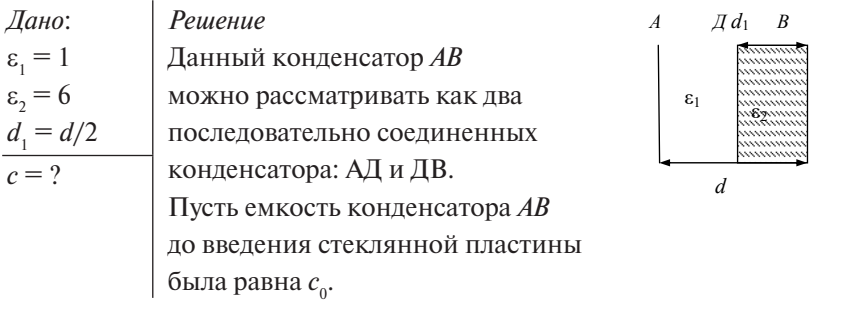

Тогда по формуле емкости плоского конденсатора емкости конденсаторов *АД* и *ДВ* равны соответственно: торов *АД* и *ДВ* равны соответственно: Тогда по формуле емкости плоского конденсатора емкости конденса-Тогда по формуле емкости плоского конденсатора емкости конденса-Тогда по формуле емкости плоского конденсатора емкости конденса-

$$
c_{A\overline{A}} = \frac{\varepsilon_0 \varepsilon_1 S}{d_1} = \frac{2\varepsilon_0 \varepsilon_1 S}{d} = 2c_0;
$$

$$
c_{\overline{A}} = \frac{\varepsilon_0 \varepsilon_2 S}{d_1} = \frac{2\varepsilon_0 \varepsilon_1 \varepsilon_2 S}{\varepsilon_1 d} = 2\varepsilon_2 c_0.
$$

Емкость конденсатора АВ после введения стеклянной пластины найдем по формуле для последовательного соединения кон- $\theta$ денсаторов: по формуле для последовательного соединения конденсаторов: по формуле для последовательного соединения конденсаторов: Емкость конденсатора *АВ* после введения стеклянной пластины найдем  $\theta$  2 $\theta$  20070 PROTOUG OF Емкость конденсатора *АВ* после введения стеклянной пластины найдем Емкость конденсатора *АВ* после введения стеклянной пластины найдем

$$
c = \frac{c_{A\overline{A}}c_{\overline{A}}}{c_{A\overline{A}} + c_{\overline{A}}B} = \frac{2c_0 2\epsilon_2 c_0}{2c_0 + 2\epsilon_2 c_0} = \frac{2\epsilon_2}{\epsilon_2 + 1} c_0;
$$

$$
c = \frac{2 \cdot 6}{6 + 1} c_0 = 1,7c_0 \quad [c] = \Phi.
$$

Ответ: емкость конденсатора АВ увеличится в 1,7 раза.

**Пример 9.** Два одинаковых плоских конденсатора подключены к источникам напряжения *U*. Пространство между пластинами конденсаторов заполнено слоями диэлектриков одинаковой толщины с диэлектрическими проницаемостями  $\varepsilon_1$  и  $\varepsilon_2$ . В одном конденсаторе слои расположены параллельно обкладкам, во втором денсаторе слои расположены параллельно обкладкам, во втором перпендикулярно. Во сколько раз отличаются электроемкости этих конденсаторов. электроемкости этих конденсаторов. электроемкости этих конденсаторов. PHINCP 9. Два одинаковых плоских конденсатора подключены точникам напряжения *U* . Пространство между пластинами конденсаторов

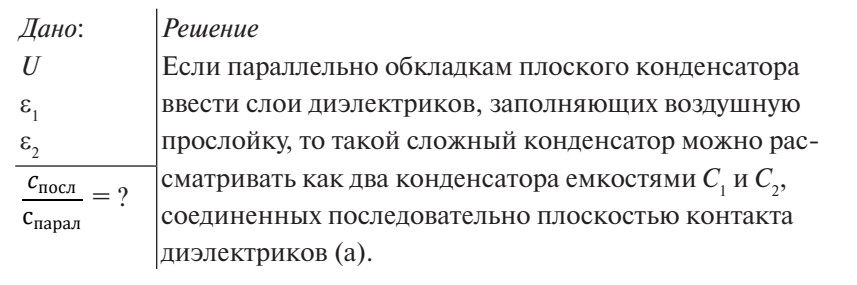

Обкладками первого конденсатора а)  $\gamma$ здесь служат граничные слои диэлек $r_1$ , обкладка в проительствие с<sub>1</sub>, обнадение с проителя с проителя с проителя с проителя с проителя с проителя с проителя с проителя с проителя с проителя с проителя с проителя с проителя с проителя с проителя с проит трика с проницаемостью  $\varepsilon_{_2}.$ трика с проницаемостью  $\varepsilon_{\text{l}}^{\text{}}$ , обклад-

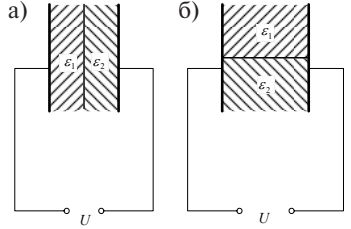

Как видно из рисунка, площади обкладок этих конденсаторов одинаковы и равны площади пластин S воздушного конденсатора. Расстояние между обкладками определяется толщиной внесенных слоев диэлектриков, в данном случае оно одинаково и равно половине расстояния *d* между пластинами.

Емкость двух последовательно соединенных конденсаторов равна

$$
C_{\text{inert}} = \frac{C_1 C_2}{C_1 + C_2}.
$$

Подставляя в эту формулу выражения для  $C_1 = \frac{2\varepsilon_0 \varepsilon_1 S}{d}$  и  $C_2 = \frac{2\varepsilon_0 \varepsilon_2 S}{d}$ , общей емкости получим: для общей емкости получим:<br>*C* 2<sub>6,6,6,</sub>*S* 2ε , (1)  $\mathbf{0}$ 

$$
C_{\text{noca}} = \frac{2\varepsilon_0 \varepsilon_1 \varepsilon_2 S}{(\varepsilon_1 + \varepsilon_2) d} = \frac{2\varepsilon_1 \varepsilon_2}{(\varepsilon_1 + \varepsilon_2)} C_0, \tag{1}
$$

 $C_{\text{near}} = \frac{\epsilon_0 S}{(\epsilon_1 + \epsilon_2) d} = \frac{\epsilon_1}{(\epsilon_1 + \epsilon_2)} C_0,$  (1)<br>
THE  $C_0 = \frac{\epsilon_0 S}{d}$  – емкость воздушного конденсатора до внесения диэлекr, триков.  $EOB$ ,  $\overline{d}$  $\frac{dS}{dt}$  — емкость воздушного конденсатора до внесения диэлек- $\overline{\mathbf{u}}$ 

ъв.<br>сли слои диэлектриков расположены перпендикулярно пластинам (б), сложный конденсатор можно рассматривать как систему двух конденсаторов емкостями  $C_1$ <sup>'</sup> и  $C_2$ ', соединенных между собой  $\frac{1}{1}$ пу ними Сами же площали опреледяются объемом внесенных слоев диэлектриков. В данном примере эти объемы равны, поэтому площади пластин имеют значение  $S/2$ . Емкость двух конденсаторов, соединенных параллельно, равна: параллельно через сами пластины. В отличие от разобранного выше случая одинаковыми здесь будут не площади пластин, а расстояния между ними. Сами же площади определяются объемом внесенных Если слои диэлектриков расположены перпендикулярно плаков.<br>Если слои диэлектриков расположены перпендикулярно планам (б), сложный конденсатор можно рассматривать как систему поралления и проставление *S*/2. Емкость двух конденсато- $\frac{1}{2}$ ны одинаковыми эдобо оздут но площади пластин, а расстояния<br>по ними. Семи же площеди определ*яются об*лемом висосницу енных параллельно, равна:<br>*C.'* + *C.'*. Но , равна.<br>С

 $C_{\text{mapa}} = C_1' + C_2'.$  Ho  $C_1' + C_2'$ . Ho

$$
C'_{1} = \frac{\varepsilon_{0}\varepsilon_{1}S}{2d}; \ C'_{2} = \frac{\varepsilon_{0}\varepsilon_{2}S}{2d};
$$

поэтому поэтому поэтому

$$
C_{\text{mapa}} = \frac{\varepsilon_0(\varepsilon_1 + \varepsilon_2)S}{2d} = \frac{(\varepsilon_1 + \varepsilon_2)C_0}{2}.
$$
 (2)

для  $C_{\text{nocat}}$  и  $C_{\text{mapat}}$  видно, что емкости системы даях отличаются л<del>о</del>го  $-\frac{4\varepsilon_1\varepsilon_2}{\sqrt{2-\frac{2\varepsilon_1^2}{c_1^2}}}$  $\ddot{\alpha}$ для  $C_{_{\text{nocn}}}$  и  $C_{_{\text{napan}}}$  видн  $C_{\text{mapan}} = \frac{Q}{2d} = \frac{Q}{2d}$ . (2)<br>1*H*Й для  $C_{\text{nocat}}$  *H*  $C_{\text{mapan}}$  видно, что емкости системы в первом и втором случаях отличаются друг от друга в число раз, рав-Из выражений для  $C_{\text{nocn}}$  и  $C_{\text{ncpan}}$  видно, что емкости системы

$$
\text{Hoe } \frac{C_{\text{mean}}}{C_{\text{mean}}} = \frac{4\epsilon_1\epsilon_2}{(\epsilon_1 + \epsilon_2)^2}.
$$
\n
$$
\text{Omega: } \frac{C_{\text{mean}}}{C_{\text{mean}}} = \frac{4\epsilon_1\epsilon_2}{(\epsilon_1 + \epsilon_2)^2}.
$$

—  $42$  — **C** . **C** . **C** . **C** 

 $\Pi$ ример 10. Воздушный конденсатор емкости  $C$  подключен к батарее с ЭДС ε (a). Как изменится его энергия, если конденсато систематор погрузить наполовину в жидкий диэлектрик проницаемостью  $\varepsilon = 5$  (6).  $\sum_{k=1}^{\infty}$  (6).  $\frac{1}{2}$ 

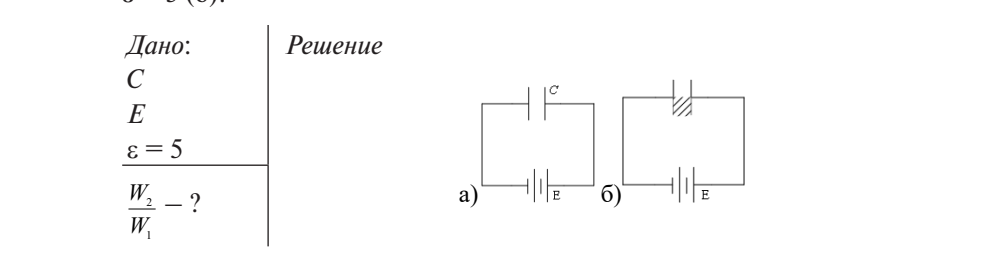

**Конденсатор, погруженный в диэлектрик, мож-**<br>но прелставить как два конденсатора, соединенных но представить как два конденсатора, соединенных **Полития и соединенных** параллельно с общей емкостью  $\sqrt{2}$ но представить как два конденсатора, соединенных параллельно с общей емкостью **C***C* **E CC CC E CC E C E E C E E E E E E E E** 

$$
\frac{C}{2} + \frac{\varepsilon C}{2} = \frac{(\varepsilon + 1)C}{2}.
$$

 $\frac{1}{2} + \frac{1}{2} = \frac{2}{2}$ .<br>Первоначальная энергия Первоначальная энергия Первоначальная энергия *<sup>C</sup><sup>Ε</sup> <sup>W</sup>* .

$$
W_1=\frac{CE^2}{2}.
$$

Энергия после погружения *c*2 = 5 мкФ = 5 ∙ 10−6 Ф  $m_1 = \frac{m_1}{2}$ .<br>Энергия после погружения  $\overline{a}$  $\overline{1}$  $\mathsf{P}$ 2<br>Энергия после погружения

$$
W_2 = \frac{(\varepsilon + 1)CE^2}{2}.
$$

$$
\frac{W_2}{W_1} = \frac{(\varepsilon + 1)C}{2C} = \frac{\varepsilon + 1}{2} = \frac{5 + 1}{2} = 3.
$$

**Ответ:** энергия увеличится в 3 раза. *Ответ*: энергия увеличится в 3 раза. 1 тенциалов 40 В. После отключения от источника тока конденсатор был со-

Пример 11. Конденсатор емкостью 3 мкФ был заряжен до разденсатор был соединен параллельно с другим незаряженным конпример 11. Конденсатор смкостью 5 мк с овы заряжен до раз<br>ности потенциалов 40 В. После отключения от источника тока конденсатором емкостью 5 мкФ. Какое количество энергии первого конденсатора израсходуется на образование искры в момент присоединения второго конденсатора? **Пример 11**. Конденсатор емкостью 3 мкФ был заряжен до разности по- $\overline{a}$ ности потенциалов 40 В. После отключения от источника тока конденсатор был соединен параллельно с другим незаряженным кон- $\overline{a}$  $\mathbb{R}$ .  $\mathbb{R}$ .

*c*1 = 3 мкФ = 3 ∙ 10−6 Ф Дано: *Дано*:

<u>u</u><sub>1</sub>  $\frac{1}{4}$  $c_2 = 5$  мк $\Phi = 5 \cdot 10^{-6} \Phi$  на образование искры, равно:  $c_1 = 3 \text{ мкФ} = 3 \cdot 10^{-6} \Phi$  **calculate**  $\Delta W = 3$  $\Delta W = ?$  $\Delta W = ?$ 

#### *c*2 = 5 мкФ = 5 ∙ 10−6 Ф ние искры, равно: Количество энергии, израсходованное на образова-*Решение*  $\frac{1}{2}$

 $\ddot{\theta}$   $\ddot{\theta}$   $\ddot{\$  $10^{-6}$  Ф  $\overline{)}$  Количество энергии, израсходованное

$$
\mu_1 = 40 \text{ B}
$$
\n
$$
\Delta W = W_1 - W_2,\tag{1}
$$

 $-43$ нему второго конденсатора; *W*2 – энергия, которую имеет батарея, составленная из первого и второго конденсаторов.  $-43 -43 \sqrt{43}$  $-43$ 

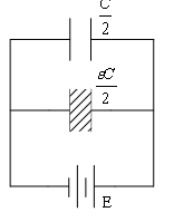

где  $W_1$  – энергия, которой обладал первый конденсатор до присоединения к нему второго конденсатора;  $W_{1}$  – энергия, которую имеет батарея, составленная из первого и второго конденсаторов.

Энергия заряженного конденсатора определяется по формуле

$$
W = \frac{cu^2}{2},\tag{2}
$$

где  $c$  – емкость конденсатора или батареи конденсаторов;  $u$  – разность потенциалов на обкладках конденсаторов.

Выразив в формуле (1) энергии  $W_1$  и  $W_2$  по формуле (2) и принимая во внимание, что общая емкость параллельно соединенных конденсаторов равна сумме емкостей отдельных конденсаторов, получим

$$
\Delta W = \frac{c_1 u_1^2}{2} - \frac{(c_1 + c_2) u_2^2}{2},\tag{3}
$$

где  $c_1$  и  $c_2$  – емкости первого и второго конденсаторов;  $u_1$  – разность потенциалов, до которой был заряжен первый конденсатор;  $u_2$  разность потенциалов на зажимах батареи конденсаторов.

Учитывая, что заряд после присоединения второго конденсатора остался прежний, выразим разность потенциалов и, следующим образом:

$$
u_2 = \frac{q}{c_1 + c_2} = \frac{c_1 u_1}{c_1 + c_2}.
$$

Подставив это выражение  $u_2$  в формулу (3), получим:

$$
\Delta W = \frac{c_1 u_1^2}{2} - \frac{(c_1 + c_2)c_1^2 u_1^2}{2(c_1 - c_2)^2},
$$

ИЛИ

$$
\Delta W = \frac{1}{2} \frac{c_1 c_2}{c_1 + c_2} u_1^2.
$$

$$
\Delta W = \frac{1}{2} \frac{3 \cdot 10^{-6} \cdot 5 \cdot 10^{-6}}{3 \cdot 10^{-6} + 5 \cdot 10^{-6}} 1600 = 1.5 \cdot 10^{-3} \text{ A}
$$
  

$$
V = \frac{1}{2} \frac{1}{2} \frac{1}{
$$

 $[ \Delta W ] = \frac{1}{\Phi} B^2 = \Phi B^2 = \frac{1}{\Phi} = K \pi \cdot B = \frac{1}{\Phi}$ 

*Ответ*:  $\Delta W = 1.5 \cdot 10^{-3}$  Дж.

#### Задания для аудиторной работы

1. Электрическое поле в вакууме образовано точечным зарядом  $a = 2 \cdot 10^{-9}$  Кл. Чему равна по модулю разность потенциалов между двумя точками, удаленными от заряда на расстоянии 3 и 12 см.

2. В двух соседних вершинах квадрата, расположенного в вакууме со стороной а, находятся одинаковые заряды а. Найти потенциал поля в двух других вершинах.

3. Три маленьких одноименно заряженных шарика с зарядами д каждый удерживаются вдоль прямой на расстоянии а друг от друга двумя нитями. Какую максимальную кинетическую энергию приобретет крайний шарик, если обе нити одновременно пережечь.

4. В вершинах  $A$  и  $B$  прямоугольного треугольника  $ABC$  $(AB = 0.3$  м,  $BC = 0.4$  м,  $AC = 0.5$  м) находятся заряды  $q_1 = 5 \cdot 10^{-6}$  Кл и  $q_0 = -4 \cdot 10^{-6}$  Кл. Найти потенциал в точке С.

5. Между пластинами конденсатора, заряженного до разности потенциалов  $U = 600$  В, находятся два слоя диэлектриков: стекла толщиной  $d_1 = 7$  мм;  $\varepsilon_1 = 7$  и эбонита толщиной  $d_2 = 3$  мм;  $\varepsilon_2 = 3$ . Площадь каждой пластины  $S = 200$  см<sup>2</sup>. Найти: электроемкость конденсатора; напряженность поля и падение потенциала в каждом слое.

6. Две концентрические металлические сферы радиусом  $R_1 = 2$  см и  $R_2 = 2,1$  см образуют сферический конденсатор. Определить его емкость, если пространство между сферами заполнено парафином с  $\epsilon = 2$ .

7. Конденсатор емкостью С. = 0,2 мкФ был заряжен до напряжения  $U = 320$  В. После того как его соединили параллельно со вторым конденсатором, заряженным до напряжения  $U_1 = 450 B$ , напряжение на нем изменилось до  $U = 400$  В. Вычислить емкость  $C_1$ второго конденсатора.

8. Три одинаковых плоских конденсатора соединены последовательно. Электроемкость такой батареи  $C = 90$  нФ. Площадь каждой пластины  $S = 150$  см<sup>2</sup>. Диэлектрик стекло,  $\varepsilon = 7$ . Найти толщину стеклянной пластины в одном конденсаторе.

**9.** Конденсаторы соединены по схеме, приведенной на рисунке.  $C_{_1} = 0.2$  мк $\Phi$ ;  $C_{_2} = 0.6$  мк $\Phi$ ;  $C_{3} = 0.3 \text{ MK}\Phi$ ;  $C_{4} = 0.5 \text{ MK}\Phi$ . Разность потенциалов между точками *А* и *В* равна 320 В. Определить раз-

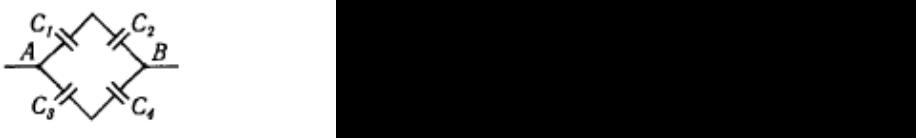

ность потенциалов  $U_{_i}$ и заряд  $\mathcal{Q}_{_i}$ на пластинах каждого конденсатора  $(i = 1, 2, 3, 4)$ . Разность потенциалов между точками А и В равна 320 В. Определить

**10.** Конденсаторы с электроемкостями  $C_1 = 10 \text{ H}\Phi$ ,  $C_2 = 40 \text{ H}\Phi, C_3 = 2 \text{ H}\Phi, C_4 = 30 \text{ H}\Phi \text{ coegunhethi tak, kak}$ показано на рисунке. Разность потенциалов между точками *А* и *В* равна *U* = 100 В. Определить электроемкость такого соединения и суммарный заряд батареи конденсаторов.

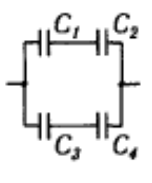

Ответы см. в приложении.

#### **Лабораторная работа 1** Знакомство с работой электроизмерительных приборов **Обозначения электроизмерительных механизмов приборов**   $\epsilon$

# *Общие сведения об электрических измерениях* прибора Прибор

#### *Электрические измерения и единицы физических величин*  $n_{max}$

электрические измерения и еоинцов физических величин<br>Задачей электрических измерений является нахождение значений физических величин опытным путем с помощью специальных электротехнических средств и выражение этих значений в принятых единицах.

**Физическая величина (ФВ)** – свойство, общее в качественном отношении многим физическим объектам или физическим систеотношении многим фионтеским объектам или фионтеским.<br>мам, их состояниям и происходящим в них процессам.  $\sum_{n=1}^{\infty}$ 

, их состояниям и прополодицим в них процессам.<br>Электрическое сопротивление тела, напряженность электрического поля, масса, время и др. <mark>– все это физические величины</mark>.

Размер единицы величины, вообще говоря, может быть любым. Однако измерения должны выполняться в общепринятых единицах.<br>— Такие единицы устанавливаются в каждой стране особым законодательством с учетом рекомендаций международных организаций.<br>-

В СССР с 1 января 1963 г. введена Международная система единиц (СИ), от начальных букв слов *Systeme International* – интернациональная система.

#### **Основными единицами СИ являются:**

- метр  $(M)$  елиница ллины:
- килограмм (кг) единица массы;
- секунда (с) единица времени;
- ампер (А) единица силы тока;
- кельвин (К) единица термодинамической температуры;
- моль (моль) единица количества вещества;
- кандела (кд) единица силы света.

#### **Дополнительные единицы:**

- радиан (рад) единица плоского угла;
- стерадиан (ср) единица телесного угла.

Международная система единиц (СИ) является универсальной, так как охватывает все области измерений. Кроме того, как основные единицы, так и подавляющее большинство производных единиц системы СИ по своему размеру удобны для практического их применения. Значительное число единиц СИ: метр, килограмм, секунда, ампер, вольт и др. – получили широкое распространение задолго до ее введения.

#### *Классификация электроизмерительных приборов*

Электроизмерительными приборами называют средства электрических измерений.

Электроизмерительные приборы могут быть классифицированы по различным признакам.

По роду измеряемой величины приборы делятся на:

1) амперметры – для измерения тока;

2)вольтметры – для измерения напряжения;

3)омметры – для измерения сопротивления и т. п.

Измерить какую-либо величину – это значит сравнить ее с другой однородной величиной, принятой за единицу измерения.

#### *Основные части электроизмерительного прибора*

К основным частям электроизмерительного прибора относятся: 1)корпус;

- 2) зажимы;
- 3)шкала;

4) указательная стрелка;

- 5) измерительный механизм;
- 6) винт корректора (для установки стрелки на нулевую отметку перед измерением, ограничители).

Основные характеристики электроизмерительного прибора

На панели электроизмерительного прибора (ЭИП) указывают следующие обозначения основных характеристик ЭИП:

- а) название прибора: амперметры, вольтметры, омметры, ваттметры, счетчики и др.;
- б) род тока: приборы постоянного тока, переменного тока и приборы постоянного и переменного тока:
- в) система измерительного механизма прибора: магнитоэлектрическая, электромагнитная, электродинамическая, индукционная, тепловая и др.:
- г) степень точности: различают приборы восьми классов точности - $0.05; 0.1; 0.2; 0.5; 1.0; 1.5; 2.5; 4.0.$  Наиболее точными приборами являются приборы класса точности 0,05 (первого класса точности). Приборы первых четырех классов точности применяют для точных лабораторных измерений.

Разность между показанием прибора и действительным значением измеряемой величины называется абсолютной погрешностью прибора:

$$
\Delta A = A - A_{\rm n},\tag{1.32}
$$

где  $A$  — показания рабочего прибора;  $A_{-}$  действительное значение величины (показание образцового прибора).

Выраженное в процентах отношение абсолютной погрешности прибора к наибольшему значению, которое может быть измерено по шкале этого прибора, называется относительной приведенной погрешностью прибора  $\gamma$ .

$$
\gamma = \frac{\Delta A}{A_{\rm np}} \cdot 100 \, \%
$$
\n(1.33)

где  $A_{\text{nn}}$  — наибольшее значение величины, которое может быть измерено данным прибором (предел измерения прибора).

Наибольшую допустимую относительную приведенную погрешность прибора называют классом точности этого прибора.

Класс точности прибора наносят на шкалу ЭИП в виде числа из двух значащих цифр, иногда обведенных окружностью, иногда подчеркнутых. Шкала прибора служит для отсчета значения измеряемой величины.

Делением шкалы называется расстояние между двумя ближай-<br>*— администрации от стандии на станции* делением шкалы называется расстолими друг к другу отметками на шкале. ми на

**Ценой деления** *С* называется значение электрической величины, пр **Ценои деления с** называется значени<br>приходящееся на одно деление шкалы: *A*

$$
C = \frac{dA}{dx},\tag{1.34}
$$

$$
C = \frac{dA}{d\varphi},\tag{1.35}
$$

где *V*<sup>2</sup> − изменение измеряемой величины; *dx, d*φ − соответственно<br>линейное или vгловое перемешение vказателя. линейное или угловое перемещение указателя.

*dx <sup>S</sup>* <sup>1</sup> . (1.36) *dx <sup>S</sup>* <sup>1</sup> . (1.36) **Чувствительностью прибора** (*S*) называется величина, обратная *C* цене деления шкалы:

$$
S = \frac{1}{C} = \frac{dx}{dA}.
$$
\n(1.36)

50 жение от 0 до 250 В (250 В – предел измерения). Шкала этого Например, имеется прибор, который может измерить напряприбора разделена на 50 делений. Тогда: *С* = 250 : 50 = 5 В/дел, а *S* = 50 : 250 = 0,2 дел/В.

Шкалы бывают **равномерными** и **неравномерными**. На шкале с помощью условных знаков дается подробная техническая характеристика прибора.

На шкале прибора указывают:

1. Его наименование или буквенное обозначение.

Например, *mA* или µ*А* и т. д. По наименованию единицы измеряемой величины дается наименование прибора.

2. Класс точности. Класс точности указывают в виде числа из одной или двух значащих цифр (например, 0,5 или 2,5).

3. Род тока – постоянный /–/ или переменный /~/, постоянный и переменный  $\sim$ .

4. Система измерительного механизма прибора. Она обозначается на шкале специальным знаком, представляющим собой схематическое изображение основного узла, от которого зависит принцип действия прибора (см. табл.).

#### Обозначения электроизмерительных механизмов и приборов<br>- $\frac{1}{1}$  $\mathcal{L}$ Наименование rooshu <mark>v</mark>en Обозначения электроизмерительных механизмов и приборов  $\delta$  $\alpha$ бозначение в северние приборки. Обозначения электроизмерительных мехе

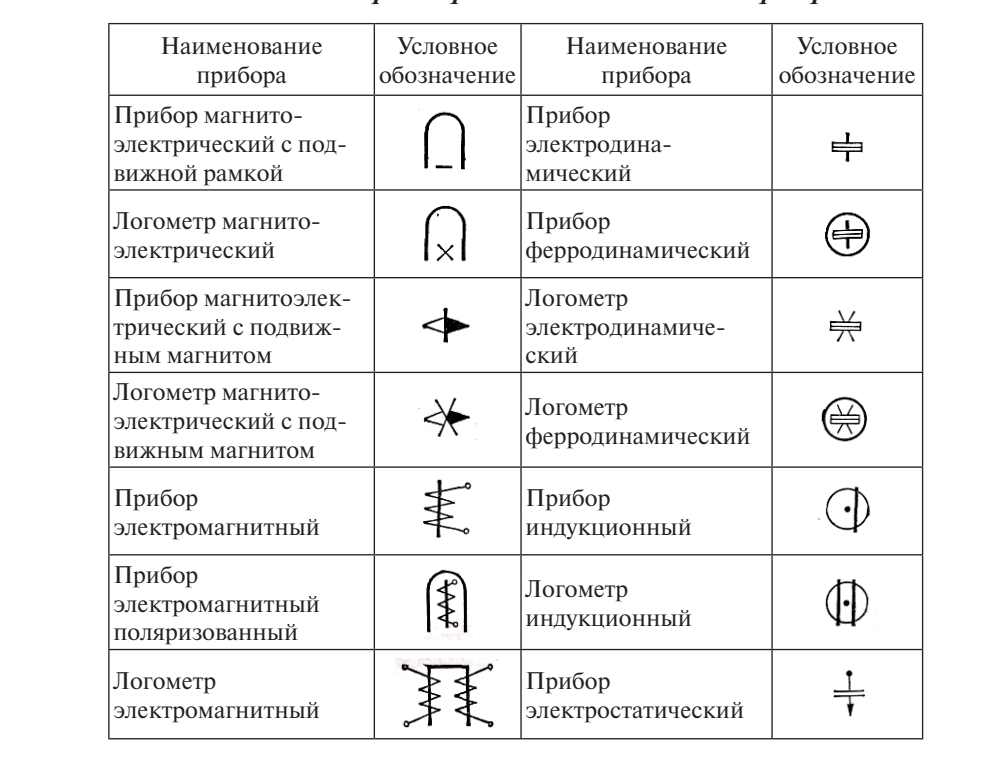

Например:

- магнитоэлектрическая система  $\bigcap$ , **Стр. 66.**   $\mu$ <sup>1</sup>,  $\downarrow$ <sup>0</sup>
- электро **Mathin** электромагнитная система  $-\epsilon$ . • электромагнитная система  $\ddagger$ .  $\sum_{i=1}^{n}$ SUEKTPOMATHUTHAS CUCT  $\frac{1}{2}$ • электромагнитная система  $-\xi$ .

5. Символ установки прибора при измерениях: 5. Символ установки прибора при измерениях: 5. Символ установки прибора при измерениях:

- вертикальное  $-\uparrow, \perp;$
- горизонтальное  $-\rightarrow$ ,  $\Box$ ; погрешностей измерения скоростей равными: погрешностей измерения скоростей равными: • горизонтальное –  $\rightarrow$ ,  $\Box$ ;
- ПОД УГЛОМ  $-30^\circ$ .  $\cdot$  ΠΟД УГЛОМ  $-30^{\circ}$ . • под углом – 30°.  $\overline{\mathcal{Q}}$ .  $\overline{\mathcal{Q}}$

нод углом – эо .<br>6. Пробивное напряжение изоляции. На шкале ук напряжения, при котором была испытан **С. Проопытое напряжение изоляции. На** обозначается она так: напряжения, при котором была испытана прочность изоляции;  $\alpha$ вить превращена в любые может быть превращена в любые может быть превращения легко может быть превращена в любые может быть превращения любые может быть превращения любые может быть предлагать предлагать предлагать п 6. Пробивное напряжение изоляции. На шкале указана величина

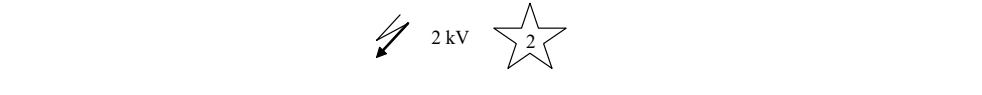

7. Степень зашишённости от внешних магнитных полей. Степень зашишенности от внешних магнитных полей обозначают римскими цифрами I, II, III, IV. Меньшая цифра означает лучшую защиту.

8. Условия работы прибора при соответствующей температуре и относительной влажности обозначаются на шкале буквами:

- А нормально, работает при –10 до +35 °С и  $f$  до 80 %;
- $\mathbf{E} \mathbf{T}$  or  $-20$  no  $+50$  °C  $\mu$  f no 80 %:
- $B T$  or  $-40$  go  $+60$  °C  $\mu$  f go 98 %.

9. Абсолютная погрешность прибора. Абсолютная погрешность, которую дает измерительный прибор при измерениях величины  $U$ . рассчитывается по формуле

$$
\Delta U = \frac{\gamma \, \% \cdot U_{\text{max}}}{100 \, \%}. \tag{1.37}
$$

10. На шкалу прибора наносят также марку завода-изготовителя, заводской номер, год выпуска и тип прибора.

#### Амперметры, вольтметры, гальванометры

Амперметрами называют приборы, служащие для измерения силы тока в непи.

При измерениях амперметр включают в цепь последовательно тому участку, на котором измеряется величина тока. Поэтому амперметры должны иметь очень малое собственное сопротивление. чтобы их включение не изменяло заметно величины тока в цепи. Для измерения малых токов применяют микро- и миллиамперметры. Для расширения пределов измерения амперметров к ним присоединяют шунт.

Шунт - это малое сопротивление  $r_{\text{m}}$ , включенное в цепь параллельно сопротивлению амперметра, вследствие чего на амперметр ответвляется только малая часть из полного тока, текущего по магистральному проводу (рис. 1.10).

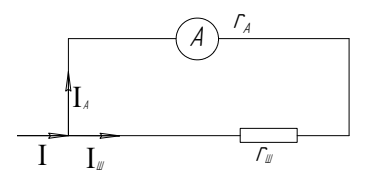

Рис. 1.10. Расчет сопротивления шунта -  $r_{\text{m}}$ 

Введем коэффициент увеличения предела измерения амперметра –  $n$ .:

$$
n_A = \frac{I}{I_A},\tag{1.38}
$$

где *I* – величина тока в магистральной цепи;  $I_{\scriptscriptstyle A}$  – величина тока, текущего через амперметр.  $I_A$   $=$   $I_{A}$   $=$   $I_{A}$   $=$   $I_{$ 

 $F_{A}$  – сопротивление амперметра, тогда между сопротивлением шунта и амперметра связь выражается соотношением:<br>... рметра<br>Селена в Селена Селена Селена II<br>Арабия

$$
r_{\rm m} = \frac{r_A}{n-1}.\tag{1.39}
$$

Для того чтобы увеличить пределы измерения амперметра в *n* раз, необходимо параллельно амперметру подключить шунт,  $\mu$   $\mu$   $\mu$ , посоходимо параллельно амперметру подклю итв шунт, сопротивление которого в  $(n - 1)$  раз меньше сопротивления амперметра.

.<br>**Трэми** нээглээют <del>ноиборг</del>е служэнние лла участку, на котором хотят измерить падение напряжения (разность потенциалов). Для того чтобы включение вольтметра не сказывалось на режиме работы цепи, сопротивление вольтметра должно , *V <sup>U</sup> <sup>n</sup>* (1.40) вольтметром включается добавочное сопротивление (рис. 1.11). производится измерение напряжения. Вольтметрами называют приборы, служащие для измерения Для расширения пределов измерения вольтметра последовательно с быть значительно больше, чем сопротивление участка, на котором *A* напряжения (рис. 1.11). Вольтметр включается параллельно тому<br>*III велиси на котором хотят измерить па*ление напряжения (разность  $\alpha$  **годинительно стать образные** развитие участка, на котором

изводител измерение напряжения.<br>Для расширения пределов измерения вольтметра последовательвольтметром включается лобавочное сопротивление (рис. 1–11) для расширстия предслов измерения вольностра последователь-<br>но с вольтметром включается добавочное сопротивление (рис. 1.11).

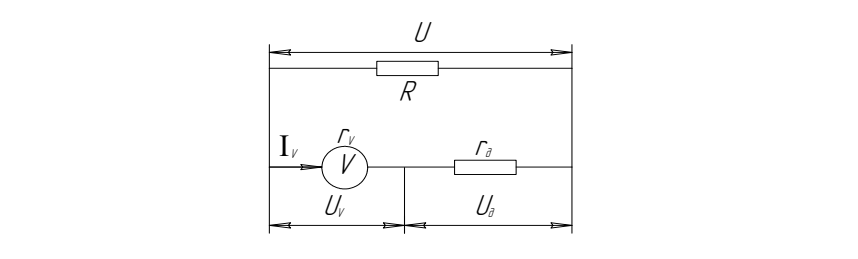

Рис. 1.11. Расчет добавочного сопротивления – *r*<sup>д</sup> Рис. 1.11. Расчет добавочного сопротивления – *r*<sup>д</sup> вольтим в видовых включение сопротивление (рис. 1.11).

Введем коэффициент увеличения предела измерения вольтметра –  $n_{\nu}$ :

$$
n_{\nu} = \frac{U}{U_{\nu}},\tag{1.40}
$$

приходящееся на вольтметр. где *U* − полное подводимое напряжение; *U<sub>v</sub>* − падение напряжения,

 $-52$ *n*  $-52$  где *r*д – добавочное сопротивление; *rV* – сопротивление вольтметра.

Для того чтобы увеличить предел измерения вольтметра в *п* раз, необходимо последовательно к вольтметру подключить добавочное сопротивление, величина которого в  $(n - 1)$  раз больше сопротивления вольтметра:

$$
r_{\rm a} = r_{\rm v}(n-1),\tag{1.41}
$$

где  $r_{\scriptscriptstyle n}$  — добавочное сопротивление;  $r_{\scriptscriptstyle V}$  – сопротивление вольтметра.

Гальванометрами называют чувствительные приборы, служащие для измерения весьма малых токов, напряжений и количества электричества. По принципу действия и устройству гальванометры бывают магнитоэлектрические с подвижным магнитом, струнные, термогальванометры и электродинамометры. Чаще всего гальванометры применяются для измерения тока и напряжения в цепях постоянного тока. Подсоединив к ним шунт или добавочное сопротивление, их превращают в амперметр или вольтметр с соответствующими пределами измерений.

#### Расчет погрешности измерения электроизмерительного прибора

Расчёт абсолютной погрешности электроизмерительного прибора принято проводить одним из двух способов.

1. Если на шкале электроизмерительного прибора указан класс точности, то абсолютную погрешность измерения прибором физической величины А находят по формуле (1.37).

2. Если класс точности прибора не указан, то абсолютная погрешность измерения берется равной:

- половине цены деления шкалы прибора, для случая, хороших условий измерения;
- цене деления шкалы, для случая, плохих условий измерения. Предел измерения А означает:
- для приборов с односторонней шкалой верхний предел измерения;
- для приборов с двусторонней шкалой сумма пределов измерений по левой и правой частям шкалы.

3. Для технических однократных измерений (измерения, выполняемые один раз) среднее значение измеряемой величины берется равным значению, полученному при измерении.

4. Для многократно повторенных измерений физической величины ее среднее значение берется равным среднему арифметическому для этой серии измерений.

#### Запись окончательного результата измерений

Окончательный результат измерения должен быть представлен в стандартной форме записи. Для этого:

1. Абсолютную погрешность измерения округляют до первой значащей цифры, если она не единица.

2. Если первая значащая цифра в абсолютной погрешности единица, то абсолютную погрешность представляют в виде числа с двумя значащими цифрами. Значащими цифрами числа называют все его цифры, начиная с первой слева, отличной от нуля.

3. Числовое значение результата измерения представляется так, чтобы и среднее значение, и абсолютная погрешность имели одинаковое число десятичных знаков после запятой. В стандартном виде для записи больших и малых чисел используют следующую запись:

#### $a \cdot 10^n$ .

где  $1 \le a \le 10$ .

Среднее значение результата измерения округляют до того разряда, до которого округлена абсолютная погрешность.

4. Среднее значение результата представляют в виде числа, содержащего до запятой одну значащую цифру, умноженного на десять в соответствующей степени.

Например:  $\Delta a = 0,000381 ≈ 0,0004$  м. Среднее значение измеряемой величины  $\langle a \rangle = 0.06234 \approx 0.0624 = 6.24 \cdot 10^{-2}$  м. Тогда станлартная запись окончательного результата измерений имеет вид:

$$
a = (\langle a \rangle \pm \Delta a) = (6,24 \pm 0,04) \cdot 10^{-2}
$$
 M.

Пусть в лабораторной работе измеряют силу тока в цепи амперметром, класс точности которого  $\gamma = 2.5$  %, а прибор показывает, что величина силы тока в цепи 2 А. Тогда  $\langle I \rangle = 2$  А. Шкала прибора односторонняя, диапазон измерения равен 5 А. В этом случае погрешность измерения прибора, согласно соотношению (1.37), будет равна:

$$
\Delta I = \frac{2,5\% \cdot 5A}{100\%} = 0,125 \text{ A}.
$$

 $-54-$ 

Абсолютная погрешность измерения - это величина, всегда имеющая ту же единицу измерения, что и измеряемая физическая величина. Стандартная форма записи окончательного результата имеет вил:

 $I = \langle I \rangle \pm \Delta I = 2.00 \pm 0.13(A)$ .

#### Порядок выполнения лабораторной работы

Упражнение 1. Составление технического паспорта электроизмерительного прибора

- 1. Получить у лаборанта или преподавателя электроизмерительные приборы (вольтметр и амперметр).
- 2. Рассмотрев условные обозначения на шкалах приборов, составить их технический паспорт, заполнив таблицу технического паспорта электроизмерительного прибора.

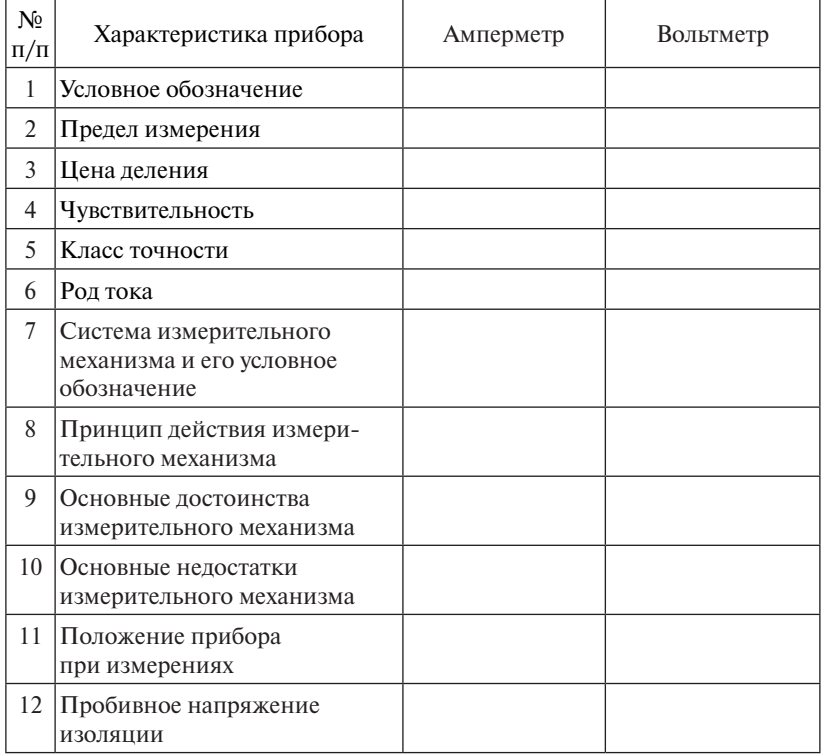

Технический паспорт электроизмерительного прибора

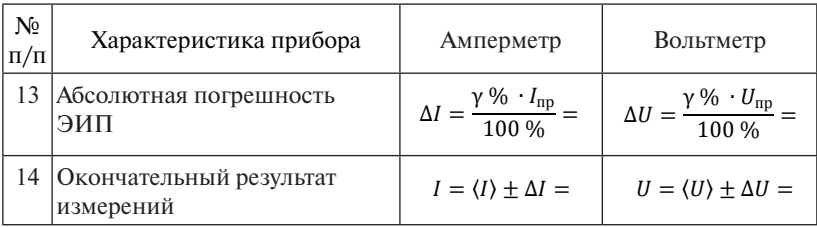

### Упражнение 2. Расширение пределов измерения ЭИП

1. Согласно маршруту выполнения виртуальных работ записать исходные данные для выполнения упражнения 2 для своего маршрута.

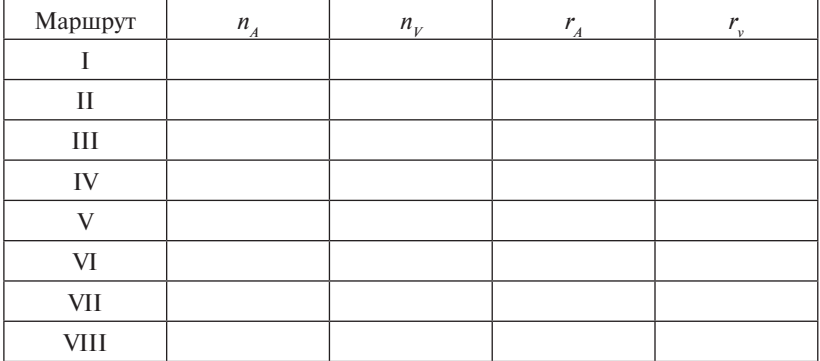

#### Исходные данные

2. Записать расчетные формулы:  $r_{\text{m}} = \frac{r_A}{(n-1)}$ ;  $r_{\text{m}} = r_V (n-1)$ .

3. Рассчитать величины сопротивлений шунта и добавочного.

4. Записать окончательный результат измерений:

5. 
$$
r_{\text{III}} = \frac{r_A}{(n-1)} = 0
$$
 M;  $r_{\text{A}} = r_V (n-1) = 0$  M

6. Выволы.

#### Контрольные вопросы

1. Что значит измерить электрическую величину?

- 2. Что называется измерительным прибором?
- 3. Как классифицируют измерительные приборы?
- 4. Что такое абсолютная погрешность прибора?
- 5. Что такое класс точности прибора?
- 6. Какие классы точности приборов вы знаете?
- 7. Какие условные обозначения наносят на шкалу?
- 8. Как их расшифровывать?
- 9. Что такое цена деления, чувствительность и предел измерения прибора?
- 10.Как включается в цепь амперметр и вольтметр?
- 11.Почему амперметр должен иметь малое внутреннее сопротивление?
- 12. Почему вольтметр должен иметь большое сопротивление?
- 13.Как расширить пределы измерения амперметра?
- 14.Как расширить пределы измерения вольтметра?
- 15. Проведите расчет величины шунта.
- 16. Проведите расчет добавочного сопротивления.

# **Лабораторная работа 2 Исследование электрического поля точечных зарядов**

*Цель работы* – познакомиться с моделированием электрического поля точечного заряда. Экспериментально измерить характеристики электрического поля (ЭП) точечного заряда. Построить гра- $\Phi$ ики зависимостей:  $E_r = f(r)$ ;  $\varphi = f(r)$ .

*Приборы и принадлежности*: мультимедийное учебное пособие «Открытая физика», версия 2.6, часть 2, модель 1.2 «Электрическое поле точечных зарядов».

#### *Описание установки и метода измерений*

Для запуска программы необходимо щелкнуть левой кнопкой мыши, когда ее маркер расположен над эмблемой данной части сборника компьютерных моделей (рис. 1.12). После этого появится начальная картинка, откроется полный список моделей этой главы.

Затем необходимо щелкнуть левой кнопкой мыши, установив ее маркер на верхней строке «модель 1.2. Электрическое поле точечных зарядов» в главе 1 «Электродинамика». Откроется список моделей курса (рис. 1.13).

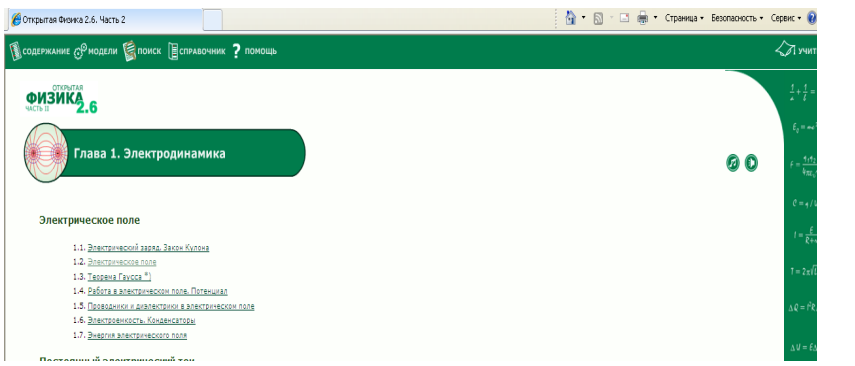

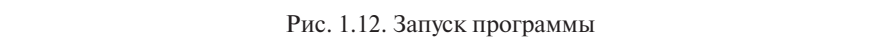

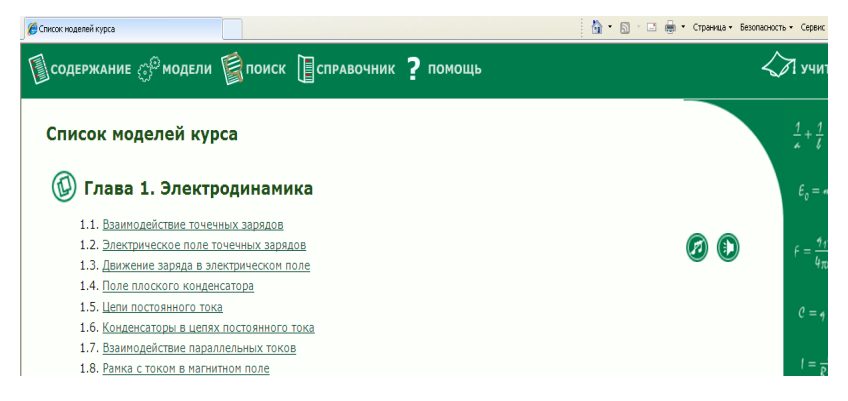

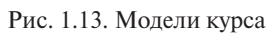

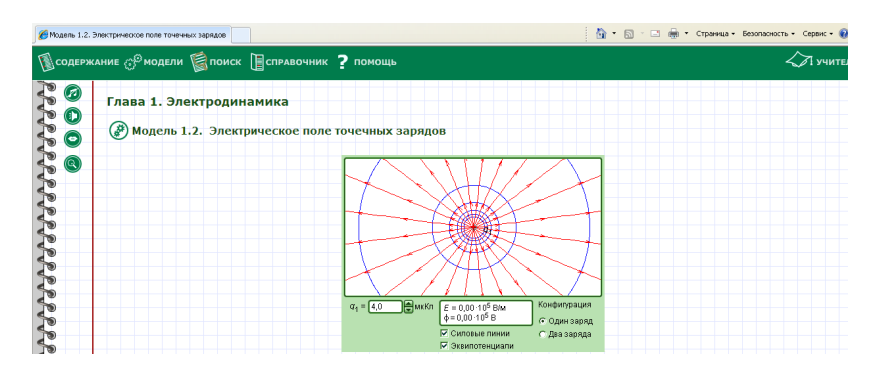

Рис. 1.14. Электрическое поле точечных зарядов Рис. 1.14. Электрическое поле точечных зарядов

Для работы с интересующей моделью необходимо левой кнопкой мыши щелкнуть по искомой модели.

В этой лабораторной работе рассматривается модель 1.2 «Электрическое поле точечных зарядов» (рис. 1.14).

Компьютерная модель демонстрирует картину силовых линий и эквипотенциальных поверхностей точечного заряда или системы из двух точечных зарядов. Можно изменять величины зарядов и их знаки, а также расстояние между зарядами. При установке курсора в любой точке рабочего поля и нажатии левой клавиши мыши компьютер высвечивает на лисплее значения модуля вектора напряженности электрического поля  $\vec{E}$  и потенциала ф в данной точке.

# Программа работы

- 1. Исследовать ЭП точечных зарядов  $(+q)$  и  $(-q)$ .
- 2. Определить характеристики ЭП точечных зарядов в пяти точках.
- 3. Исследовать поле диполя. Определить величину дипольного момента липоля.

#### Порядок работы

Упражнение 1. Исследование поля точечного заряда

1. Согласно маршруту выполнения виртуальных работ получить исходные данные для выполнения виртуальной лабораторной работы 2 «Исследование электрического поля точечных зарядов».

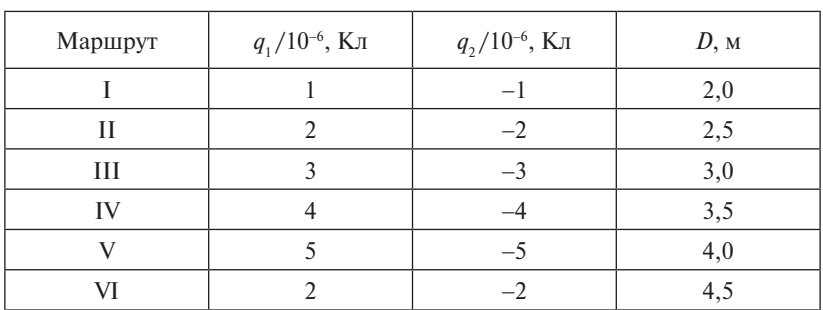

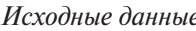

- 2. Войти в виртуальную модель 1.2. Выбрать конфигурацию один 2. Войти в виртуальную модель 1.2. Выбрать конфигурацию один заряд, установить заданную величину заряда  $(+q)$  и галочки на силовые линии и эквипотенциальные поверхности. Зарисовать вид силовых линий и эквипотенциальных поверхностей.
	- 3. Затем повторить действия п. 2 для заряда (−*q*). 3. Затем повторить действия п. 2 для заряда (−q).
- 4. Выбрать некоторую силовую линию заряда +*Q* и перемещаться по ней от заряда. Установить курсор в первой точке пересечения 4. Выбрать некоторую силовую линию заряда +*Q* и перемещаться силовой линии и эквипотенциальной поверхности и произвести измерения модулей вектора напряженности электрического поля  $\vec{E}$  и потенциала ф в данной точке, нажав левую клавишу мыши компьютера. Полученные данные занести в таблицу результатов в таблицу результатов измерений и расчетов для заряда (+*q*). измерений и расчетов для заряда (+*q*).

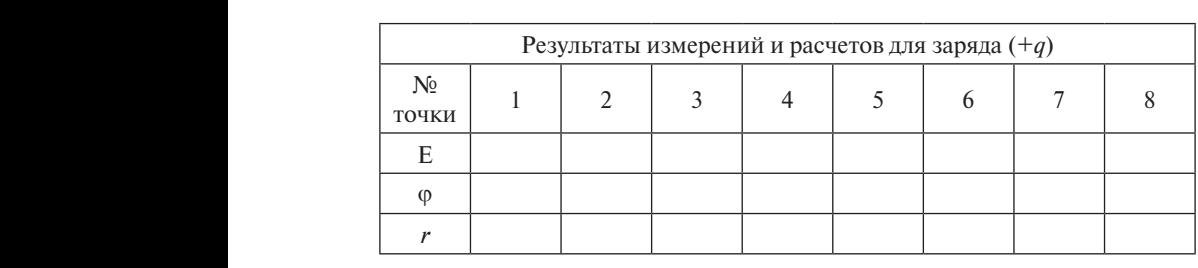

 $\mathbf{1}$  , and  $\mathbf{1}$  and  $\mathbf{1}$  an 5. Повторить действия п. 4 для четырех следующих точек.

- 6. Рассчитать величины расстояний по формуле  $r = \frac{\phi}{E}$  и внести т ассчитать величины расстоя<br>результаты расчетов в таблицу.
	- 7. Построить графики зависимостей  $E_r = f(r)$ ;  $\varphi = f(r)$ .
- 7. Построить графики зависимостей ������� �� � ����. расчетов для заряда (+*q*): 8. Cделать выводы.

**Упражнение 2.** Исследование поля системы двух точечных зарядов

- 59 заряда, установить заданные величины зарядов (+*q*), (−*q*), рассто-1. Войти в виртуальную модель 1.2. Выбрать конфигурацию – два яния между этими зарядами и галочки на силовые линии и эквипотенциальные поверхности.
	- 2. Зарисовать вид силовых линий и эквипотенциальных поверхностей поля диполя.
- равное расстоянию между зарядами. 3. Рассчитать величину напряженности результирующего поля в точке, равноудаленной от каждого из зарядов на расстояние,
- 8. Сделать выводы. 4. Cделать выводы.

#### Вопросы для самоконтроля

- 1. Что представляет собой электрическое поле?
- 2. Каковы источники электрического поля?
- 3. Каков характер электрического поля?
- 4. Дать определение однородного электрического поля.
- 5. Дать определение точечного электрического заряда.
- 6. Перечислите свойства электрического заряда.
- 7. Запишите определение напряженности электрического поля. Запишите единицу ее измерения.
- 8. Дать определение силовой линии (линии напряженности) электрического поля.
- 9. Каково направление силовых линий электрического поля? Зачем их рисуют?
- 10. Сформулировать и записать принцип суперпозиции полей.
- 11. В чем суть принципа суперпозиции полей и как он применяется в ланной работе?
- 12. Что такое потенциал ЭП и для чего он используется?
- 13. Что такое градиент?
- 14. Какая сила действует между зарядами?
- 15. Записать закон Кулона.

## Содержание отчета

- 1. Титульный лист.
- 2. Цель работы.
- 3. Приборы и принадлежности.
- 4. Схема установки.
- 5. Расчетные формулы

Величина расстояния от точечного заряда до искомой точки:

$$
r=\frac{\varphi}{E}.
$$

6. Результаты измерений внести в таблицу результатов измерений и расчетов для заряда  $(+q)$ :

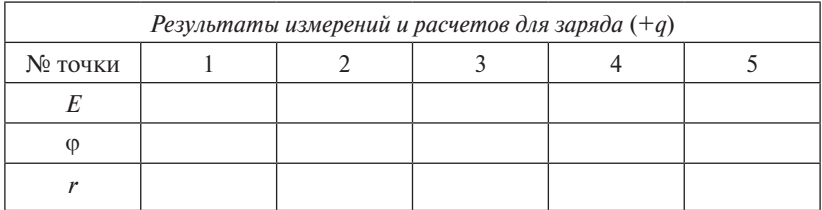

7. Построить графики зависимостей  $E_r = f(r)$ ;  $\varphi = f(r)$ .

8. Слелать выволы.

9. При выполнении работы использовать конспекты лекций и пособие [1].

# Лабораторная работа 3 Изучение движения заряда в электрическом поле

Цель работы - знакомство с моделью процесса движения заряда в однородном электрическом поле. Экспериментальное исследование закономерностей движения точечного заряда в однородном электрическом поле.

Приборы и принадлежности: мультимелийное учебное пособие «Открытая физика», версия 2.6, часть 2, модель 1.3 «Движение заряженной частицы в электрическом поле».

#### Описание установки и метода измерений

Для запуска программы необходимо щелкнуть левой кнопкой мыши, когда ее маркер расположен над эмблемой данной части сборника компьютерных моделей. Появится начальная картинка (рис. 1.15).

После этого необходимо щелкнуть левой кнопкой мыши, установив ее маркер на модель в главе 1 «Электродинамика», и вы увидите следующую картинку, отражающую полный список моделей этой главы (рис. 1.16).

Для работы с интересующей вас моделью необходимо левой кнопкой мыши щелкнуть по искомой модели.

В этой лабораторной работе рассматривается модель 1.3 «Движение заряженной частицы в электрическом поле» (рис. 1.17).

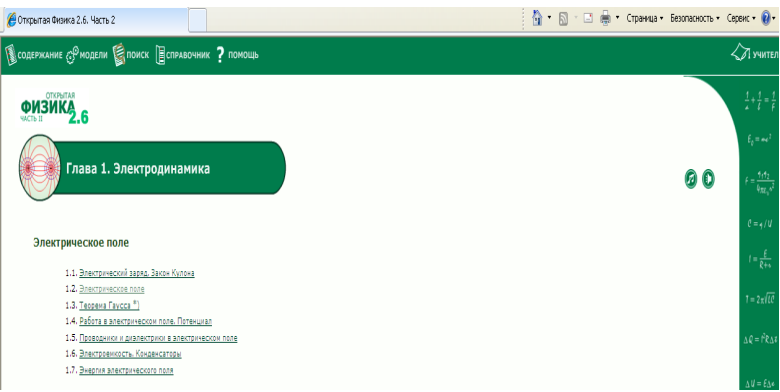

# Рис. 1.15. Начальная картинка Рис. 1.15. Начальная картинка

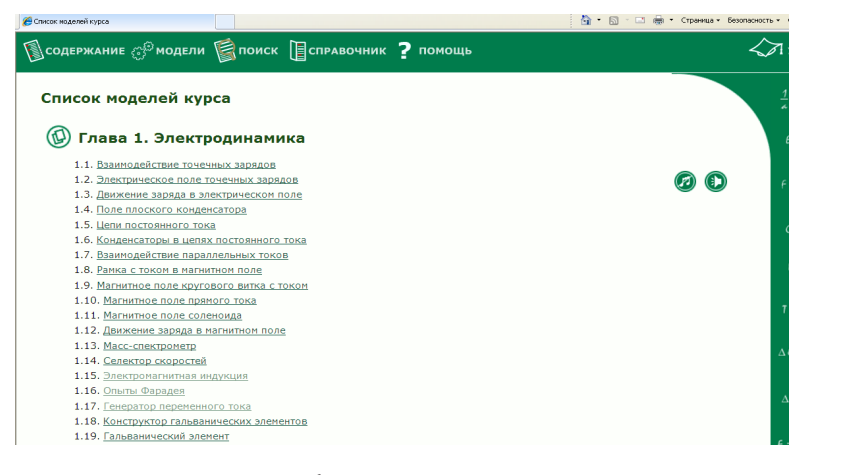

Рис. 1.16. Список моделей курса Рис. 1.16. Список моделей курса Рис. 1.16. Список моделей курса

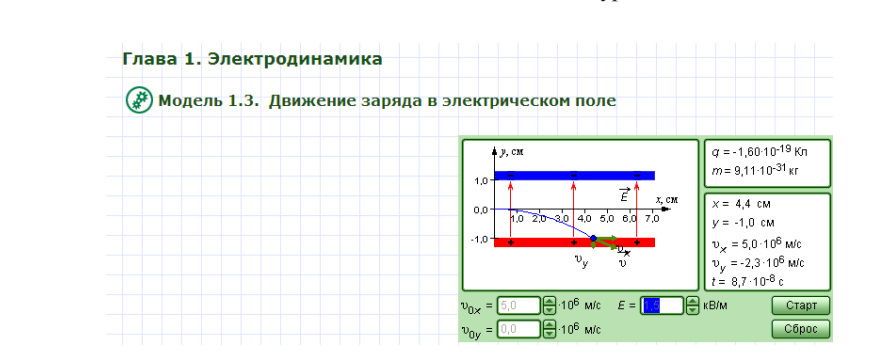

Рис. 1.17. Модель 1.3 Рис. 1.17. Модель 1.3

Модель 1.3 иллюстрирует движение заряженной частицы (электрона) в электрическом поле плоского конденсатора. В этой Модель 1.3 иллюстрирует движение заряженной частицы (электрона) в электрическом поле плоского конденсатора. В этой модели на частицу с модели на частицу с зарядом *q*, помещенную в электрическое поле с напряженностью  $\vec{E}$ , действует кулоновская сила:  $\vec{F} = q\vec{E}$ . Заряженная частица, движущаяся в однородном электрическом поле под движению тела под действием силы тяжести вблизи поверхности по параболе аналогично движению тела под действием силы тяжести вблизи поверхности Земли. Вид траектории движения электрона в Земли. Вид траектории движения электрона в электростатическом поле представлен на рис.  $1.18$ . действием кулоновской силы, движется по параболе аналогично длектрона) в электрическом поле плоского конденсатора. В этой

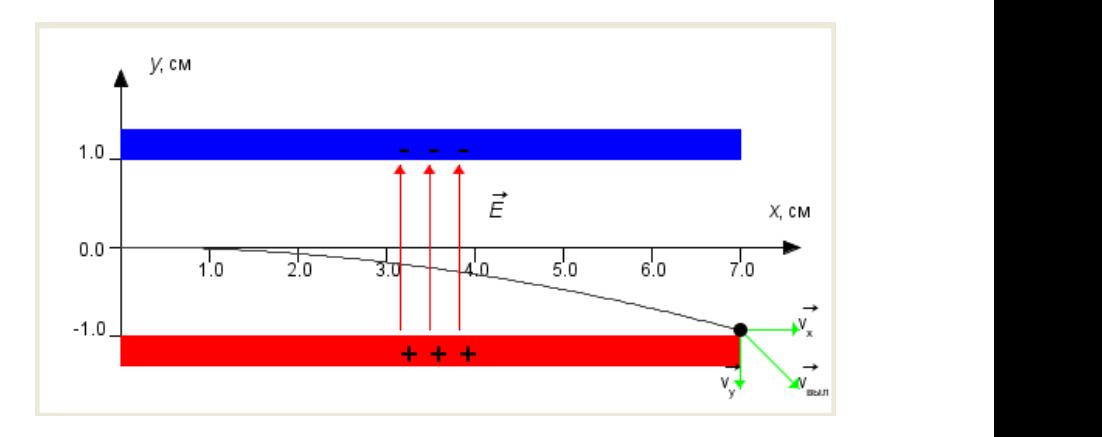

Рис. 1.18. Траектория движения электрона в электростатическом поле Рис. 1.18. Траектория движения электрона в электростатическом поле Рис. 1.18. Траектория движения электрона в электростатическом поле

 $v_{0x}$  и  $v_{0y}$  частицы, а также величину и знак напряженности поля Можно изменять значения начальных составляющих скоростей конденсатора. На экране дисплея изображается траектория движения частицы и выводятся значения координат, времени движения и составляющих скорости частицы в любой момент времени. Кроме этого, на экране дисплея отображаются значения физических констант – массы покоя и заряда движущейся заряженной частицы (электрона).

Однородным называется поле, напряженность которого во всех точках одинакова как по величине, так и по направлению. Например, поле заряженного конденсатора однородно.

Сила, действующая на заряженную частицу в однородном поле, везде одинакова, поэтому неизменным будет и ускорение частицы

 $a_{\nu}$ , определяемое по второму закону Ньютона (при малых скоростях движения  $V \ll c$ , где  $c$  – скорость света в вакууме):

$$
\overrightarrow{a_Y} = \frac{\overrightarrow{F}_{3n}}{m} = \frac{q}{m}\overrightarrow{E} = \text{const.}
$$
 (1)

Молуль ускорения, с которым электрон движется в поле заряженного конденсатора вдоль оси у, определяется соотношением (2):

$$
a_y = \frac{F_{3n}}{m} = \frac{q}{m}E = \text{const.}\tag{2}
$$

Тогда скорость равноускоренного движения электрона вдоль оси у найдем по формуле (3):

$$
V_y = at_{AB} = \frac{q}{m} E \frac{x}{v_{0x}},
$$
\n(3)

где  $V_v$  — вертикальная составляющая скорости электрона в момент вылета из конденсатора;  $V_{0x}$  – горизонтальная составляющая начальной скорости движения электрона вдоль оси x; x - длина пути, пройденного электроном по горизонтали.

Скорость вылета электрона из конденсатора будет рассчитываться по формуле

$$
V_{\text{BhJ}} = \sqrt{V_{0x}^2 + V_{yt}^2}.
$$
 (4)

#### Программа работы

- 1. Ознакомиться с моделью 1.3 «Движение заряженной частицы в электрическом поле».
- 2. Провести измерения параметров движения частицы в момент вылета из конденсатора.
- 3. Рассчитать значение ускорения движения электрона вдоль оси у и погрешность его измерения.
- 4. Рассчитать величину скорости вылета электрона и ее погрешность

#### Порядок работы

1. Согласно маршруту выполнения виртуальных работ получить исходные данные для выполнения виртуальной лабораторной работы 3 «Движение заряда в электрическом поле».

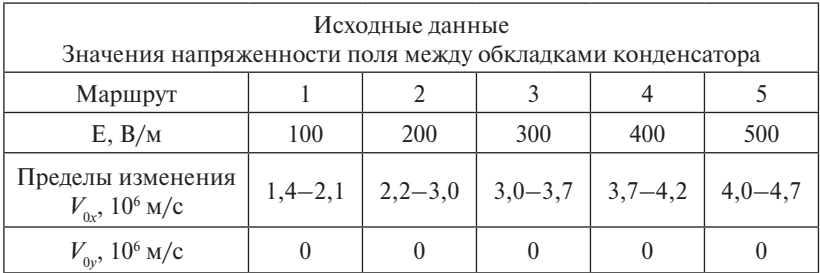

- 2. Нажмите мышью кнопку «Выбор». Подведите маркер мыши к движку регулятора напряженности Е. Установите исходные числовые значения Е, заданные в таблице исходных данных.
- 3. Установите значения  $V_{0x}$  и  $V_{0y}$  заданные для вашего маршрута на компьютерной модели.
- 4. Нажав кнопку «Старт», наблюдайте движение частицы. Увеличивая  $V_{0v}$  каждый раз на 0,1  $\cdot$  10<sup>6</sup> м/с, подберите максимальное значение  $V_{0}$ , при котором частица вылетает из конденсатора, записывая для каждого опыта экспериментальные данные с экрана монитора в таблицу результатов измерений.

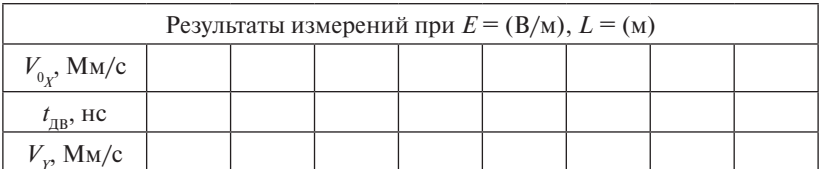

5. Рассчитать среднее значение ускорения движения электрона а по формуле:

$$
a_y = \frac{q}{m}E.
$$

6. Рассчитать величину погрешности измерения  $a_{v}$  по формуле

$$
\Delta a_{y} = \left\langle \frac{q}{m} E \right\rangle \left\{ \left( \frac{\Delta q}{q} \right)^{2} + \left( \frac{\Delta m}{m} \right)^{2} + \left( \frac{\Delta E}{E} \right)^{2} \right\}^{\frac{1}{2}}.
$$
 (5)

7. Записать окончательный результат расчета ускорения в виде

$$
a_y = \langle a_y \rangle \pm \Delta a_y =
$$

8. Рассчитать скорость  $V_{\text{max}}$  электрона по формуле (6):

$$
V_{\text{bblJ}} = \sqrt{V_{0x}^2 + V_{yt}^2}.
$$
\n
$$
-66 - \tag{6}
$$

Принять значение  $\Delta V_{0x} = \Delta V_{yt} = 10^4$  м/с.  $\overline{H}$  and  $\overline{H}$  by  $\overline{H}$  by  $\overline$ 

9. Записать окончательный результат расчета скорости вылета электрона в виде:  $V_{\text{bbJ}} = \langle V_{\text{bbJ}} \rangle \pm \Delta V_{\text{bbJ}} =$ 

#### *Вопросы для самоконтроля*

- 1. Что представляет собой электрическое поле?
- 2. Каковы источники электрического поля?
- 2. Каковы источники электрического поля?<br>3. Каков характер электростатического поля?
- 4. Дать определение однородного электрического поля.
- 5. Дать определение точечного электрического заряда.
- 6. Выразить заряд любого тела через элементарный заряд.
	- 7. Перечислите свойства электрического заряда.
- 8. Запишите определение напряженности электрического поля. Запишите единицу ее измерения.
- 9. Дать определение силовой линии (линии напряженности) электрического поля.
- 8. Запишите определение напряженности электрического поля. 10.Каково направление силовых линий электрического поля, созданного положительным зарядом?
	- 11.Каково направление силовых линий электрического поля, созданного отрицательным зарядом?
	- 12.Сформулировать и записать принцип суперпозиции полей.
	- 13.Какая сила действует между зарядами?
	- 14. Зачем рисуют линии напряженности ЭП?
	- 15. Запишите закон Кулона.
	- 16. Запишите формулу для расчета напряженности поля точечного заряда.
	- 17. Изобразить силовые линии электрического поля положительного точечного электрического заряда.
	- 18. Изобразить силовые линии электрического поля отрицательного точечного электрического заряда.
	- 19. Что такое конденсатор?
	- 20. Изобразить силовые линии электрического поля плоского заряженного конденсатора.
	- 21. Какое поле существует между пластинами плоского конденсатора?
	- 22. Запишите формулу для расчета величины ускорения движения электрона в поле заряженного конденсатора в направлении оси 0*y*.

23. Запишите формулу для расчета величины  $V_{w}$  в данной работе.

24. Запишите формулу для расчета величины  $V_{\text{max}}$  в данной работе.

## Содержание отчета

1. Титульный лист.

2. Цель работы.

3. Приборы и принадлежности.

4. Схема установки.

5. Расчетные формулы:

а) ускорение движения электрона  $a_v = \frac{q}{r}E$ ;

б) скорость равноускоренного движения электрона вдоль оси у:

$$
V_{y}=at_{AB};
$$

в) скорость вылета электрона из конденсатора:  $V_{\text{BLJ}} = \sqrt{V_{0x}^2 + V_{yt}^2}$ . Погрешности измерения:

a) 
$$
\Delta a_y = \langle \frac{q}{m} E \rangle \left\{ \left( \frac{\Delta q}{q} \right)^2 + \left( \frac{\Delta m}{m} \right)^2 + \left( \frac{\Delta E}{E} \right)^2 \right\}^{1/2};
$$
  
\n6)  $\Delta V_y = \langle V_y \rangle \sqrt{\left( \frac{\Delta a_y}{a_y} \right)^2 + \left( \frac{\Delta t}{t} \right)^2};$   
\n8)  $\Delta V_{\text{BbLI}} = \sqrt{(2 V_{0x} \Delta V_{0x})^2 + (2 V_{ty} \Delta V_{ty})^2}.$ 

6. Итоги расчетов записать в таблицу результатов измерений.

7. Расчеты:

а) ускорение движения электрона  $a_v = \frac{q}{m}E$ .

Погрешности измерения ускорения:

$$
\Delta a_{y} = \left\langle \frac{q}{m} E \right\rangle \left\{ \left( \frac{\Delta q}{q} \right)^{2} + \left( \frac{\Delta m}{m} \right)^{2} + \left( \frac{\Delta E}{E} \right)^{2} \right\}^{\frac{1}{2}} =
$$

б) скорость равноускоренного движения электрона вдоль оси у:

$$
V_{y} = at_{AB} =
$$

в) скорость вылета электрона из конденсатора:

$$
V_{\text{bbl},\pi} = \sqrt{V_{0x}^2 + V_{yt}^2} =
$$

8. Запишите окончательный результат расчета ускорения в виде:

$$
a_y = \langle a_y \rangle \pm \Delta a_y =
$$

8.1. Записать окончательный результат расчета скорости равноускоренного движения электрона вдоль оси у:

$$
V_{\scriptscriptstyle yt} = \langle V_{\scriptscriptstyle yt} \rangle \pm \Delta V_{\scriptscriptstyle yt} =
$$

8.2. Записать окончательный результат расчета скорости вылета электрона в виде:

$$
V_{\text{bhl},\pi} = \langle V_{\text{bhl},\pi} \rangle \pm \Delta V_{\text{bhl},\pi} =
$$

- 9. Сформулируйте выводы по работе.
- 10. При выполнении работы использовать конспекты лекций и пособие [1].

#### **Краткие теоретические сведения**

*Электрическим током* называют упорядоченное движение носителей заряда. Для существования электрического тока в проводнике необходимо создать электрическое поле. За направление тока принято направление движения положительных свободных зарядов. Количественной мерой электрического тока служит сила тока.

*Сила тока* (*I*) – скалярная физическая величина, равная отнодвижению заряда ∆*q*, переносимого через поперечное сечение прово-<br>двению заряда ∆*q*, переносимого через поперечное сечение проводника за интервал времени  $\Delta t$ , к этому интервалу времени:

$$
I = \frac{\Delta q}{\Delta t}.\tag{2.1}
$$

� � времени, называется *постоянным*.  $T$ ок, сила и направление которого не изменяются с течением мени, называется *постоянным.*<br>В Международной системе единиц (СИ) сила тока измеряется

в амперах.

Единица силы тока 1 А устанавливается по магнитному взаимо-<br>ствию двух парадлельных проводников с током **ЕДИНИЦА СИЛИ ТОКА Т А УСТАНАВЛИВАСТСЯ ПО МАГНИТНОМУ ВЗАИМО-**<br>действию двух параллельных проводников с током.

в заякнутон цени, в которон свооодные носители заряда циркулиру<br>ют по замкнутым траекториям. Электрическое поле в разных точках<br>такой непи неизменно во времени Следовательно электрическое поле в цепи постоянного тока имеет характер «замороженного» электростатического поля. Но при перемещении электрического заряда ��� � �φ� � φ�� � ���. (2.5) трических сил равна нулю. Поэтому для существования постоянного тока необходимо наличие в электрической цепи устройства, спото тока неооходимо наличие в электрической цени устройства, спо-<br>собного создавать и поддерживать разность потенциалов на участках �л� �� � �� цепи за счет работы сил *неэлектростатического происхождения*. Такие устройства называют источниками постоянного тока. Постоянный электрический ток может быть создан только в замкнутой цепи, в которой свободные носители заряда циркулирутакой цепи неизменно во времени. Следовательно, электрическое в электростатическом поле по замкнутой траектории работа элек-

Величина *R* называется **электрическим сопротивлением**. на свободные носители заряда со стороны источников тока, называ-**Проводник**, обладающий электрическим сопротивлением, **называется**  ют *сторонними силами*.*Силы неэлектростатического происхождения*, действующие

Их природа может быть различной. В гальванических элементах и аккумуляторах они возникают в результате электрохимических процессов, в генераторах постоянного тока – при движении проводников в магнитном поле.

Под действием сторонних сил электрические заряды движутся внутри источника тока против сил электростатического поля, благодаря чему в замкнутой цепи может поддерживаться постоянный электрический ток. Перемещая электрические заряды по цепи постоянного тока, сторонние силы, действующие внутри источников тока, совершают работу.

*Физическая величина, равная отношению работы сторонних* движения положительных свободных зарядов. Количественной мерой *сил* (*А*ст) *при перемещении заряда q от отрицательного полюса* электрического тока служит сила тока. *источника к положительному к величине этого заряда, называется*  $\blacksquare$ *электродвижущей силой источника* (ЭДС):

$$
\varepsilon = \frac{A_{\rm cr}}{q}.\tag{2.2}
$$

ронними силами при перемещении единичного положительного<br>заряда. Электродвижущая сила, как и разность потенциалов, изме-Таким образом, ЭДС определяется работой, совершаемой сторонними силами при перемещении единичного положительного ряется в *вольтах* (1 В).

ири перемещении единичного положительного заряда по зам-<br>кнутой цепи постоянного тока работа сторонних сил равна сумме  $\sum_{i=1}^{n}$ При перемещении единичного положительного заряда по зам-ЭДС, действующих в этой цепи, а работа электростатического поля равна нулю.

Цепь постоянного тока можно разбить на отдельные участки. Те участки цепи, на которых не действуют сторонние силы (т. е. а участки цепи, содержащие источники тока, – неоднородными (НУЦ). не содержащие источников тока), называются *однородными* (ОУЦ),

При перемещении единичного положительного заряда по некоторому участку цепи работу совершают как электростатические<br>(*радонование*) то*к и с*торонние сили (кулоновские), так и сторонние силы.

**Проводник**, обладающий электрическим сопротивлением, **называется**  по однородному участку цепи, отнесенная к модулю этого заряда, **резистором**. равна разности потенциалов: *Работа электростатических сил* при перемещении заряда *q*<br>Работа электростатических сил при перемещении заряда *q* 

$$
\Delta \varphi = \varphi_1 - \varphi_2 = \frac{A_{\text{kyn}}}{q}.\tag{2.3}
$$

*Напряжением* (*U*12) *на неоднородном участке цепи* называется физическая величина, равная суммарной работе кулоновских и сто $p$ онних сил при перемещении заряда q по неоднородному участку исписания в физическом сил при перемещении заряда q по неоднородному участку цепи ( $A_{\text{kyn}} + A_{\text{cr}}$ ), отнесенной к модулю перемещаемого единичного заряда:  $\mathbf{z}$ еская величина, равная суммарной работе кулоновских и сто-<br>них сил при перемещении заряда q по неоднородному участку

$$
U_{12} = \frac{A_{\text{ky,n}} + A_{\text{cr}}}{q}.
$$
 (2.4)

Подставив в выражение (2.4) соотношения (2.2) и (2.3), получим для неоднородного участка цепи:

$$
U_{12} = (\varphi_1 - \varphi_2) + \varepsilon_{12}.
$$
 (2.5)

В случае однородного участка цепи напряжение равно разности потенциалов на этом участке.  $\ddot{\theta}$   $\ddot{\theta}$   $\ddot{\theta$ 

енциалов на этом участке.<br>Немецкий физик Г. Ом в 1826 г. экспериментально установил, что сила тока *I*, текущего по однородному металлическому проводнику (т. е. по проводнику, в котором не действуют сторонние силы), прямо пропорциональна напряжению  $\emph{U}$  на концах проводника:

$$
I = \frac{1}{R}U,\tag{2.6}
$$

или

$$
RI = U,\t(2.7)
$$

 $h = \text{const.}$  $r \neq R$  = const.

**напряжению и обратно пропорциональна сопротивлению проводника.**  В СИ единицей электрического сопротивления служит *ом* (Ом). Величина *R* называется **электрическим сопротивлением**. Величина *R* называется *электрическим сопротивлением*.

В СИ единицей электрического сопротивления служит *ом* (Ом). Сопротивлением в *1 Ом* обладает такой участок цепи, в котором при **резистором**. *вается резистором.* Сопротивлением в *1 Ом* обладает такой участок цепи, в котором при **Проводник**, обладающий электрическим сопротивлением, **называется**  *Проводник*, обладающий электрическим сопротивлением, *назы-*

Соотношение (2.6) выражает закон Ома для однородного участка цепи: сила тока в проводнике пропорциональна приложенному напряжению и обратно пропорциональна сопротивлению проводника.

называется *вольтамперной характеристикой (ВАХ)*; для однородного В СИ единицей электрического сопротивления служит *ом* (Ом). Сопротивлением в 1 Ом обладает такой участок цепи, в котором при называется *вольтамперной характеристикой (ВАХ)*; для однородного **напряжению и обратно пропорциональна сопротивлению проводника.**  В СИ единицей электрического сопротивления служит ом (Ом). напряжении 1 В возникает сила тока в 1 А.

Проводники, подчиняющиеся закону Ома, называются линей*ными*.

Графическая зависимость  $(I = f(U))$  силы тока *I* от напряжения называется *вольтамперной характеристикой (ВАХ)*; для однородного ного участка цепи она изображается прямой линией, проходящей *U* называется *вольтамперной характеристикой* (ВАХ); для однородчерез начало координат.
Следует отметить, что существует много материалов и устройств, не подчиняющихся закону Ома, например, полупроводниковый диод и газоразрядная лампа. Даже у металлических проводников при достаточно больших силах тока наблюдается отклонение от закона Ома, так как электрическое сопротивление металлических проводников растет с повышением температуры. повышением температуры. годанниющих закону Ома, например, полупроводниковый

Для участка цепи, содержащего ЭДС, закон Ома записывается так: Для участка цепи, содержащего ЭДС, закон Ома записывается так:

$$
IR = U_{12} = (\varphi_1 - \varphi_2) + \varepsilon_{12} = \Delta \varphi_{12} + \varepsilon_{12}.
$$
 (2.8)

Соотношение (2.8) принято называть *обобщенным законом Ома*, *законом Ома для неоднородного участка цепи*. или *законом Ома для неоднородного участка цепи*.

Рассмотрим замкнутую цепь (рис. 2.1).

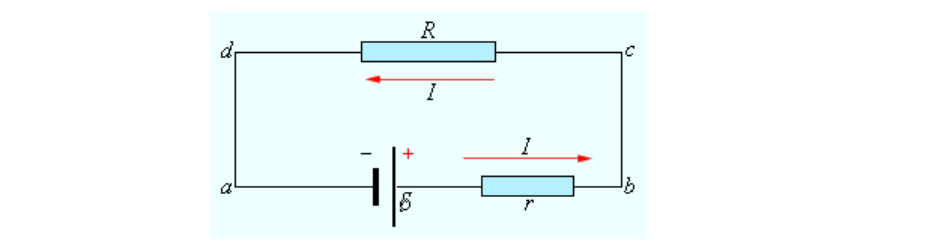

Рис. 2.1. Цепь постоянного тока

**В** этой цепи

$$
I = \frac{\varepsilon}{R + r}.\tag{2.9}
$$

Соотношение (2.9) называют законом Ома для полной цепи: *сила тока в полной цепи равна электродвижущей силе источника, деленной на сумму сопротивлений однородного и неоднородного участков цепи*. тока в полной цепи равна электродвижущей силе источника, деленной

*на сумму сопротивлении оонорооного и неоонорооного участиков цепи.*<br>Сопротивление *r* неоднородного участка цепи, приведенного на рис. 2.1, является внутренним сопротивлением источника тока. Если замкнуть точки *а* и в проводником, сопротивление которого  $(R \ge r)$ , то в цепи потечет *ток короткого замыкания*, величину кото-<br>рого можно определить из соотношения мало по сравнению с внутренним сопротивлением источника рого можно определить из соотношения

$$
I_{\kappa 3} = \frac{\varepsilon}{r}.\tag{2.10}
$$

*Сила тока короткого замыкания* – максимальная сила тока, которую можно получить в цепи от данного источника с электродвижущей силой ε и внутренним сопротивлением *r*.

Электрическая энергия легко может быть превращена в любые другие виды энергии. Мерой этого превращения является работа сил электрического поля, перемешающего зарялы влоль цепи. Работа, совершаемая на участке цепи постоянного тока за время t. равна:

$$
A = IUt = I2Rt = \frac{U^{2}}{R}t.
$$
 (2.11)

Единицей работы в системе СИ является джоуль (Дж).  $1 \text{ }\mathrm{Jx} = 1\mathrm{B} \cdot 1\mathrm{A} \cdot 1\mathrm{c}$ .

Если проводник неподвижен и в нем нет химических превращений, то работа расходуется только на нагревание проводника. Количество теплоты, выделяемое в проводнике, определяется формулой

$$
Q = A = IUt = I^2Rt = \frac{U^2}{R}t.
$$
 (2.12)

Если сила тока изменяется с течением времени, то количество теплоты, выделяющееся в проводнике за время *t*, вычисляется по формуле

$$
Q = \int_{t_1}^{t_2} R dt. \tag{2.13}
$$

Мощность тока - это работа тока, совершаемая в единицу времени. Мошность тока вычисляется по формуле

$$
P = IU = I^2 R = \frac{U^2}{R}.
$$
 (2.14)

Единицей мощности в системе СИ является ватт (Вт).  $1 B_T = 1B \cdot 1 A$ .

Если внешняя цепь разомкнута, то  $\Delta \phi_{k_0} = -\Delta \phi_{k_0} = \varepsilon$ , т. е. разность потенциалов на полюсах разомкнутой батареи равна её ЭДС.

На рис. 2.2 дано схематическое изображение источника постоянного тока с ЭДС, равной  $\varepsilon$ , и внутренним сопротивлением  $r$  при трех режимах: «холостой ход» (1), работа на нагрузку (2), режим короткого замыкания (3). На рисунках показаны направления напряженности электрического поля внутри батареи ( $\vec{E}$ ) и силы, действующие на положительные заряды:  $\vec{F}_3$  – электрическая сила и  $\vec{F}_{cr}$  – сторонняя сила. В режиме короткого замыкания электрическое поле внутри батареи исчезает.

Если внешнее «нагрузочное» сопротивление R включено и сила тока через батарею равна I, разность потенциалов на её полюсах становится равной  $\Delta \varphi_{k} = \varepsilon - Ir$ .

Для измерения напряжения и силы тока в электрических цепях постоянного тока используются специальные приборы - вольтметры и амперметры.

Вольтметр предназначен для измерения разности потенциалов на его клеммах. Он подключается параллельно участку цепи, на котором производится измерение разности потенциалов. Любой вольтметр обладает некоторым собственным (внутренним) сопротивлением RV. Для того чтобы он не вызывал заметного перераспределения токов при подключении к измеряемому участку цепи, его внутреннее сопротивление должно быть велико по сравнению с сопротивлением этого участка.

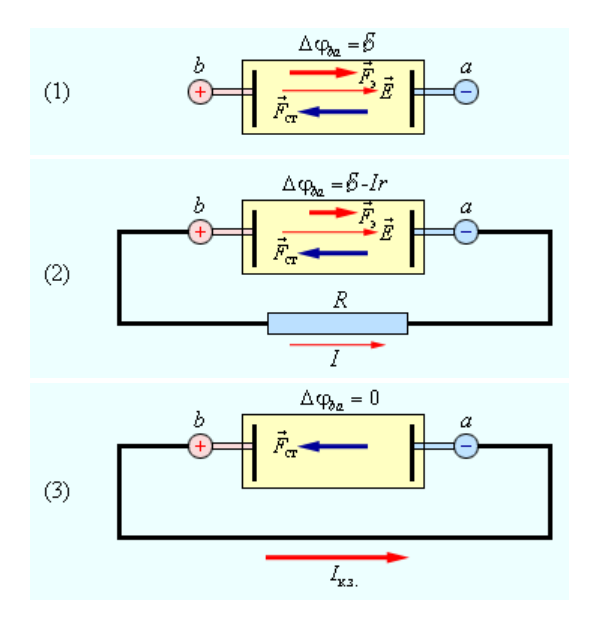

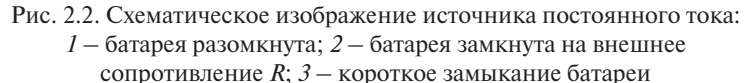

Из рис. 2.3 следует, что  $RV \gg R$ , т. е. сила тока  $I_V = \frac{\Delta \varphi_{cd}}{R}$ , протекающего через вольтметр, много меньше силы тока  $I = \frac{\Delta \varphi_{cd}}{R}$ 

в тестируемом участке цепи. Если в условиях данной цепи сопротивление вольтметра RV можно принять равным бесконечности, то такой прибор называют идеальным вольтметром. Поскольку то такои приоор называют идеальным вольтметром. Поскольку<br>внутри вольтметра не действуют сторонние силы, разность потенили поле на его клеммах совпадает по определению с напряжением. Поэтому можно говорить, что вольтметр измеряет напряжение. Схема подключения вольтметра для измерения разности потенциалов на участке цепи сd показана на рис. 2.3. На рисунках показаны направления напряженности электрического поля

*Амперметр* предназначен для измерения силы тока в цепи. Его �� включают *последовательно* в разрыв электрической цепи, чтобы условиях данной цепи сопротивление вольтметра *RV* можно принять равным через него проходил весь измеряемый ток. Амперметр тоже обладает некоторым внутренним сопротивлением  $R_{A}$ . В отличие от вольтметра внутреннее сопротивление амперметра должно быть достаточно малым по сравнению с полным сопротивлением цепи. Для цепи, изображенной на рис. 2.3, сопротивление амперметра должно удовлетворять условию  $R_{\rm A} << (r + R_{\rm I} + R_{\rm 2})$ , чтобы при включении амперметра сила тока в цепи не изменялась.

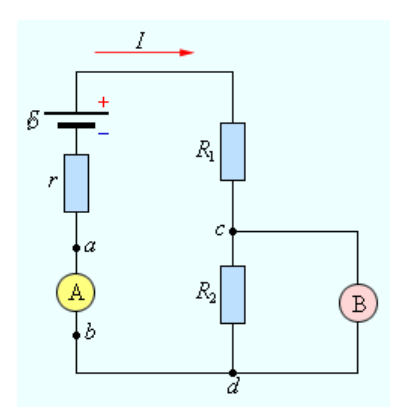

Рис. 2.3. Включение амперметра (A) и вольтметра (B) в электрическую цепь

Если параметры цепи позволяют считать сопротивление ампер- $\mathbf{r} \cdot \mathbf{r}$ метра равным нулю, то такой прибор называют идеальным амперметром.

## **Тест для самоконтроля 2**

**1.** Как движутся свободные электроны в проводнике при наличии в нем электрического поля?

- а) участвуют в тепловом хаотическом движении и дрейфуют к точкам с большим потенциалом
- б)участвуют в тепловом хаотическом движении и дрейфуют к точкам с меньшим потенциалом
- в) участвуют только в упорядоченном движении под действием электрического поля
- г) участвуют только в тепловом хаотическом движении

**2.** Каким прибором измеряют силу постоянного тока в цепи?

- а) вольтметром
- б) амперметром
- в) ваттметром
- г) омметром

**3.** Каким прибором измеряют напряжение на участке цепи?

- а) вольтметром
- б) амперметром
- в) ваттметром
- г) омметром

**4.** В каких единицах измеряют в СИ напряжение на участке цепи?

- а) ампер
- б) ом
- в) ватт
- г) вольт

**5.** В каких единицах измеряют в СИ силу тока в цепи?

- а) ампер
- б) ом
- в) ватт
- г) вольт

**6.** В каких единицах измеряют в СИ электродвижущую силу источника в цепи?

- а) ампер
- б) ом

в) ватт

г) вольт

**7.** Сформулируйте закон Ома для полной цепи.

- а) сила тока в проводнике пропорциональна приложенному напряжению и обратно пропорциональна сопротивлению проводника
- б)сила тока на участке цепи прямо пропорциональна ЭДС источника и обратно пропорциональна внутреннему сопротивлению источника
- в) сила тока в полной цепи равна электродвижущей силе источника, деленной на сумму сопротивлений однородного и неоднородного участков цепи

**8.** Сформулируйте закон Ома однородного участка цепи.

- а) сила тока в проводнике пропорциональна приложенному напряжению и обратно пропорциональна сопротивлению проводника
- б)сила тока на участке цепи прямо пропорциональна ЭДС источника и обратно пропорциональна внутреннему сопротивлению источника
- в) сила тока в полной цепи равна электродвижущей силе источника, деленной на сумму сопротивлений однородного и неоднородного участков цепи

**9.** Напряжением на неоднородном участке цепи называется физическая величина, равная

- а) отношению работы сторонних сил (A<sub>cx</sub>) при перемещении заряда *q* от отрицательного полюса источника к положительному, к модулю этого заряда
- б) отношению работы сторонних сил ( $A_{\text{even}}$ ) при перемещении заряда *q* от отрицательного полюса источника к положительному, к модулю этого заряда
- в)разности электродвижущей силы и разности потенциалов на этом участке
- г) суммарной работе кулоновских и сторонних сил при перемещении заряда *q* по неоднородному участку цепи  $(A_{n+1} + A_{n})$ , отнесенной к модулю перемещаемого единичного заряда

10. Электродвижущей силой источника тока называется физическая величина, равная

- а) отношению работы сторонних сил (А\_) при перемещении заряда д от отрицательного полюса источника к положительному, к модулю этого заряда
- б) отношению работы сторонних сил  $(A_{\text{even}})$  при перемещении заряда д от отрицательного полюса источника к положительному, к модулю этого заряда
- в) разности электродвижущей силы и разности потенциалов на этом участке
- г) суммарной работе кулоновских и сторонних сил при перемещении заряда q по неоднородному участку цепи  $(A_{\text{sym}} + A_{\text{cm}})$ , отнесенной к модулю перемещаемого единичного заряда

11. Укажите соотношение, определяющее закон Ома для однородного участка цепи.

a) 
$$
I_{\text{K3}} = \frac{\varepsilon}{r}
$$
  
\nb)  $I = \frac{U}{R}$   
\n $I = \frac{\varepsilon}{R+r}$   
\n $\Gamma$ )  $I = \frac{R}{U}$ 

12. Укажите соотношение, определяющее закон Ома для неоднородного участка цепи.

a) 
$$
I_{\text{K3}} = \frac{\varepsilon}{r}
$$
  
\nb)  $I = \frac{U}{R}$   
\nc)  $I = \frac{\Delta \varphi + \varepsilon}{R+r}$   
\nd)  $I = \frac{\varepsilon}{R+r}$ 

13. Укажите соотношение, определяющее закон Ома для полной непи.

a)  $I_{\text{K3}} = \frac{\varepsilon}{n}$ 6)  $I = \frac{U}{R}$ 

B) 
$$
I = \frac{\Delta \varphi + \varepsilon}{R + r}
$$
  
\nT)  $I = \frac{\varepsilon}{R + r}$ 

14. Укажите соотношение, определяющее связь между напряжением и разностью потенциалов между концами неоднородного участка цепи.

a) 
$$
U_{12} = (\varphi_1 - \varphi_2) + \varepsilon_{12}
$$
  
\n6)  $U_{12} = \Delta \varphi - \varepsilon_{12}$   
\n8)  $U_{12} = IR$   
\n9)  $U_{12} = (\varphi_1 - \varphi_2)$ 

15. Однородным участком цепи называется

- а) участок, содержащий источник тока
- б) участок, на котором не действуют сторонние силы
- в) участок, на котором действуют только силы электростатического происхождения
	- 16. Неоднородным участком цепи называется
- а) участок, содержащий источник тока
- б) участок, на котором не действуют сторонние силы
- в) участок, на котором действуют только силы электростатического происхождения

Ответы см. в приложении.

# Практическое занятие 3 Постоянный электрический ток. Законы Ома

#### Учебные вопросы

- 1. Электрический ток и его характеристики: сила тока, плотность тока. Сопротивление проводников.
- 2. Сторонние силы. Электродвижущая сила.
- 3. Закон Ома для однородного участка цепи в интегральной форме записи
- 4. Закон Джоуля Ленца.

# *Литература для изучения темы*

- 1. Конспекты лекций.
- 2. Пособие [1].

# *Основные формулы*

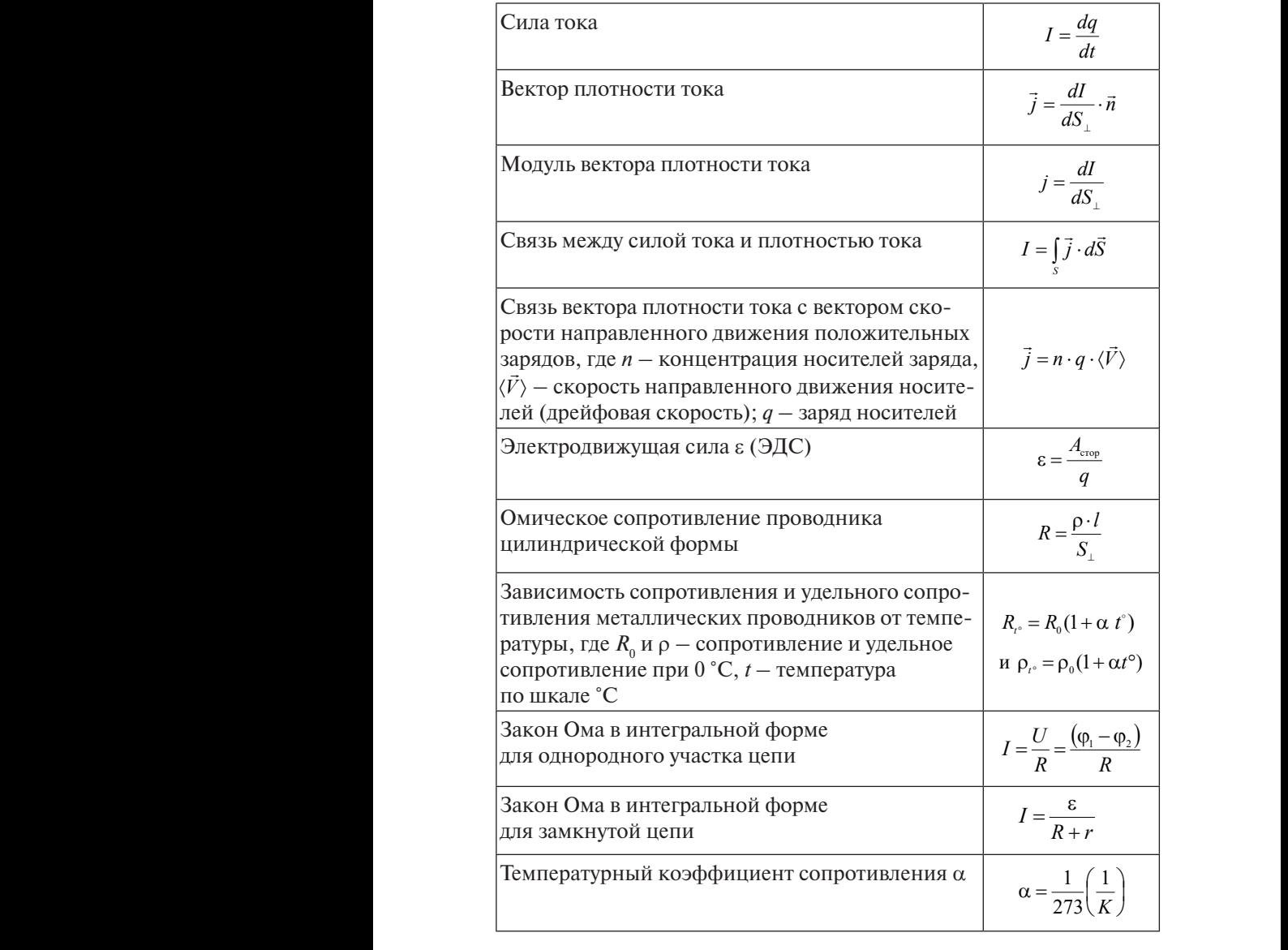

#### Методические указания к решению задач

В этом разделе представлены задачи двух основных типов:

1) задачи на расчет цепей с так называемыми сосредоточенными параметрами, т. е. состоящих из различным образом соединенных проводников, сопротивлений и ЭДС;

2) задачи на расчет значений самих этих параметров.

Задачи первого типа решаются с помошью законов Ома и Джоуля - Ленца в интегральной форме. Внутреннее устройство элементов цепи при этом чаще всего не рассматривается. В общем виде такая задача ставится следующим образом: дана произвольная электрическая цепь, даны какие-то ее параметры (ЭДС, сопротивление и т. д.); требуется найти какие-то другие (неизвестные) величины (силы токов, работу, мошность, количество теплоты и т. д.). Самой важной, фундаментальной величиной в явлениях постоянного тока необходимо считать силу тока *I*. Зная или рассчитав эту величину, можно определить практически любую другую интересующую нас характеристику (работу, мощность, количество теплоты, энергию, параметры магнитного поля и т. д.), описывающую рассматриваемое явление. Поэтому основная задача в теории постоянного тока заключается в нахожлении сил токов. Такая постановка залачи является слишком общей, и поэтому можно разделить ее на более конкретные, узкие виды:

- в электрической цепи имеется только один источник тока;
- в электрической цепи имеется несколько одинаковых источников тока:
- в электрической цепи имеется несколько различных источников тока

Задачи первого типа решаются последовательно с применением закона Ома для замкнутой цепи, закона Ома для однородного участка и иногда первого правила Кирхгофа. Для корректно поставленной залачи получается система уравнений, в которой число неизвестных совпадает с числом уравнений системы, и, следовательно, задача является физически решенной.

Задачи второго типа легко можно свести к задачам первого типа, если по правилам соединения одинаковых источников тока в батареи найти результирующую ЭДС цепи и по правилам соединения сопротивлений определить результирующее внутреннее сопротивление батареи  $r_{\rm o}$ .

Задачи на расчет значений самих элементов электрических цепей решаются чаще всего с применением дифференциальных форм законов постоянного тока совместно с некоторыми теоремами электростатики (таких, как теорема Гаусса). Часто при решении подобных задач помогают соображения симметрии. Метод ДИ в таких задачах следует применять с осторожностью, каждый раз проверяя, допускает ли искомая величина интегрирование (сложение). Так, общее сопротивление участка  $R$  будет являться интегралом (суммой) от элементарных сопротивлений dR только в том случае, если они соединены последовательно.

Всегда корректным (но не всегда простейшим) способом решения таких задач является определение общего сопротивления R как коэффициента пропорциональности между током и разностью потенциалов. Для этого необходимо задаться произвольной разностью потенциалов, найти создаваемый ею ток, а затем найти  $R$  как частное.

При правильном решении должна остаться величина, зависяшая только от геометрии и удельного сопротивления проводника.

#### Примеры решения задач

Пример 1. Батарея аккумуляторов с ЭДС включена в цепь согласно схеме.  $R_1 = 3.6$  Ом;  $R_2 = 4$  Ом;  $R_3 = 6$  Ом. Амперметр показывает силу тока  $I_1 = 0.24$  А. Определить внутреннее сопротивление батареи. Сопротивлением амперметра пренебречь.

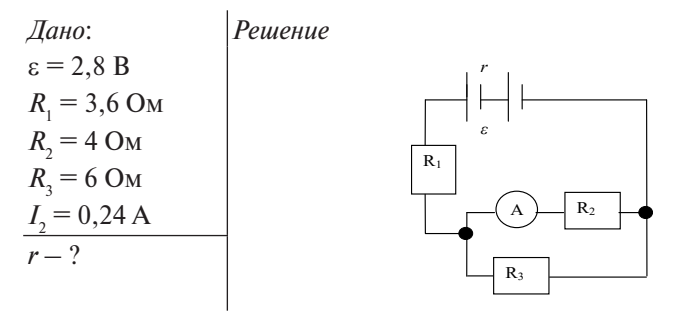

Для решения задачи будем использовать закон Ома для полной замкнутой цепи: *<sub><i>R***<sub>2</sub></sup> M<sub>P</sub>**<br>3амкнуто</sub> *R*<sup>2</sup> Ом4 Для решения задачи будем использовать з Ом6 *R*<sup>3</sup>

$$
R = \frac{\varepsilon}{I} \,. \tag{1}
$$

 $\mathcal{L} = \mathcal{L}$ для замкнутой цепи, приведенной в условиях задачи, полное *Representation by personal degaring nonner* сопротивление равно: *r* ?  $(P, B)$ ,<br>מד*ו*מי

$$
R = r + R_1 + \left(\frac{R_3 R_2}{R_3 + R_2}\right).
$$
 (2)

 $(K_3 + K_2)$ <br> *I* 2) равны, с  $\frac{2}{3}$ равны,  $(2)$  равн  $R_3 + R_2$ )<br>*R* (2) равны, следовательно, равны  $\overline{\phantom{a}}$  $\begin{pmatrix} 0 & 0 \\ 0 & 0 \end{pmatrix}$  $\mathcal{L}$  1.1  $\mathcal{L}$ Левые части равенств (1) и (2) равны, следовательно, равны *RR Rr* (3) и правые части:  $)$  $\overline{\phantom{a}}$  $B(1)$  *R* (2) равны, следовательно, равны *RR RrR* (2) L *RR*

$$
\frac{\varepsilon}{I} = r + R_1 + \left(\frac{R_3 R_2}{R_3 + R_2}\right).
$$
 (3)  
WHWHY BHyrpeHHero сопротивления историни-

ерь выразим величину внутреннего сог  $H^2$ *I*  $(R_3 + R_2)$ <br>Теперь выразим величину внутреннего сопротивления источни- $\frac{1}{2}$   $\frac{1}{2}$   $\overline{\phantom{a}}$  $\mathcal{L}$ *r RR <sup>R</sup> <sup>I</sup> <sup>r</sup>* (4) ка из соотношения (3):  $R$  **RR**  $R$  **RR**  $R$  **RR**  $R$  **RR** (2) **RR**  $R$  **RR**  $R$  **RR**  $R$  **RR**  $R$  **RR**  $R$  **RR**  $R$  **RR**  $R$  **RR**  $R$  **RR**  $R$  **RR**  $R$  **RR**  $R$  **RR**  $R$  **RR**  $R$  **RR**  $R$  **RR**  $R$  **RR**  $R$  **RR**  $R$  **RR**  $R$  **RR**  $R$  **RR**  $R$   $\frac{1}{2}$ <br>ehhero c  $\frac{1}{3}$ нутренне

$$
r = \left(\frac{\varepsilon}{I}\right) - R_1 - \left(\frac{R_3 R_2}{R_3 + R_2}\right).
$$
 (4)  
2<sub>ac</sub>uer:  $r = 1$  OM.

Расчет:  $r = 1$  Ом. Расчет: 1 *r* Ом.

Pacuer: 
$$
r = 1
$$
 OM.  
\n*Omega*:  $r = \left(\frac{\varepsilon}{I}\right) - R_1 - \left(\frac{R_3 R_2}{R_3 + R_2}\right), r = 1$ OM.

Пример 2. В помещении, удаленном от генератора на расстояние 200 м, включены параллельно 44 лампочки накаливания сопротивлением 440 Ом каждая. Напряжение на лампочках равно 220 B.<br>-Проводка выполнена медным проводом с площадью поперечного дение напряжение на зажимах генератора. сечения  $S = 17$  мм<sup>2</sup>. Определить падение напряжения в проводящих **Пример 2**. В помещении, удаленном от генератора на расстояние 200 м, включены параллельно 44 лампочки накаливания сопротивлением 440 Ом ние 200 м, включены параллельно 44 лампочки накаливания сопро-23 тивлением 440 Ом каждая. Напряжение на лампочках равно 220 В. дение напряжения в проводящих проводах и напряжение на зажимах генера-проводах и напряжение на зажимах генератора. ным проводом с площадью поперечного сечения *S* = 17 мм<sup>2</sup> **R** помещении, удаленном от

 $\overline{r}$  |  $\overline{r}$ Лано:  $L = 200$  M;  $N = 44$  Ha  $L = 200 \text{ m}; N = 44$  Han  $R_{\rm n}$  = 440 O<sub>M</sub>  $U_{\text{I}} = 220 \text{ B}$   $\text{πα}$ <sub>π</sub>  $S = 17$   $M$ <sup>2</sup>  $p = 0.017 \cdot 10^{-6}$  Ом · м  $U_{\text{HP}} - ? U_{\text{TEH}} - ?$ но:  $P$ ешение напряжение на заки $P$ 

#### *Дано*: *Решение*

Напряжение на зажимах генератора больше напряжения на лампах на величину падения напряжения на подводящих проводах: Напряжение на зажимах генератора больше напряже-

$$
U_{\text{TP}} = I_{\text{TP}} \cdot R_{\text{TP}}. \tag{1}
$$

подвода круглого сечения выполнены из меди, следовательно,

$$
R_{\text{TP}} = \rho \frac{2L}{S};\tag{2}
$$

$$
I_{\text{IP}} = U_{\text{II}} \frac{N}{R_{\text{II}}}.
$$
\n(3)

После подстановок получим:

$$
U_{\text{TP}} = \frac{2L\rho U_{\text{n}}N}{R_{\text{n}}S}.
$$
 (4)

Рассчитаем численное значение  $U_{\text{HP}}$  Оно равно 8,8 В. Теперь найдем падение напряжения на зажимах генератора.

$$
U_{\text{TEH}} = 220 + 8,8 = 228,8 \text{ B}.
$$
  
Omega:  $U_{\text{IP}} = \frac{2L\rho U_{\text{n}}N}{R_{\text{n}}S}$ ;  $U_{\text{IP}} = 8,8 \text{ B}$ ;  $U_{\text{TEH}} = 228,8 \text{ B}.$ 

Пример 3. Определить сопротивление в цепи уличного освещения, которое состоит из достаточно большого числа одинаковых оящих из сопротивлений подводящих проводов и сопроампы, соединенных как по  $\frac{m}{2}$  поторое состоят из достаточно вольшого числ из сопротивления подводящих проводов и сопротивление лампы, соединенты  $\mu$ ячеек, состоящих из сопротивлений подводящих проводов и сопроных как показано на рисунке. тивления лампы, соединенных как показано на рисунке. *S R<sup>Л</sup> R<sup>Л</sup>*

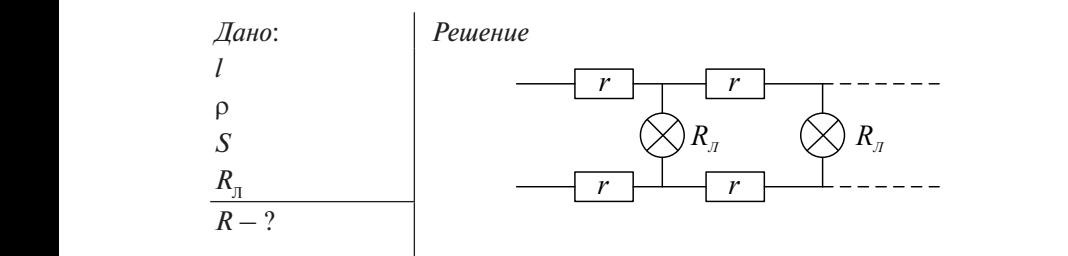

 $R_{\text{I}}$  – сопротивление лампы; *l* – длина подводящих проводов между ления сопротивление лавных, година подводящих проводов волду.<br>двумя столбами;  $\rho$  – удельное сопротивление подводящих проволение подводящих проводит проводит про дов;  $S-$  площадь поперечного сечения проводов.

#### *Анализ*  $A$ нализ Анализ

Так как цепь бесконечно длинная, то отделив одно звено, мы практически не изменим общее сопротивление всей цепи. Обозначим общее сопротивление всей цепи. Обозначим общее сопротивление цепи *R* . Составим экви-общее сопротивление всей цепи. Обозначим общее сопротивление цепи *R* . Составим экви-общее сопротивление цепи *R*. Составим экви-валентную схему нового соединения. общее сопротивление цепи *R* . Составим эквивалентную схему нового соединения. валентную схему нового соединения. Сопротивление первой лампочки *R*л и валентную схему нового соединения.

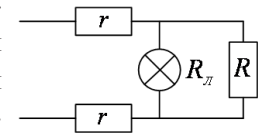

ивление первой лампочки  $R_{\scriptscriptstyle\rm T}$ цепи *R* соединены параллельно; заменим их одним сопротивлением<br>- $R_{\text{I}}$  и общее сопротивление первой лампочки  $R_{\text{I}}$  и общее сопротивление *R*парал:

$$
\frac{1}{R_{\text{mapax}}} = \frac{1}{R_{\text{a}}} + \frac{1}{R};
$$
 (1)

$$
R_{\text{non-} = \frac{R_{\scriptscriptstyle{A}}R}{R_{\scriptscriptstyle{A}} + R} \,. \tag{2}
$$

Составим новую эквивалентную схему соединения (см. рис.), в которой имеем последовательное  $\begin{array}{ccc} \hline r & R_{\textit{map}} & r \end{array}$  $\epsilon$ <sub>динение трех резисторов</sub>, сопро общее сопротивление нового соединения: соединение трех резисторов, сопротивления которых известны, и найдем  $\overline{\phantom{a}}$  $\overline{r}$   $R_{\overline{nap}}$   $\overline{r}$ 

$$
R = 2r + R_{\text{nonpar}} = 2r + \frac{R_{\text{A}}R}{R_{\text{A}} + R} \,. \tag{3}
$$

Перепишем выражение (3) в виде (4): <sup>л</sup> 022 <sup>2</sup> *RrRrR* . (4)

$$
R^2 - 2r \cdot R - 2r \cdot R_{\scriptscriptstyle \rm I\hspace{-1pt}I} = 0 \,. \tag{4}
$$

Решением уравнения (4) является:

$$
R_{1,2} = r \pm \sqrt{r^2 + 2r \cdot R_{n}} \,. \tag{5}
$$

По определению сопротивление длинного проводника равно:

$$
r = \frac{\rho \cdot l}{S}.
$$
 (6)

Окончательно получим: *S*

$$
R = \rho \frac{l}{S} + \sqrt{\left(\rho \frac{l}{S}\right)^2 + 2\frac{R_s \rho l}{S}} \quad \text{OM.}
$$
  
Omega:  $R = \rho \frac{l}{S} + \sqrt{\left(\rho \frac{l}{S}\right)^2 + 2\frac{R_s \rho l}{S}} \quad \text{OM.}$ 

кз *<sup>I</sup> <sup>r</sup>* . (2)

**Пример 4.** Ток короткого замыкания источника тока с ЭДС деляти 40 Клининги в 40 Клинину составляет 40 Клининги в 10 Клининги в 10 Клининги в 10 Клининги в 10 Клининги ника ток силой 1 А. Пример 4. Ток короткого замыкания источника тока с ЭДС  $\epsilon = 12$  В составляет 40 А. Найти величину сопротивления, которое нужно включить во внешнюю цепь, чтобы получить от этого<br>Мира и А. составляет 40 А. Найти величину сопротивления, которое нужно включить во нужно включить во внешнюю цепь, чтобы получить от этого источ-составляет 40 А. Найти величину сопротивления, которое нужно включить во внешнюю цепь, чтобы получить от этого источника ток силой 1 А. внешнюю цепь, чтобы получить от этого источника ток силой 1 А. ника ток силой 1 А.  $\mathbf{1}$  A.  $\mathbf{u} \cdot \mathbf{u} = \mathbf{u} \cdot \mathbf{v}$ 

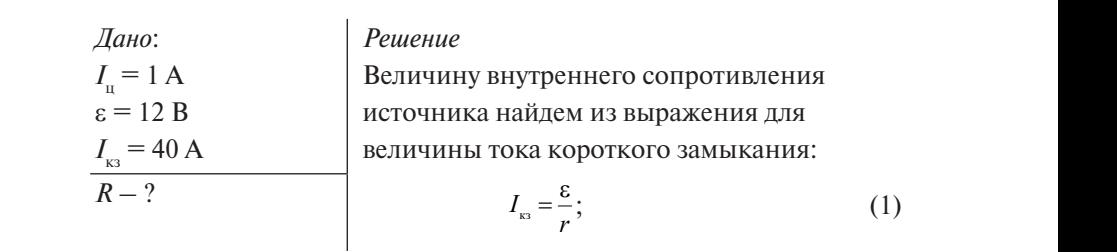

$$
I_{\kappa s} = \frac{\varepsilon}{r};\tag{1}
$$

$$
r = \frac{\varepsilon}{I_{\rm ss}}.\tag{2}
$$

— 86 —  $-86-$ Из закона Ома для полной цепи *<sup>r</sup> <sup>R</sup>* Из закона Ома для полной цепи *<sup>r</sup> <sup>R</sup>*

Из закона Ома для полной цепи кз *<sup>I</sup> <sup>r</sup>* . (2) Из закона Ома для полной

$$
I = \frac{\varepsilon}{r + R} \tag{3}
$$

 $r$  + к<br>-выразим величину сопротивления R цепи, подставив значение вну треннего сопротивления источника тока в формулу (3). Получим:<br>(s s)

$$
R = \left(\frac{\varepsilon}{I_{\rm m}} - \frac{\varepsilon}{I_{\rm ss}}\right). \tag{4}
$$

 $\Pi$ роверка размерности Проверка размерности:  $[R] = \text{O}_M = \frac{B}{A} = \text{O}_M$ .

Расчет: числовое значение сопротивления – Ом.7,11 *R* Расчет: числовое значение сопротивления – R = 11,7 Ом.<br>  $Q_{\text{maxum}} P_{\text{max}}\left(\frac{\varepsilon}{2} + \frac{\varepsilon}{2}\right)$  – 11.7 Ox.

*Oneem*: 
$$
R = \left(\frac{\varepsilon}{I_{\rm u}} - \frac{\varepsilon}{I_{\rm so}}\right) = 11,7
$$
 OM.

 $\left(I_{\rm a} - I_{\rm b}\right)$  14, 5 ж.<br> **Пример 5.** В схеме (см. рис.) ЭДС батареи равна 120 В, сопротивление  $R_1 = 25$  Ом,  $R_2 = R_3 = 100$  Ом. Определим мощность, выделяемую на сопротивлении  $R_{\rm l}$ . Сопротивлением батареи пренебречь. **THEORY 3. B** CXEME (CM. PRC.)  $\frac{1}{2}$ C Catapen pasha 120 B, Conpo-<br>THEORHINE  $R_1 = 25$  OM,  $R_2 = R_3 = 100$  OM. Определим мощность, выделяемую на сопротивлении  $R_1$ . Сопротивлением батареи пренебречь. гделим мощность, выде-

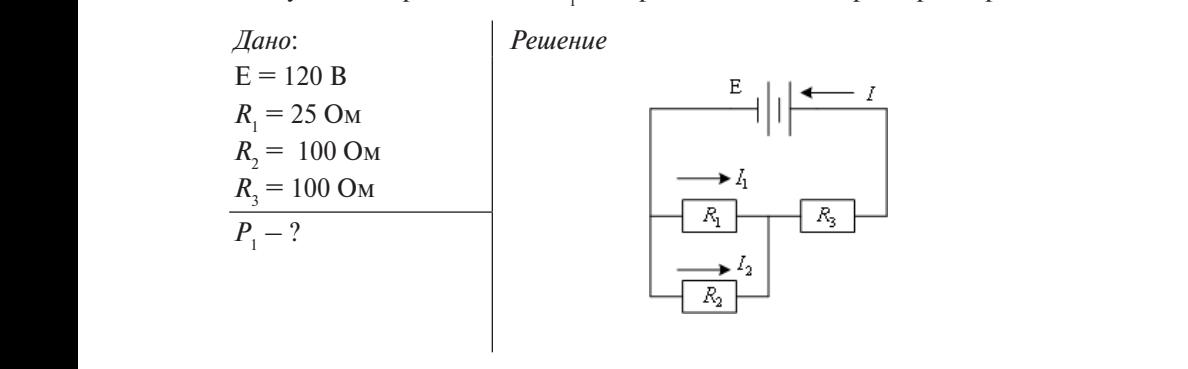

$$
R_{\text{OBIII}} = R_{3} + R_{12},
$$

 $R = \frac{R_1 R_2}{R_1} R_2 = \frac{25.100}{25.100} = 20 \text{ Om}.$  $R_1 + R_2 = 20 + 100$  $R_1 + R_2$  <sup>25+100</sup>  $\text{F}_1 \text{R}_2 = \frac{R_1 R_2}{R_1 + R_2} R_{12} = \frac{25 \cdot 100}{25 + 100} = 20 \text{ Om}.$  $\frac{R_1 R_2}{R_1 + R_2}$   $R_{12} = \frac{25 \cdot 100}{25 + 100} = 20$  Om.  $\frac{R_2}{R_1}$   $R_{12} = \frac{25 \cdot 100}{25 + 100} = 20 \text{ OM}.$ 

$$
R_{\text{obill}} = 100 \text{ OM} + 20 \text{ OM} = 120 \text{ OM}.
$$

В120 В120 *<sup>Ε</sup> <sup>I</sup>* А1 *III* <sup>21</sup> Ом120 Ток в цепи определяется по закону Ома:

$$
I = \frac{E}{R_{\text{obil}}}
$$
 =  $\frac{120 \text{ B}}{120 \text{ OM}}$  = 1 A,  $I = I_1 + I_2$  = 1 A,  $I_2 R_2 = I_1 R_1$ ,

 $R_{\text{OEH}}$  – ток через сопротивление  $R: I$  – ток через со 2 **I**  $\frac{1}{2}$  **I**  $\frac{1}{2}$  **I**  $\frac{1}{$ где  $I_1$  — ток через сопротивление  $R_1; I_2$  — ток через сопротивление  $R_2$ . *<sup>I</sup> <sup>I</sup> RIRI* <sup>1122</sup> , где 1 *I* – ток через сопротивление *R*<sup>1</sup> , где  $I_{\!\scriptscriptstyle 1}$  — ток через сопротивление  $R_{\!\scriptscriptstyle 1};$   $I_{\!\scriptscriptstyle 2}$  — ток через сопротивление  $R_{\!\scriptscriptstyle 2}.$ 

$$
I_2 = I_1 \frac{R_1}{R_2} = I_1 \frac{25 \text{ OM}}{100 \text{ OM}} = \frac{I_1}{4}; \quad I_1 + \frac{I_1}{4} = 1; \ I_1 = 0,8 \text{ A}.
$$

**MOЩНОСТЬ**  $P_1 = I_1^2 R_1 = 0.8^2 \cdot 25 = \frac{16}{25} \cdot 25 = 16$ Мощность  $P_1 = I_1^2 R_1 = 0.8^2 \cdot 25 = \frac{16}{25} \cdot 25 = 16$  Вт. *Ответ*:  $P_1 = 16 \text{ Br.}$ 

**Пример 6.** Электрический чайник имеет две обмотки сопротивпает через  $t_1$  минут, при включении другой – через  $t_2$  минут. Через какое время закипает вода в чайнике, если включить обе обмотки: лением  $R_1$  и  $R_2$ . При включении одной из них вода в чайнике заки-1) последовательно  $t_{\text{noc},2}$ ) параллельно  $t_{\text{mapan}}$ ?

Дано:<br> $t_1$  Количество выделяемого тепла при включении:  $\emph{Jano:}$ *t*<sub>1</sub>  $\frac{t_2}{t_{\text{max}} - ?}$  первой обмотки  $Q_i = \frac{U^2}{R_i} t_i$ ; Решение  $Q_1 = \frac{U^2}{R_1} t_1$ ; второй  $Q_2 = \frac{U^2}{R_2} t_2$ ;  $Q_2 = \frac{U^2}{R_2} t_2$ ; двух енных последовательно  $Q_3 = \frac{U^2}{R_1 + R_2} t_{\text{noc}};$ ество выделяемого тепла при включении:<br>1 обмотки  $Q_1 = \frac{U^2}{R_1} t_1$ ; второй  $Q_2 = \frac{U^2}{R_2} t_2$ ; двух *При выделяемого тепла при включении:*<br>
й обмотки  $Q_i = \frac{U^2}{R_i} t_i$ ; второй  $Q_i = \frac{U^2}{R_i + R_i} t_{\text{max}}$ ;<br>
денных последовательно  $Q_i = \frac{U^2 R_i R_2}{(R_i + R_i)} t_{\text{max}}$ .<br>  $Q_i$  и  $Q_2 = Q_3$ ,  $1$ )  $\frac{U^2}{R_i} t_i = \frac{U^3}{R_2} t_i$ ;  $2$ )  $Q_1 = \frac{U^2}{R_1} t_1$ ; второй  $Q_2 = \frac{U^2}{R_2} t_2$ ; двух<br>едовательно  $Q_3 = \frac{U^2}{R_1 + R_2} t_{\text{near}}$ ; включенных последовательно  $Q_3 = \frac{C}{R_1 + R_2} t_{\text{need}}$ ;  $Q_1$   $Q_2$  =  $Q_3$  =  $Q_4$  =  $Q_5$  $\text{pro\"{u}} Q_2 = \frac{U^2}{R_2} t_2$ ; двух  $V X$  $\mathcal{Q}_3 = \frac{U^2}{R_1 + R_2} t_{\text{non}};$  включенных последовательно  $\mathcal{Q}_3 = \frac{U^2}{R_1 + R_2} t_{\text{non}};$  $t_{\text{noc}} - ?$   $R_1$  $t_{\text{mapan}}-?$  $\pi$ <sub>посл</sub>, 1) последовательно **p**<sub>outro-urro-</sub>  $t = ?$  Figure 1:  $R_1$  is the set of  $R_1$  $t_{\text{mapan}}-?$ <sup>2</sup> *t*  $U^2$  $U^2$  **d**  $R_2$  **example**  $U^2$  $2 - 2 - 2 - 2$ юследовательно *О t*1  $U^2$  , not more than  $U^2$  , not more than  $U^2$  , not more than  $U^2$  , not more than  $U^2$  , not more than  $U^2$  , not more than  $U^2$  , not more than  $U^2$  , not more than  $U^2$  , not more than  $U^2$  , not more than  $K_2$ <br> $K_2$  $R_1 + R_2$ <br>  $\theta = 0 = 0 = 0$ оследовательно  $Q_3 =$  $\mathcal{L}_\mathbf{p}$  $\mathbf{a}_1 + \mathbf{a}_2$ i.  $U^2$   $U^2$   $U^2$   $U^2$  $t_{\text{map} \text{max}} - ?$  **BK/IIOЧеННЫХ ПОСЛЕДОВАТЕЛЬНО**  $Q_3 = \frac{U^2}{R + R} t_{\text{max}};$ отки  $Q_{\text{i}}$ *Q*1 = *Q*2 = *Q*3 = *Q*4. Решая систему *Q*1 = *Q*2 и *Q*2 = *Q*3,  $\frac{v}{\sqrt{2}}$ <br>*t*  $\cdot$  **propo**й  $O = \frac{U^2}{U}$   $\cdot$  **pp**v отки  $\mathit{Q}_{\textrm{\tiny{l}}}$  $Q_1 = \frac{Q_2}{Q_1}$   $\frac{Q_2}{Q_2} = \frac{Q_1}{Q_2}$  $t_{\text{mapan}}$  –  $\begin{array}{ccc} \n\hline\n\end{array}$ *t R* **b**<sub>k/Ito</sub> 2 **ВКЛЮЧЕННЫХ ПОСЛЕДОВАТЕЛЬНО**  $Q_3 = \frac{U}{P_1}$ **EXULTED DESCRIPTION** .<br>ПЮЧЕННЫХ ПЯІ  $\alpha$  –  $\frac{U^2 R_{\text{i}}}{\sqrt{M_{\text{ref}}}}$  параллельно  $\alpha$  –  $\frac{U^2 R_{\text{i}}}{\sqrt{M_{\text{ref}}}}$ *U*  $t$ <sup>*U*</sup> iepвoй ot<br>. — первой обмотки  $Q_1 = \frac{U^2}{R_1} t_1$ ; второй  $Q_2 = \frac{U^2}{R_2} t_2$ ; двух  $\frac{2}{R_1R_2}$  первой обмотки  $Q_1 = \frac{U^2}{R_1} t_1$ ; второй  $Q_2 = \frac{U^2}{R_2} t_2$ ; двух

 $Q_1 Q_2 - \frac{U^2 R_1 R_2}{V_1}$   $Q_2 = Q_3 = Q_4$  $(\mathbf{R}_1 + \mathbf{R}_2)$  $Q = \frac{U^2 R_1 R_2}{Q}$  **d**  $Q = Q = Q = Q$  $n_2$  $U^2$  ,  $2 \times U^2$  ,  $U^2$ двух включенных параллельно  $Q_4 = \frac{C}{(R_1 + R_2)} t_{\text{mpan}}$ .  $Q_4 = \frac{U^2 R_1 R_2}{(R_1 + R_2)} t_{\text{mpan}}$ ,  $Q_1 = Q_2 = Q_3 = Q_4$ .  $R_1 + R_2$  $\alpha_1 + \alpha_2$  *d*  $\frac{U(R_1R_2)}{(R_1+R_2)}t_{\text{mapan}}$ .  $\overline{1}$  $\frac{R_2}{R_2}$  $t_{\text{mapan}}$ .  $\frac{R_1 R_2}{R_1 + R_2} t_{\text{in$  $Q_2 = Q_3 =$  $\frac{U R_1 R_2}{(R_1 + R_2)} t_{\text{in.}} Q_1 = Q_2 = Q_3 =$  $\overline{ }$  $\frac{d^{2}R_{2}}{R_{2}}$  $t_{\text{mapan}}$ .  $\frac{R_1 R_2}{R_1 + R_2} t_{\text{in$ ١  $Q_2 = Q_3 =$  $Q_2 = Q_3 =$ Решая систему *Q*1 = *Q*2 и *Q*1 = *Q*4,

 $1 - Q^{1}$  $\left( \frac{R_1 + R_2}{r^2} \right)$ <br>  $= Q_1 + Q_2 \left( \frac{U^2}{r^2} + Q_1 \right)$  $U^2$  *RR*  $U^2$  $\mathbf{r}_1$  $\left( \frac{R_1 + R_2}{r} \right)$ <br>  $R_1 = Q_1 + Q_2$ <br>  $U_1 = Q_2 + Q_1 + Q_2$ <br>  $U_2 = Q_1 + Q_2 + Q_1 + Q_2$  $\mathbf{r}_1$  $U^2$  or  $U$  $R_1$   $R_2$   $R_1$  $I^{2}$   $I^{2}$   $I^{2}$  **p p** *Q*1 = *Q*2 = *Q*3 = *Q*4. Решая систему *Q*1 = *Q*2 и *Q*2 = *Q*3, получим:  $t_{\text{nocn}} = t_1 + t_2$ .  $\frac{L}{L} \arccos \frac{L}{L}$  **t**  $\frac{L}{L^2}$  **t**  $\frac{L}{L^2}$ Petuas cucremy  $Q_1 = Q_2$   $\mu Q_2 = Q_3$ , 1)  $\frac{Q_1}{R_1} t_1 = \frac{Q_2}{R_2} t_2$ ; 2  $\frac{1}{1}$  $-\frac{1}{2}t_1 = \frac{U^2}{R_2}t$  $\frac{U^2}{R_1}t_1 = \frac{U^2}{R_2}t_2$ ; 2)  $\frac{U^2}{R_1}t_1 = \frac{U^2}{R_1 + R_2}t_{\text{near}}$ 2  $\overline{\mathcal{C}}_1$  $\frac{L^2}{R}t_1 = \frac{U^2}{R_1+R_2}$  $\frac{U^2}{R}t_1 = \frac{U}{R}$ 1)  $\frac{U^2}{R_1}t_1 = \frac{U^2}{R_2}t_2$ ; 2)  $\frac{U^2}{R_1}t_1 = \frac{U}{R_1}$ 2  $\frac{1}{1}$  $-t_1 = \frac{U^2}{R_2}t_1$  $\frac{U^2}{R_1}$  **t**<sub>1</sub> =  $\frac{U^2}{R_2}$  **t**<sub>2</sub> : 2)  $\frac{U^2}{R_1}$  **t**<sub>1</sub> =  $\frac{U^2}{R_1 + R_2}$  **f**<sub>nocn</sub>, 2  $\frac{1}{1}$  $\frac{1}{r}t_1 = \frac{U^2}{R_1 + R_2}t$  $\frac{U^2}{R_1}t_1 = \frac{U}{R_1 + \frac{U}{R_2}}$  $L_2 = Q_3$ , 1)  $\frac{U^2}{R_1} t_1 = \frac{U^2}{R_2} t_2$ ; 2)  $\frac{U^2}{R_1} t_1 = \frac{U}{R_1 + \frac{U^2}{R_2}}$  $R_1$   $R_2$   $R_1$   $R_1 + R_2$  $n = 0, 1$   $\frac{U}{t} = \frac{U}{t}$ .  $P_1 = -2$   $P_1 + P_2$ Решая систему  $Q_1 = Q_2$  и <sub>CИ</sub> систему  $Q_1 = \emptyset$  $R$  систему  $Q$ <sub>1</sub> шая систему  $Q_1 = Q_2$  и  $Q_2 = Q_3$ , 1) получим:  $t_{\text{nocat}} = t_1 + t_2$ .<br>
Решая систему  $Q = Q$  и  $Q = Q$ . 3)  $\frac{U^2}{L}t$ .

 $P = \frac{Q}{Q} \frac{U^2}{U^2} + \frac{U^2}{U^2} + \frac{U^2}{U^2} + \frac{U^2}{U^2}$  $\frac{3}{2}$  ;2)  $\frac{3}{2}$  ;2)  $\frac{3}{2}$  ;2)  $\frac{2}{2}$  $Z_4$ ,  $R_1$ ,  $R_2$ ,  $R_1$ ,  $R_1$ ,  $(R_1 + R_2)$ *t*  $\mathbf{R}_{1}$ **Omeem:**  $t_{\text{nocn}} = t_1 + t_2$ ;  $t_{\text{rapan}} = \frac{t_2 t_2}{t_1 + t_2}$ .  $U^2 = U^2 = U^2 = U^2 = I$  $\frac{1}{2}$  $Z_4$ <sup>1</sup>,  $R_1$ <sup>1</sup>,  $R_2$ <sup>2</sup>,  $R_1$ <sup>1</sup>,  $(R_1 +$ t<sub>r</sub><sub>R</sub> енных последовательно  $Q_3 = \frac{C}{R_1 + R_2} t_{\text{noc}}$ <br>
лельно  $Q_4 = \frac{U^2 R_1 R_2}{(R_1 + R_2)} t_{\text{mppan}}$ .  $Q_1 = Q_2 = Q_3$ <br>  $Q_2$  и  $Q_2 = Q_3$ , 1)  $\frac{U^2}{R_1} t_1 = \frac{U^2}{R_2} t_2$ ; 2)  $\frac{U^2}{R_1} t_1 =$ <br>  $\cdot Q_2$  и  $Q_1 = Q_4$ , 3)  $\frac{U^2}{$  $\mathbf{R}_2$   $\mathbf{R}_1$  $R_2$   $\binom{V_2}{V_1}$   $\binom{V_1}{V_1}$   $\binom{V_1}{V_2}$   $\binom{V_{\text{map}}}{V_{\text{map}}}$  $\kappa$ <sub>2</sub>) получим:  $t_{\text{map}} = \frac{t_2 t_2}{t_1 + t_2}$ .  $2$ <sub>mвет:</sub> *Cmeem:*  $t_{\text{mocn}} = t_1 + t_2$ ;  $t_{\text{napan}} = \frac{t_2 t_2}{t_1 + t_2}$ .  $P\left(R_1\right)^{L_1} = R_2\left(R_2\right)^{L_2} = \frac{L_1}{R_1} - \frac{L_2}{R_2}$  $\sigma$   $\sigma$ ,  $U^2$   $U^2$  +  $\sigma$ Решая систему  $Q_1 = Q_2$  и  $Q_1 = Q_4$ , 3)  $\frac{U^2}{R_1} t_1 = \frac{U^2}{R_2} t_2$ ; 4)  $\frac{U^2}{R_1} t_1 = \frac{U^2 R_1 R_2}{(R_1 + R_2)} t_{\text{max}}$ 2 1 1  $-\frac{1}{2}t_1 = \frac{U^2}{R_2}t$  $\frac{U^2}{R_1}t_1 = \frac{U^2}{R_2}t_2$ ; 4)  $\frac{U^2}{R_1}t_1 = \frac{U^2R_1R_2}{(R_1+R_2)}t_{\text{mpan}}$  $1 + \mathbf{v}_2$ 1 1  $\frac{1}{r}t_1 = \frac{U^2 R_1 R_2}{(R_1 + R_2)}t$  $\frac{U^2}{R_1}t_1 = \frac{U^2R_1R_2}{(R_1+R_2)}$ 3)  $\frac{U^2}{R_1}t_1 = \frac{U^2}{R_2}t_2$ ; 4)  $\frac{U^2}{R_1}t_1 = \frac{U^2R}{(R_1 + R_2)}$ 2 1 1  $\frac{1}{2}t_1 = \frac{U^2}{R_2}t$  $\frac{U^2}{R_1}t_1 = \frac{U^2}{R_2}t_2$ ; 4)  $\frac{U^2}{R_1}t_1 = \frac{U^2R_1R_2}{(R_1+R_2)}t_{\text{mapan}}$  $1 + 1$ 1 1  $\frac{1}{2}t_1 = \frac{U^2 R_1 R_2}{(R_1 + R_2)}t$  $\frac{U^2}{R_1}t_1 = \frac{U^2R_1R}{(R_1+R_2)}$  $\Gamma$  $1$   $2$ (олучим:  $t_{\text{napan}} = \frac{t_2 t_2}{t_1 + t_2}$ .  $211.4$  $t_{\text{mapan}} = \frac{t_2 t_2}{t_1 + t_2}$ *tt*  $t_{\text{mapa}} = \frac{t_2 t}{t_1 + t_2}$ 

 $1$   $2$ 

 $\mathfrak{e}_1 \cdots \mathfrak{e}_2$ 

 $\frac{1}{\sqrt{2}}$ 

tй чайник с 600 см<sup>3</sup> воды при температу- $P^{\text{max}}$  , сопротивление обмотки которого 16 Ом, забыли выключить. ре 9 °C, сопротивление обмотки которого 16 Ом, забыли выключить.<br>Через сколько времени после включения вся вода в чайнике выки воды при температуре 9 °С, Через сколько времени после включения вся вода в чайнике выки-<br>пит? Напряжение в сети 120 В. КПД чайника 60 %. **600** см<sup>3</sup> воды при температ Пример 7. Электрический чайник с 600 см<sup>3</sup> воды при температу- $\frac{1}{2}$ пит? Напряжение в сети 120 В. КПД чайника 60 %.

| <i>flano:</i>                                                       | <i>Peuenue</i>                                                                                                    |
|---------------------------------------------------------------------|----------------------------------------------------------------------------------------------------|
| $t_1 = 9$ °C                                                        | <i>Q</i> – количecto тепла, необходимого                                                                                                    |
| $t_2 = 100$ °C                                                      | <i>для нагрева и испарения воды;</i>                                                                                                    |
| $R = 16$ OM                                                         | <i>Q</i> = <i>cpV</i> (100 – 9) + <i>rpV;</i>                                                                                                    |
| $U = 120$ B                                                         | <i>q</i> = <i>qpV</i> (100 – 9) + <i>rpV;</i>                                                                                                    |
| $V = 600$ CM <sup>3</sup> = 0, 6 · 10 <sup>-3</sup> CM <sup>3</sup> | <i>A</i> = $\frac{U^2}{R}$ <i>t;</i> $\eta = \frac{Q}{A}$ · 100 % <i>l;</i>                                                                                                    |
| $c = 4190$ $\frac{X}{Kr}$ $r = 22, 6 · 105 \frac{X}{Kr}$            | $\eta = \frac{c\rho V(100 - 9) + r\rho V}{U^2} · 100$ %.<br>where $\eta = \frac{C\rho V(100 - 9) + r\rho V}{U^2}$ · 100%.<br>where $\eta = \frac{V}{V}$ $\frac{V}{R}$ <i>t</i> = $\frac{R\rho V(c(100 - 9) + r)}{U^2 0, 6} = 49$ MWH. |

*Oтвет:*  $t = 49$  мин.

#### Задания для аудиторной работы

1. Сколько витков нихромовой проволоки диаметром 1 мм надо навить на фарфоровый цилиндр радиусом 2,5 см, чтобы получить печь сопротивлением 40 Ом?

2. Определить падение потенциала в сопротивлениях  $R_1$ ,  $R_2$ ,  $R_3$  (см. рис.),  $-\sqrt{R_1}$ если амперметр показывает 3 А;  $R_1 = 4$  Ом,  $R_2 = 2$  Ом и  $R_3 = 4$  Ом. Найти  $I_2$  и  $I_3$  – силу тока в сопротивлениях R, и R,.

3. Найти ток, протекающий через сопротивление R, участка цепи (см. рис.), если сопротивления  $R_1 = 10$  Ом,  $R_2 = 20$  Ом,  $R_3 = 30$  Ом и потенциалы точек 1, 2 и 3 равны соответственно  $\varphi_1 = 10 B$ ,  $\varphi_2 = 6 B$ ,  $\varphi_3 = 5 B$ .

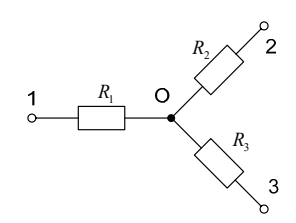

4. Найти потенциал в точке О (см. рис.), если сопротивления  $R_1 = 10$  Ом,  $R_2 = 20$  Ом,  $R_3 = 30$  Ом и потенциалы точек 1, 2 и 3 равны соответственно  $\varphi_1 = 10 B$ ,  $\varphi_2 = 6 B$ ,  $\varphi_3 = 5 B$ .

**5.** По проводнику сопротивлением *R* = 50 Ом течет ток, сила которого равномерно нарастает от  $I_0 = 1$  A до  $I_{\text{max}} = 4$  A за время  $\tau = 6$  с. Определить заряд, протекший по проводнику за это время.

**6.** На концах медного провода ( $\rho = 1.7 \cdot 10^{-8}$  Ом  $\cdot$  м) длиной *l* = 50 м и диаметром сечения *d* = 0,6 ⋅ 10-<sup>3</sup> м поддерживается напряжение 10 В. Определить: а) мощность, потребляемую в проводе; б) количество теплоты, выделяемое в проводе за 1 ч.

**7.** Определить ток короткого замыкания для источника тока, который при токе 2 А выделит полезную мощность 24 Вт, а при токе  $5 A -$ мошность 30 Вт.

Ответы см. в приложении.

# **Лабораторная работа 4 Измерение внутреннего сопротивления и электродвижущей силы источника тока**

*Цель работы* – научиться собирать электрические схемы и измерять величины силы токов и напряжений в цепи. Определить величины внутреннего сопротивления источника тока и ЭДС источника.

#### *Приборы и принадлежности*

Набор «Электродинамика»: рабочее поле; источник ВУ – 4М; выключатель (ключ) однополосный на подставке с условными обозначениями; проволочный переменный резистор (реостат) 10 Ом/3 Вт на подставке с условным обозначением; набор резисторов – 5 Ом и 10 Ом по 2 шт.; амперметр учебный 2 А; вольтметр учебный 6 В; провода соединительные.

Перед началом работы изучить раздел «Постоянный электрический ток», § 1.8 [1].

#### *Описание экспериментальной установки*

Экспериментальная установка состоит из источника питания ВУ – 4М, ключа, амперметра, двух резисторов и соединительных проводов (рис. 2.4).

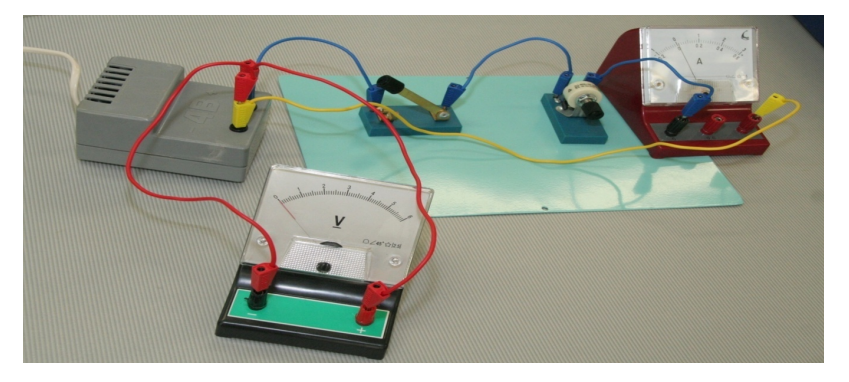

Рис. 2.4. Установка для определения электродвижущей силы источника

#### Порядок выполнения работы

- 1. Соберите электрическую цепь, состоящую из последовательно соелиненных источника тока, выключателя, амперметра, вольтметра и реостата.
- 2. Измерьте величину напряжения на источнике тока при разомкнутом ключе.
- 3. На реостате установите величину сопротивления  $R_1$ , указанную преподавателем, и измерьте величину силы тока  $I_1$  в цепи; результаты измерений занесите в бланк отчета.
- 4. Затем на реостате установите величину сопротивления  $R_1$ , указанную преподавателем, и измерьте величину силы тока  $I_2$  в цепи; результаты измерений занесите в бланк отчета.
- 5. Вывод рабочей формулы.

По закону Ома для полной замкнутой цепи вычислим значения сил токов  $I_1$  и  $I_2$ :

$$
I_1 = \frac{\varepsilon}{R_{1+r}} = \tag{1}
$$

$$
I_2 = \frac{\varepsilon}{R_{2+r}} = \tag{2}
$$

ЭДС источника тока (ε) – величина постоянная.

Выразим из уравнений (1) и (2) величину ЭДС и приравняем: получим:

$$
\varepsilon = I_1(R_1 + r) \tag{3}
$$

$$
\overline{M}
$$

$$
\varepsilon = I_2(R_2 + r); \tag{4}
$$

$$
I_1(R_1 + r) = I_2(R_2 + r).
$$
 (5)

После преобразования выражения (5) получим:

$$
r(I_1 - I_2) = I_2 R_2 - I_1 R_1.
$$
 (6)

Теперь выразим величину внутреннего сопротивления:

$$
r = \frac{I_2 R_2 - I_1 R_1}{I_1 - I_2} = \frac{U_2 - U_1}{I_1 - I_2}.
$$
\n<sup>(7)</sup>

Подставив (7) в (3), получим:

$$
\varepsilon = I_1(R_1 + r) = I_1\left(R_1 + \frac{I_2 R_2 - I_1 R_1}{I_1 - I_2}\right) = I_1\left(R_1 + \frac{U_2 - U_1}{I_1 - I_2}\right).
$$
 (8)

Рассчитайте численные значения величин

1) внутреннего сопротивления источника тока (формула 7);

$$
r = \frac{I_2 R_2 - I_1 R_1}{I_1 - I_2} = \frac{U_2 - U_1}{I_1 - I_2}.
$$

2) ЭДС источника тока (формула 8)

$$
\varepsilon = I_1 \left( R_1 + \frac{U_2 - U_1}{I_1 - I_2} \right).
$$

- 6. Постройте график зависимости:  $I = f(U)$ .
- 7. Слелайте выводы.

#### Содержание отчета

- 1. Титульный лист.
- 2. Цель работы.
- 3. Приборы и принадлежности.
- 4. Схема (рисунок) экспериментальной установки с указанием ее основных частей.
- 5. Расчетные формулы:

$$
r = \frac{I_2 R_2 - I_1 R_1}{I_1 - I_2} = \frac{U_2 - U_1}{I_1 - I_2}.
$$
  

$$
\varepsilon = I_1 (R_1 + r) = I_1 \left( R_1 + \frac{I_2 R_2 - I_1 R_1}{I_1 - I_2} \right) = I_1 \left( R_1 + \frac{U_2 - U_1}{I_1 - I_2} \right).
$$

6. Окончательный результат.

$$
r = (0M);
$$
  

$$
\varepsilon = (B).
$$

 $7$  B<sub>bIRO</sub> $\pi$ <sub>bI</sub>

#### **Краткие теоретические сведения**

Магнитные явления были известны еще в древнем мире. Компас был изобретен более 4500 лет тому назад. В Европе он появился приблизительно в XII веке новой эры. Однако только в XIX веке была обнаружена связь между электричеством и магнетизмом и возникло представление о *магнитном поле*.

Первыми экспериментами (проведены в 1820 г.), показавшими, что между электрическими и магнитными явлениями имеется глубокая связь, были опыты датского физика Х. Эрстеда. Эти опыты показали, что на магнитную стрелку, расположенную вблизи проводника с током, действуют силы, которые стремятся ее повернуть. В том же году французский физик А. Ампер наблюдал силовое взаимодействие двух проводников с токами и установил закон взаимодействия токов.

По современным представлениям проводники с током оказывают силовое действие друг на друга не непосредственно, а через окружающие их магнитные поля.

Источниками магнитного поля являются движущиеся электрические заряды (токи). Магнитное поле возникает в пространстве, окружающем проводники с током, подобно тому, как в пространстве, окружающем неподвижные электрические заряды, возникает действие **только** на движущиеся заряды (токи). Магнитное поле токов принципиально отличается от электрического электрическое поле. Магнитное поле постоянных магнитов также создается электрическими микротоками, циркулирующими внутри вещества (гипотеза Ампера). поля. Такой характеристикой является *вектор магнитной индукции* B��� , действие **только** на движущиеся заряды (токи).

Магнитное поле токов принципиально отличается от электрического поля. Магнитное поле, в отличие от электрического, оказывает силовое действие *только* на движущиеся заряды (токи). Магнитное поле токов принциг

Силовой характеристикой магнитного поля является вектор м*агнитной индукции*  $\vec{B}$ *, который определяет силы, действующие* на токи или движущиеся заряды в магнитном поле.

Для наглядного представления магнитное поле изображается силовыми линиями или *линиями магнитной индукции*, в каждой точ-<br>Силовыми линиями или *линиями магнитной индукции*, в каждой точке которых вектор  $\vec{B}$  направлен по касательной. Пример линий магнитной индукции полей постоянного магнита и катушки с током приведен на рис. 3.1. и катушки с током приведен на рис. 3.1.

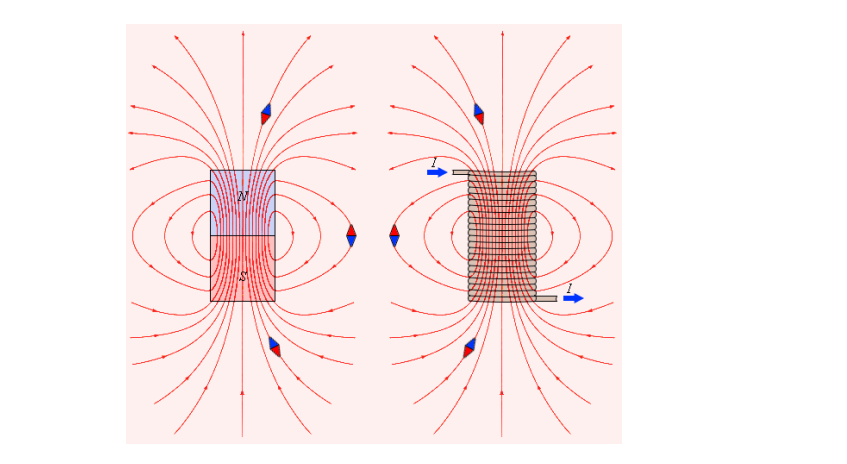

Рис. 3.1. Линии магнитной индукции полей постоянного магнита с током. Индикаторные магнитные стрелки ориентируются по направлению по направлению касательных к линиям индукции и катушки с током. Индикаторные магнитные стрелки ориентируются

Обратите внимание на аналогию магнитных полей постоянного магнита и катушки с током. Линии магнитной индукции всегда зам-действие **только** на движущиеся заряды (токи). кнуты, они нигде не обрываются. Это означает, что магнитное поле не имеет источников – магнитных зарядов. Силовые поля, обладающие этим свойством, называются *вихревыми*. Картину линий магнитной индукции можно наблюдать с помощью мелких железных опилок, которые в магнитном поле намагничиваются и, подобно маленьким магнит-.<br>ным стрелкам, ориентируются вдоль линий индукции.  $x$ укции можно наолюдать с помощью можна железных опилок, кото

Для того чтобы количественно описать магнитное поле, нужно указать способ определения не только направления вектора  $\vec{B}$ , но и его модуля. Проще всего это сделать, внося в исследуемое магнитное поле проводник с током и измеряя силу, действующую на отдельный прямолинейный участок этого проводника. Этот участок проводника должен иметь длину Δ*l*, достаточно малую по сравнению с размерами областей неоднородности магнитного поля. Как показали опыты Ампера, сила, действующая на участок проводника, пропорциональна силе тока *I*, длине Δ*l* этого участка и синусу угла α между направлениями тока и вектора магнитной индукции:

$$
F \sim I \Delta l \sin \alpha. \tag{3.1}
$$

Эта сила называется *силой Ампера*. Она достигает максимального по модулю значения  $F_{\text{max}}$ , когда проводник с током ориентирован перпендикулярно линиям магнитной индукции. Модуль вектора *магнитной индукции магнитной индукции*, в каждой точке которых вектор ��� направлен по *равен отношению максимального значения силы*   $F = I\Delta t$  sin α. (3.1)<br>Ωσε ομπο μορι προστοσ ομορύ *Λιμαρα*, Ωμο προστιτροπ μοκομικα μοσε Ампера, действующей на прямой проводник с током, к силе тока I  $\frac{1}{2}$ *в проводнике и его длине* Δ*l*: **и его длине Δ***l***:** 

$$
B = \frac{F_{\text{max}}}{I\Delta l}.\tag{3.2}
$$

В общем случае сила Ампера выражается соотношением

$$
F = I B \Delta l \sin \alpha. \tag{3.3}
$$

это соотношение принято называть *законом Ампера*. Это соотношение принято называть *законом Ампера*.  $\sum$  соотношение принято называть законом тытера.

В системе единиц СИ за единицу магнитной индукции принята индукция такого магнитного поля, в котором на каждый метр длины индукция такого магнитного поля, в котором на каждый метр длины проводника при силе тока 1 А действует максимальная сила Ампера 1 Н. Эта единица называется *тесла* (Тл). единица называется *тесла* (Тл). Для описания магнитного поля необходимо ввести силовую В системе единиц СИ за еди действие **только** на движущиеся заряды (токи). 1 Н. Эта единица называется тесла (Тл).

$$
1 T \pi = 1 \frac{H}{A \cdot M}.
$$

зительно равно 0,5 · 10<sup>-4</sup> Тл. Большой лабораторный электромагнит может создать поле не более 5 Тл. Тесла – очень крупная единица. Магнитное поле Земли приблиполя. Такой характеристикой является *вектор магнитной индукции* B��� , Для описания магнитного поля необходимо ввести силовую  $3$ ительно равно  $0.5 \cdot 10^{-4}$  Тл. Большой лабораторный электромагни поля. – очень крупная единица. Магнитное поле эсмли прио антельно разно 0,0 что чит вельшой деораториям электромати.<br>может создать поле не более 5 Тл  $T_{\text{ACF13}}$  ought voyed

виянутые нальцы овли направле-<br>" Сила Ампе Сила Ампера направлена перпендикулярно вектору магнитной индукции  $\vec{B}$  и направлению тока, текущего по проводнику. Для определения направления силы Ампера обычно используют правило левой руки: если расположить левую руку так, чтобы линии индукции *В* входили в ладонь, а вытянутые пальцы были направлеени направления в электростатики в электростатике можно построить силовектростатике можно построить силовектрос<br>Силы, действующей на проводник (рис. 3.2). ной индукции  $\vec{B}$  и направлению тока, текущего по проводни ны вдоль тока, то отведенный большой палец укажет направление приотно левой руки. Сели расположить левую руку так, чтобы лип<br>индукции  $\vec{B}$  входили в ладонь, а вытянутые пальцы были направ. ной индукции в и направлению то. ны вдоль тока, то отведенный большой палец укажет направлени силы, действующей на проводник (рис. 3.2). Ампера). для определения направления силы Ампера ооычно использую

Если угол  $\alpha$  между направлениями вектора  $\vec{B}$  и тока в провопривого винти. днике отличен от 90°, то для определения направления силы Ампера *Ё* более удобно пользоваться *правилом буравчика*: воображаемый называют **правилом правого винта**. вектор  $\vec{B}$  и проводник с током, затем его рукоятка поворачивается  $\frac{1}{2}$  $\lambda_{\text{MPA}}$   $\vec{F}$  (puc. 3.2)  $\Gamma$ papung bypapu проводникам электрические токи текут в одну и ту же сторону, то называют **правилом правого винта**. *правого винта*.- коледия<br>Аналогично полетатися перпендикулярно плоскости, содержащей от направления тока к направлению вектора  $\vec{B}$ . Поступательднике отличен от 50, то для определения направления силы таким<br>ра  $\vec{F}$  более удобно пользоваться *правилом буравчика*: воображаемы ное перемещение буравчика будет показывать направление силы Ампера F (рис. 3.2). Правило буравчика часто называют *правилом*  $E_{\text{Q,UW}}$  игол а между направлениями век оуравчик располагается перпендикулярно<br>  $\mu_{\text{NLOP}}$  и проводник с током, затем его  $p$ 

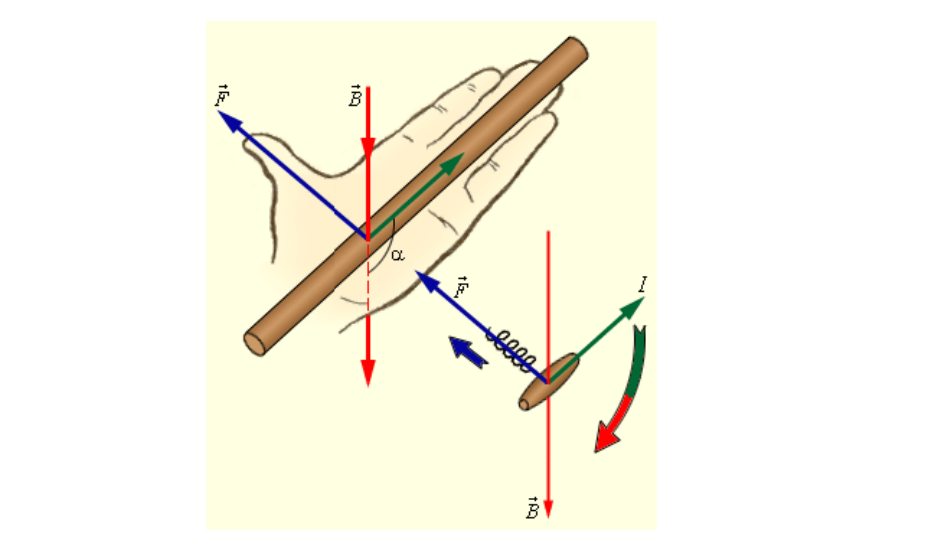

Рис. 3.2. Правило левой руки и правило буравчика

Одним из важных примеров магнитного взаимодействия является взаимодействие параллельных токов. Закономерности этого явления были экспериментально установлены Ампером. Если по двум параллельным проводникам электрические токи текут в одну и ту же сторону, то наблюдается взаимное притяжение проводников. В случае, когда токи текут в противоположных направлениях, проводники отталкиваются.

*Взаимодействие токов вызывается их магнитными полями:*  **наоборот.** *магнитное поле одного тока действует силой Ампера на другой ток*  Опыты показали, что модуль силы, действующей на отрезок длиной Δ*l и наоборот.*

Опыты показали, что модуль силы, действующей на отрезок длиной Δl каждого из проводников, прямо пропорционален силам тока *I*<sub>1</sub> и *I*<sub>2</sub> в проводниках, длине отрезка Δ*l* и обратно пропорционален расстоянию *R* между ними: между ними:

$$
F = k \frac{I_1 I_2 \Delta l}{R}.
$$
 (3.4)

циональности  $k$  равен: В Международной системе единиц СИ коэффициент пропор-

$$
k = \mu_0 / 2\pi,\tag{3.5}
$$

где  $\mu_{_0}$  — постоянная величина, которую называют *магнитной* постоянной.  $E_{\text{E}}$ 

Ее численное значение равно  $\mathbb E$  численное значение равно  $\mathbf{E}$  - поле постоянных магнитов также создается  $\mathbf{E}$ 

$$
\mu_0 = 4\pi \cdot 10^{-7} \text{ H/A}^2 \approx 1,26 \cdot 10^{-6} \text{ H/A}^2.
$$

Формула, выражающая закон магнитного взаимодействия Формула, выражающая закон магнитного взаимодействия параллельных токов, принимает вид:<br>параллельных токов, принимает вид:  $\mathbf{M}$ 

$$
F = \frac{\mu_0}{2\pi} \frac{I_1 I_2 \Delta l}{R}.
$$
\n(3.6)

Магнитное поле прямолинейного проводника с током обладает осевой симметрией. Линии магнитной индукции - концентриченых проводнику (рис. 3.3). Из закона магнитного взаимодействия параллельных токов следует, что модуль индукции  $B$  магнитного поля прямолинейного проводника с током  $I$  на расстоянии  $R$  от него ские окружности, располагающиеся в плоскостях, перпендикулярнего пролесительно проводить с том характеристику поля, аналогического в исторической ректорической интерескопического поля, из действия и действи<br>Ных проводнику (рис. 3.3). Из закона магнитного взаимо,

$$
B = \frac{\mu_0}{2\pi} \frac{I}{R}.
$$
 (3.7)

молинейного проводника также можно пользоваться правилом буравчика: направление вращения рукоятки буравчика совпадает с направлением вектора  $\vec{B}$ , если при вращении буравчик перемеща-Для определения направления вектора *В* магнитного поля пряется в направлении тока (рис. 3.3). буравчика: направление вращения рукоятки буравчика совпадает  $\frac{1}{\sqrt{2\pi}}$  and  $\frac{1}{\sqrt{2\pi}}$  and  $\frac{1}{\sqrt{2\pi}}$  and  $\frac{1}{\sqrt{2\pi}}$  and  $\frac{1}{\sqrt{2\pi}}$  and  $\frac{1}{\sqrt{2\pi}}$  and  $\frac{1}{\sqrt{2\pi}}$  and  $\frac{1}{\sqrt{2\pi}}$  and  $\frac{1}{\sqrt{2\pi}}$  and  $\frac{1}{\sqrt{2\pi}}$  and  $\frac{1}{\sqrt{2\pi}}$  and  $\frac{1}{\sqrt{2\pi$ 

Рис. 3.4 поясняет закон взаимодействия параллельных токов.  $\mathbf{r}$ 

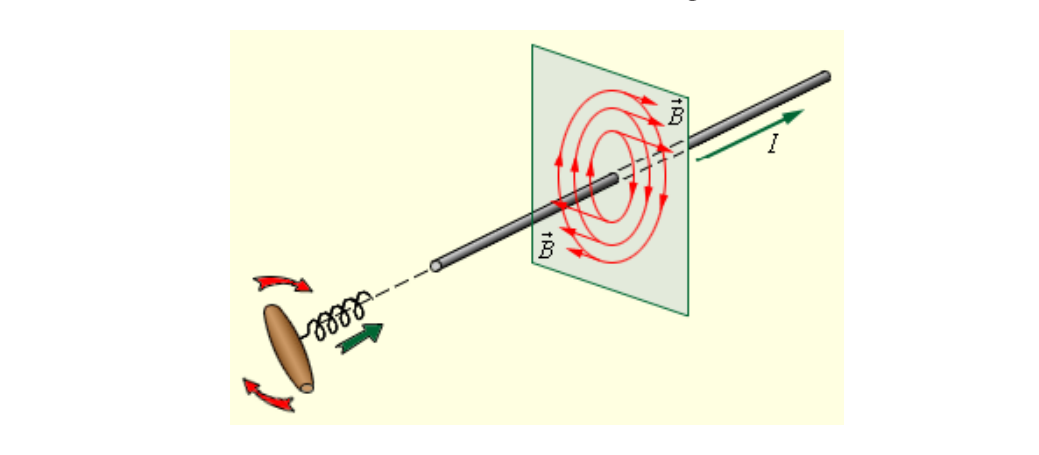

 $\frac{1}{2}$ ветого напитное перемещается в направление тока (рис. 3.3). Рис. 3.3. Магнитное поле прямолинейного проводника с током

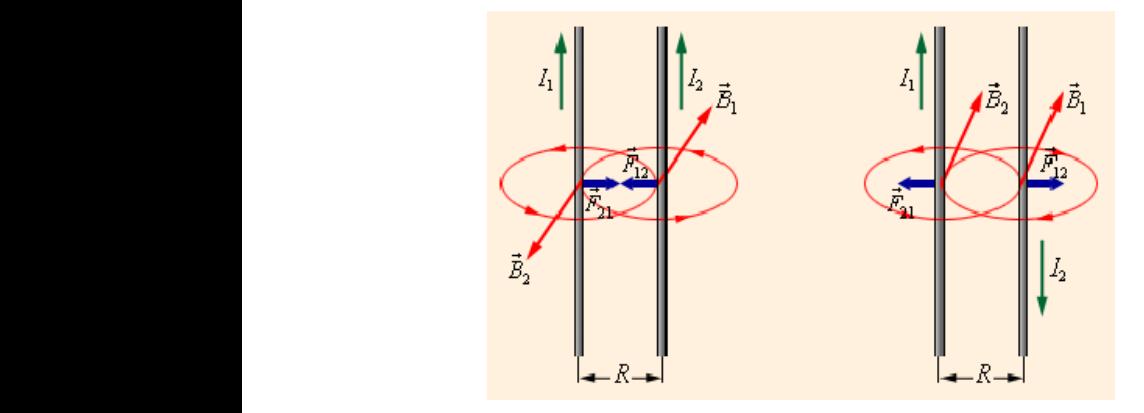

Рис. 3.4. Магнитное взаимодействие параллельных и антипараллельных токов

Магнитное взаимодействие параллельных проводников с током используется в Международной системе единиц (СИ) для определеного сечения проводной системе единицы силы проводной системе единицы силы тока – ампера. магнитное взаимодеиствие параллельны

малого кругового сечения, расположенным на расстоянии 1 м один Ампер - сила неизменяющегося тока, который при прохождении по двум параллельным проводникам бесконечной длины и ничтожно<br>от другого в вакууме, вызвал бы между этими проводниками силу магнитного взаимодействия, равную 2 · 10<sup>−</sup><sup>7</sup> Н на каждый метр длины. Для описания магнитного поля необходимо ввести силовую магнитного взаимодействия, равную 2 · 10<sup>-7</sup> H на кажд  $\frac{1}{\epsilon}$  $M$ алого кругорого сенеция взсположеници на взссто

#### Сила Лоренца  $\alpha$

На движущуюся в магнитном поле заряженную частицу поля. Такой характеристикой является *вектор магнитной индукции* B��� , действие **только** на движущиеся заряды (токи). действует сила: который определяет силы, действия на токи или движущие на токи или движущие на токи или движущиеся заряды в то<br>Движущиеся заряды в получи движущиеся заряды в токи или движущиеся за ряды в том, движущиеся за ряды в том, дв <sup>Л</sup> *BqF* .sin (3.10) Если угол α между направлениями вектора B��� и тока в проводнике

$$
F_{\rm n} = q \cup B \sin \alpha. \tag{3.8}
$$

Эту силу называют *силой Лоренца*. Угол α в этом выражении равен углу между скоростью и вектором магнитной индукции В. Направление силы Лоренца, действующей на положительно заряженную частицу, так же, как и направление силы Ампера, может быть найдено по правилу левой руки или по правилу буравчика. Взаимное расположение векторов  $\vec{v}$ ,  $\vec{B}$ Эту силу называют *силой Лоренца*. Угол  $\alpha$  в этом выражении  $\vdots$  и *F*<sup>Л</sup>  $\mathbf{r}$  $\pi$ CHHOR 10CHHQD HOKASAHO II Взаимное расположение векторов  $\vec{v}$ , *В* и  $\vec{F}$  для положительно заряженной частицы показано на рис. 3.5.

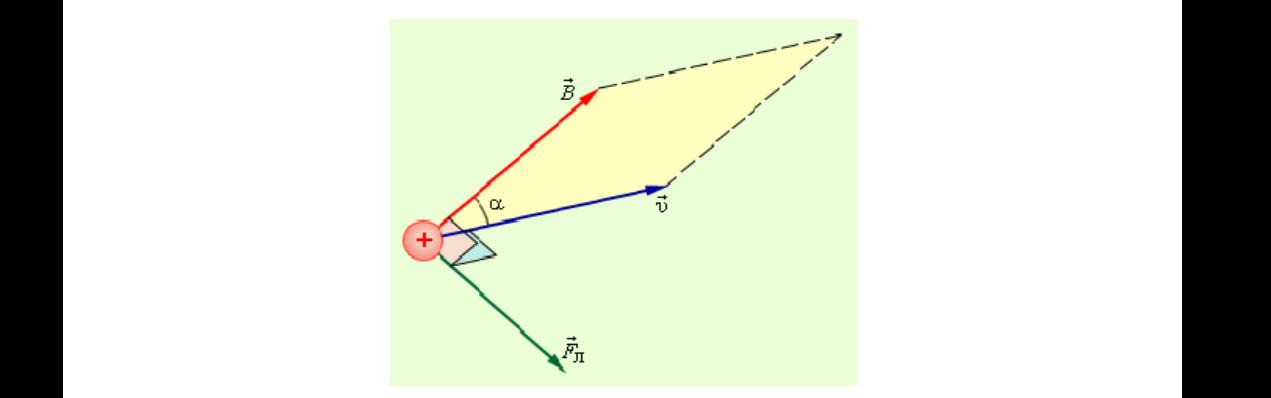

Рис. 3.5. Взаимное расположение векторов  $\vec{v}$ ,  $\vec{B}$  и Рис. 3.5. Взаимное расположение векторов  $\vec{v}$ ,  $\vec{B}$  и  $\vec{F}$ Рис. 3.5. Взаимное расположение векторов  $\vec{v}$ ,  $\vec{B}$  и  $\vec{F}$  $\overline{OB}$   $\overline{O}$ ,  $\overline{D}$ 

Сила Лоренца направлена перпендикулярно векторам  $\vec{v}$  i  $\overline{1}$ Сила Лоренца направлена перпендикулярно векторам  $\vec{v}$  и  $\vec{B}$ . Сила Лоренца направлена перпендикулярно векторам  $\vec{v}$  и  $\vec{B}$ . Рис. 3.5. Взаимное расположение векторов  $\vec{v}$ ,<br>Сила Лоренца направлена перпендикулярно вект Сила Лоренца направлена перпендикулярно векторам и *B* . Рис. 3.5. Взаимное расположение векторов , *B* и *F*<sup>Л</sup> ï

при движении заряженной частицы в маснитном поле сила<br>Лопения паботы не совепшает Поэтому молуль вектора скорости при движении частицы не изменяется. сила поренца направлена перисидикулярно векторам о н в .<br>При движении заряженной частицы в магнитном поле сила Лоренца работы не совершает. Поэтому модуль вектора скорости **При движении заряженной частицы в магнитном поле сила Ло-**Сила Лоренца направлена перпендикулярно векторам и *B* . енца работы не совершает. Поэтому модуль вектора скорости

Если заряженная частица движется в однородном магнитном если заряженная частица движенная частица, а се сли рессии поле поле поле под поле поле под день на поле поле по лярной магнительной магнительной магнительной магнительной индивидии по окружности радиуса скости, перпендикулярной вектору  $\vec{B}$ , то частица будет двигаться поле под действием силы Лоренца, а ее скорость  $\vec{v}$  лежит в пло-Если заряженная частица движется в однородном магнитном , то частица будет двигаться по окружности радикаться по окружности радикация радикация по окружности радикация  $\mathbf{r}_1$ окружности р  $\mu$ идиуса

$$
R = \frac{m\upsilon}{qB}.\tag{3.9}
$$

Сила Лоренца в этом случае играет роль центростремительной<br>ы (рис. 3.6) (рис. 3.6). силы (рис. 3.6). (рис. 3.6).

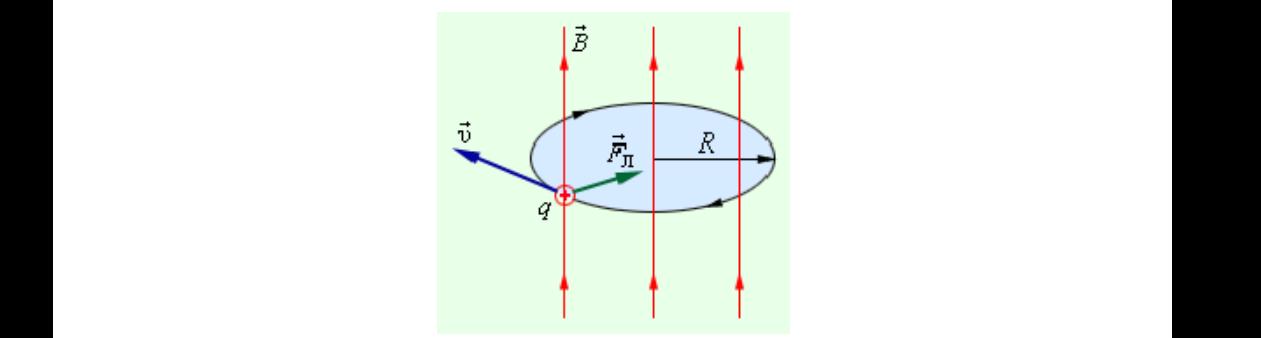

Рис. 3.6. Круговое движение заряженной частицы в однородном магнитном поле

Период обращения частицы в однородном магнитном поле равен

$$
T = \frac{2\pi R}{v} = \frac{2\pi m}{qB}.
$$
\n(3.10)

 $v$  *qB*<br>Это выражение показывает, что для заряженных частиц заданной массы т период обращения не зависит от скорости о и радиуса траектории *R*. **Тест для самоконтроля**  сы *m* период обращения не зависит от скорости υ и радиуса траектории *R*.  $M_{\rm F}$ лар

# Тест для самоконтроля 3

1. Магнитным потоком Ф через площадь *S* контура называется чина, равная  $\overline{\phantom{a}}$ величина, равная на, равная магнитном поле. тура и синус и синус веке $\mathbf{r}$  векотором  $\mathbf{r}$  и нормалью  $\mathbf{r}$  плоскости контя 1. Магнитным потоком Ф через площадь  $S$  контура называется поля. Магнитное поле, в отличина и радиуса траектрического, оказывает силовое поле, в отличина и радиуса траект<br>В сы *m* период обращения не зависит от скорости и радиуса траектории и радиуса траектории и радиуса траектор

- контура и синус угла  $\alpha$  между вектором  $\vec{B}$  и нормалью  $\vec{n}$  к плоскоб) произведению модуля вектора магнитной индукции на площадь кон-сти контура величина, равная<br>а) произведению модуля вектора магнитной индукции на площадь сти контура  $\mathbf d$ который определяет силы, действующие на токи или движущиеся заряды в действие **только** на движущиеся заряды (токи). магнитном поле. рандуля вектора магнитной индукции на площадь  $\nabla$  $\overline{a}$
- б) произведению модуля вектора магнитной индукции на площадь контура и косинус угла  $\alpha$  между вектором  $\vec{B}$  и нормалью  $\vec{n}$  к плог) произведению модуля вектора магнитной индукции на площадь конскости контура  $\mathbf a$  $\frac{1}{2}$  $\mathbf a$ 
	- в) произведению модуля вектора магнитной индукции на площадь  $\frac{1}{\sqrt{2}}$ контура магнитном поле. тура и синус угла а $\mathcal{A}$  вектором  $\mathcal{A}$  плоскости контура контура контура контура контура контура контура контура контура контура контура контура контура контура контура контура контура контура контура контура конт
	- г) произведению модуля вектора магнитной индукции на площадь контура и тангенс угла  $\alpha$  между вектором  $\vec{B}$  и нормалью  $\vec{n}$  к плоскости контура  $\ln \frac{\text{norm}}{\text{pm}}$ г.<br>г) произведению модуля вектора магнитной индукции на площадь  $\alpha$  $\mathbf a$

2. Электромагнитной индукцией называется явление

- а) изменения магнитного потока, сцепленного с контуром  $\frac{1}{2}$
- озникновения силы лоренца, действующей на заряженную  $\frac{1}{\sqrt{1-\frac{1}{\sqrt{1-\frac{$ движущуюся в магнитном поле тура и тангенс угла α между вектором ��� и нормалью ��� к плоскости контура б) возникновения силы Лоренца, действующей на заряженную частицу, движущуюся в магнитном поле
- постицу, доплушуюся в магнитном ноле<br>в) возникновения электрического тока в замкнутом проводяц контуре при изменении времени магнитного потока, пронизывающего контур респил электрического тока в замкнутом проводлщем  $\frac{1}{1}$ в) возникновения электрического тока в замкнутом проводящем
	- г) возникновения силы Ампера, действующей на проводник с током, помещенный в магнитное поле

3. Правило Ленца утверждает

а) при изменении магнитного потока в проводящем контуре воз- $P(X|X) = P(X|X)$  линии постоянной полей полей полей полей постоянного магнита и кат с током. Индикаторные магнитные стрелки ориентируются по направлению никает ЭДС индукции, равная скорости изменения магнитного потока через поверхность, ограниченную контуром<br>-

- б) изменение магнитного потока, пронизывающего контур, может происходить вследствие перемещения контура или его частей в постоянном во времени магнитном поле
- в) изменение магнитного потока, пронизывающего контур, может происходить вследствие изменения во времени магнитного поля при неподвижном контуре
- г) индукционный ток, возбуждаемый в замкнутом контуре при изменении магнитного потока, всегда направлен так, что создаваемое им магнитное поле препятствует изменению магнитного потока, вызывающего индукционный ток

4. Единицей измерения магнитного потока в СИ является

- а) Тл
- $6)1B6$
- $B)$  1  $B$
- $\Gamma$ ) 1 A

5. Елиницей измерения ЭДС электромагнитной индукции в системе СИ является

- $a)$   $T_{\text{J}}$
- $6)1B6$
- $B)$  1  $B$
- $r)$  1 A

6. Выберите формулу, верно выражающую закон Фарадея для электромагнитной индукции.

a)  $\varepsilon_{\text{max}} = R \cdot I^2 \Delta t$ 6) ε<sub> $\sum$ πнд</sub> =  $U \cdot I \Delta t$ B)  $\varepsilon_{\text{min}} = e \cdot \upsilon \cdot B$  $(Γ)$   $\varepsilon$ <sub>*HHД</sub>* =  $-\frac{\Delta \Phi}{\Delta r}$ </sub>

7. Выберите формулу, верно выражающую величину магнитного потока, пронизывающего контур.

a)  $\Phi = R \cdot I^2 \Delta t$  $f(x)$   $\Phi = RS \cos \alpha$  $B) \Phi = e \cdot v \cdot B$  $\Gamma$ )  $\Phi = \frac{\vartheta^2 B^2 l^2}{R} \Delta t$ 

**8.** Выберите формулу, верно выражающую величину количества теплоты, выделяющегося за время D*t* на сопротивлении *R*.

- a)  $\Delta Q = R \cdot I^2 \Delta t$ <sup>6)</sup> Δ $Q = \frac{\vartheta^2 B^2 l^2}{R} \Delta t$ �  $B)$   $\Delta$ *O* = *e* · υ · *B*
- в) ∆ $Q e \cdot 0 \cdot B$ <br>г) ∆ $Q = B S \cos \alpha \Delta t$ г) ∆� � ��� ��� � ∆�

9. Катушка замкнута на гальванометр. В каких из ниже перечисленных ленных случаях в ней возникает электрический ток? **9.** Катушка замкнута на гальванометр. В каких из ниже перечис-

- а) в катушку вдвигается постоянный магнит
	- б) в катушку вдвигается другая катушка, меньшего диаметра, по вит- $\kappa$ ам которой течет постоянный ток кам которой течет постоянный ток
- на батарею в) вторая катушка, расположенная внутри первой, замыкается

10. Проволочная рамка расположена между полюсами электроной индукции. В каких случаях в ней возникает индукционный ток? а) при изменении силы тока в оомотках электроматнита<br>б) при удалении рамки из зазора между полюсами электромагнита магнита так, что плоскость рамки перпендикулярна линиям магнит-Магнитное поле постоянных магнитов также создается электрическими а) при изменении силы тока в обмотках электромагнита

- 
- в) при повороте рамки относительно оси, лежащей в её плоскости

Ответы см. в приложении.

# Практическое занятие 4

# **Практическое занятие 4 по перемещению проводников с током или контуров**  который определяет силы, действующие на токи или движущиеся заряды в **Магнитное поле в вакууме. Закон Ампера, сила Лоренца, движение заряженных частиц в магнитном поле. Работа**  поля. Такой характеристикой является *вектор магнитной индукции* B��� , **с током в магнитном поле**

Условные обозначения:

1) вектор магнитной индукции —  $\vec{B}$ ;

2) сила Ампера –  $F_A$ ;

3) сила Лоренца —  $F_{\text{J}}$ ;

4)поток вектора магнитной индукции – Ф;

5) магнитная постоянная —  $\mu_0$ ;

6)магнитная проницаемость – µ.

### *Учебные вопросы*

- 1. Магнитное поле и его характеристики.
- 2. Закон Ампера. Сила Лоренца.
- 3. Движение заряженных частиц в магнитном поле.
- е. Денистие зариженный такинд в магнитном неме.<br>4. Поток вектора магнитной индукции. Работа по перемещению проводника и контура с током в магнитном поле. **Тема. Магнитное поле в вакууме. Закон Ампера, сила Лоренца,**  Магнитное поле постоянных магнитов также создается электрическими

#### Основные формулы **перемещению проводников с током или контуров с током в магнитном п перемещению проводников с током или контуров с током в магнитном п ИСНОВНЫЕ ФОРМУЛЫ**

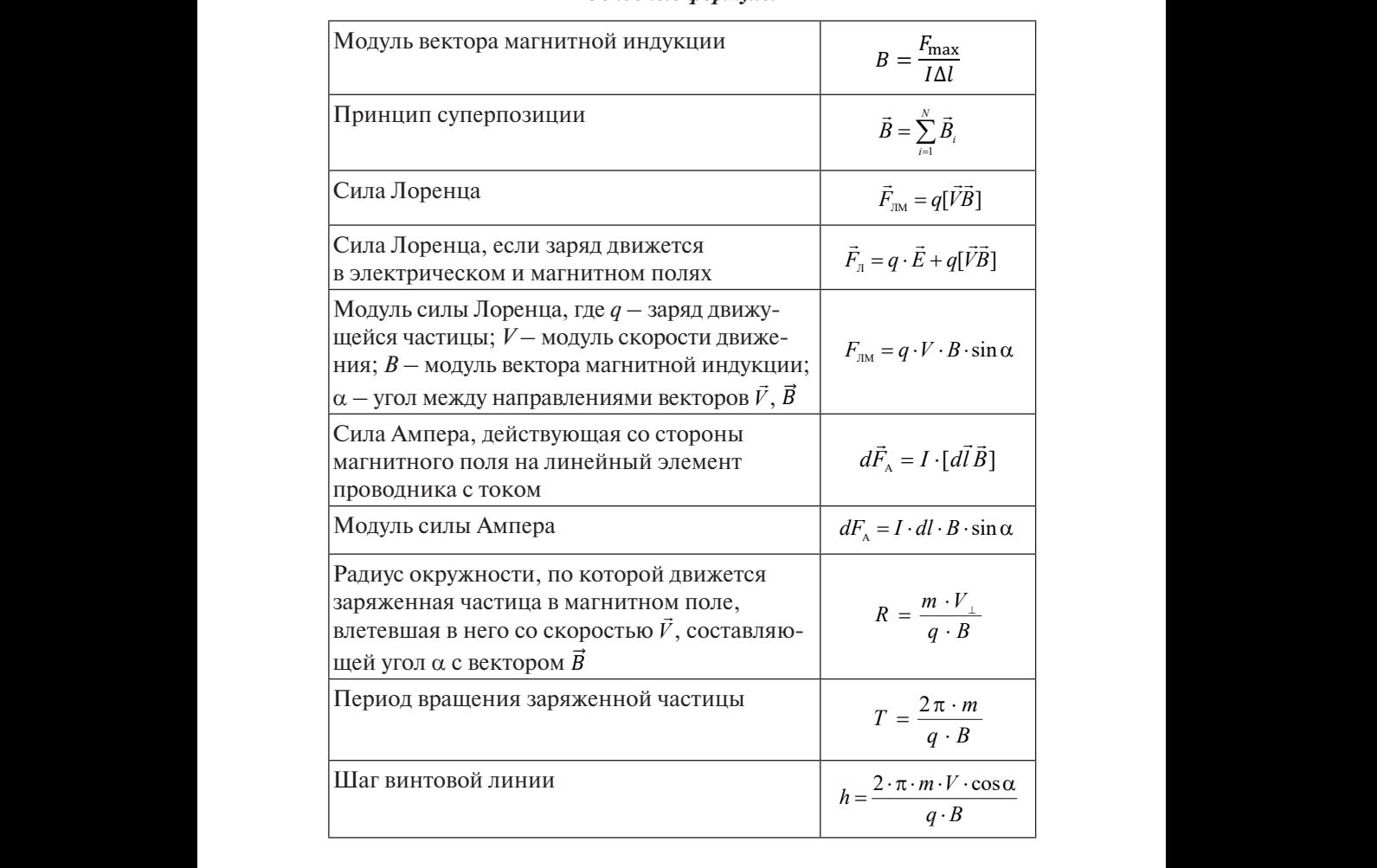

*dF* <sup>210</sup>

Модуль силы взаимодействия двух

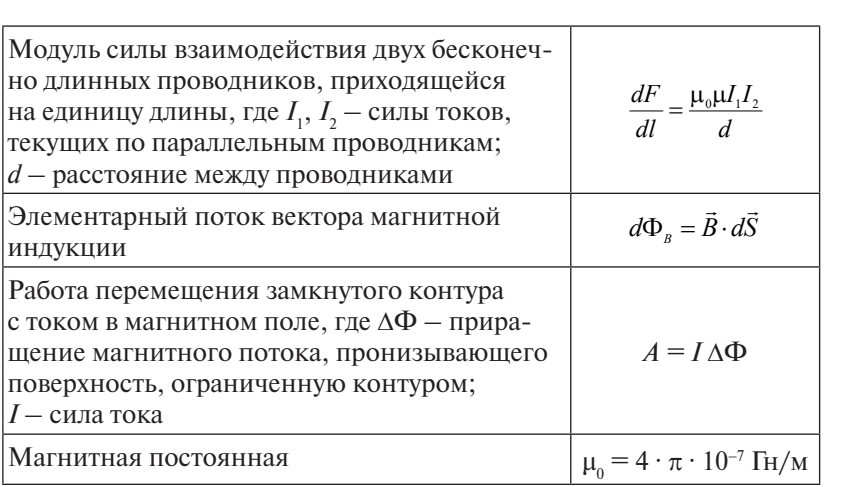

#### *Методические указания к решению задач*

Расчетные задачи о силовом действии однородного магнитного поля на проводники с током и заряженные частицы не требуют применения высшей математики и решаются сравнительно просто.

1. Задачи расчетного характера о силах, действующих на проводники с током в однородном магнитном поле, удобно решать по следующей схеме:

- а) сделать схематический чертеж, на котором указать контур с током и направление линий магнитной индукции поля. Отметить углы между направлением вектора индукции и отдельными элементами контура, если последний состоит из нескольких прямых проводников;
- б)используя правило левой руки, определить направление сил, действующих со стороны поля на каждый элемент контура, и проставить векторы этих сил на чертеже;
- в) в простейших случаях задача состоит в том, чтобы найти одну из величин, входящих в выражение для сил, действующих на отдельные проводники контура, или вращающих моментов, создаваемых этими силами, зная остальные величины. Дальнейшее решение сводится к тому, чтобы записать уравнение и выразить из него искомую величину через заданные.

Если в задаче рассматривают равновесие проводника или контура с током в магнитном поле, то помимо силы Ампера нужно указать и все остальные силы, приложенные к проводнику, и записать условие его равновесия  $\sum \vec{F} = 0$  (или  $\sum \vec{M} = 0 - \mu$ ля рамки с током). Затем следует расшифровать значение сил (моментов), входящих в уравнение равновесия. поставить в него вместо  $F(M)$  их выражения. В результате получается окончательное уравнение для определения искомой величины.

2. Особое место занимают залачи о движении заряженных частиц в электрическом и магнитном полях. Их решение в большинстве случаев основано на составлении основного уравнения линамики материальной точки с учетом сил, действующих на заряженную частицу со стороны магнитного и электрического полей.

Необходимо помнить, что в каждой точке траектории движения заряженной частицы  $\vec{F} \perp \vec{V}$  и  $\vec{F} \perp \vec{B}$ .

Связь межлу направлениями векторов  $\vec{F}_s$ ,  $\vec{V}$ ,  $\vec{B}$  залается правилом левой руки для заряда, имеющего положительный знак.

Схема решения этих залач во многом сходна с предылушей:

а) нужно сделать чертеж, указать на нем линии индукции магнитного поля и линии напряженности электрического поля, проставить вектор начальной скорости частицы и отметить знак её заряда:

б) если скорость частицы направлена под углом к линии индукции магнитного поля, ее следует спроецировать на две оси, одна из которых должна быть направлена перпендикулярно вектору В. вторая - параллельно ему;

в) изобразить силы, действующие на заряженную частицу. Обычно во всех задачах, где нет специальных оговорок, действие силы тяжести на элементарные частицы не учитывают, поскольку эта сила ничтожно мала по сравнению с силами электромагнитного поля. При нахождении силы Лоренца следует обратить особое внимание на знак заряда частицы, так как в одном случае нужно воспользоваться правилом левой руки, в другом - правой. Очень удобно определять силу Лоренца по направлению тока и пользоваться правилом левой руки. Если происходит движение положительно заряженных частиц, направление тока совпадает с направлением их скорости: если движутся отрицательные частицы, ток идет в сторону, противоположную их движению;

г) указав силы, нужно попытаться определить вид траектории частицы. Иногда это удается сделать сравнительно просто, иногда нахождение вида траектории представляет основное содержание залачи:

д) силы, действующие на заряженную частицу, следует спроецировать на оси, направленные вдоль линий индукции магнитного поля и перпендикулярно им. Затем необходимо составить основное уравнение динамики материальной точки для проекций на каждую ось;

е) записав уравнения динамики, нужно подставить в них выражение сил. используя для этого формулы электростатики и формулу силы Лоренца. В большинстве задач после такой подстановки получаются уравнения, из которых искомую величину определяют непосредственно, в ряде случаев к уравнениям динамики приходится лобавлять формулы кинематики.

## Примеры решения задач

Пример 1. Металлический стержень лежит перпендикулярно горизонтальным рельсам, расстояние между которыми 0,5 м. Какой должна быть индукция вертикального магнитного поля, чтобы стержень начал движение, если по нему пропустить ток 40 А. Коэффициент трения 0,5, масса стержня 1 кг.

Лано: Решение Решение<br>Стержень начнет движение, если сила  $l = 1$  M Ампера будет больше  $m = 1$  кг или равна силе  $I = 40$  A  $k = 0,5$   $B = 0,25$  T<sub>J</sub> трения.  $F_A = F_{\text{TD}}$ ; IBl = kmg; B =  $\frac{kmg}{H}$ .

*Ответ:*  $B = 0.25$  Тл.

Пример 2. Экспериментально установлено, что между двумя участками единичной длины параллельных проводников, расположенных на расстоянии 1 м друг от друга, по которым текут токи в 1 А. существует сила взаимодействия, равная 2 · 10<sup>-7</sup> Н. По этим данным определить магнитную постоянную.

Дано:

\n
$$
I_{1} = 1 \text{ A}
$$
\n
$$
I_{2} = 1 \text{ A}
$$
\n
$$
I_{1} = 1 \text{ A}
$$
\n
$$
I_{2} = 1 \text{ A}
$$
\n
$$
I_{1} = 1 \text{ M}
$$
\n
$$
F = 1 \text{ M}
$$
\n
$$
F = 1 \text{ H}
$$
\n
$$
\mu_{0} = 2\pi r \frac{I}{\mu I_{1}} = 2 \cdot 10^{-7} \cdot 2\pi = 4 \cdot \pi \cdot 10^{-7} \text{ Th/m}.
$$

*Omsem*:  $\mu_0 = 4 \cdot \pi \cdot 10^{-7} \text{ Th/m}.$ 

**Пример 3.** Электрон, имея скорость  $v = 2$  Мм/с, влетел в однородное магнитное поле с индукцией  $B = 30$  м $T$ л под углом α = 30° к направлению линий индукции (см. рис. 3.7). Определить радиус  $R$ и шаг h винтовой линии, по которой будет двигаться электрон.

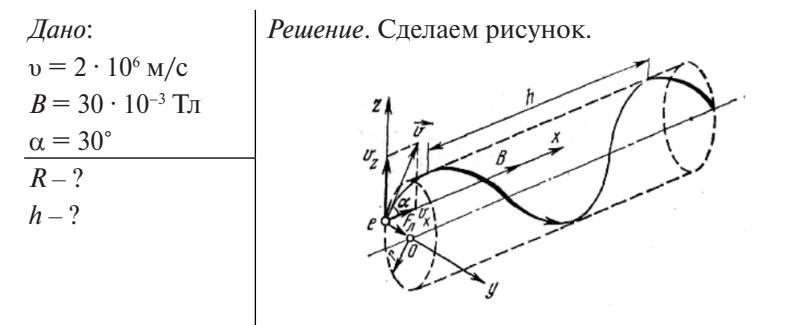

Рис. 3.7. Траектория движения электрона

Известно, что на заряженную частицу, влетевшую в магнитное поле, действует сила Лоренца, перпендикулярная векторам магнитной индукции и скорости частицы:

$$
F = Qv \sin \alpha, \tag{1}
$$

где  $Q$  - заряд частицы.

В случае если частицей является электрон, формулу (1) можно записать в виле:

$$
F = |e| \cdot \mathbf{v} \cdot B \sin \alpha. \tag{2}
$$

Так как вектор силы Лоренца перпендикулярен вектору скорости, то модуль скорости не будет изменяться под действием этой силы. Но при постоянной скорости, как это следует из формулы (1), останется постоянным и значение силы Лоренца. Из механики

известно, что постоянная сила, перпендикулярная скорости, вызывает движение по окружности. Следовательно, электрон, влетевший в магнитное поле, будет двигаться по окружности в плоскости, перпендикулярной линиям индукции, со скоростью, равной поперечной составляющей v<sub>z</sub> скорости (см. рис. 3.7); одновременно  $\overline{X}$  он будет двигаться и вдоль поля со скоростью  $v_x$ : parameters in the matrix of the complete control of the control of the control of the control of the control of the control of the control of the control of the control of the control of the control of the control of the c окружности в плоскости, перепредикулярной линия и дости, первой линия м просторости, со скоростью, со скорость ги, перпендикулярной линиям индукции, <mark>с</mark>с  $\sum_{z}$   $\sum_{z}$   $\sum_{z$ В результате одновременного участия в движениях по окружности и по окружности и по окружности и по окружности<br>В результате окружениях по окружениях по окружениях по окружениях по окружениях по окружениях по окружениях по

 $v_z = v \cdot \sin \alpha$ ;  $v_x = v \cdot \cos \alpha$ .

В результате одновременного участия в движениях по окружности и по прямой электрон будет двигаться по винтовой линии.  $\frac{z}{z}$  , the set of  $\frac{z}{z}$  $\mathbf{P}$ 

Радиус окружности, по которой движется электрон, найдем сле-Радиус окружности, по которой движется электрон, найдем следующим образом. Сила Лоренца *F* сообщает электрону нормальное ускорение *an .* дующим образом. Сила Лоренца *F* сообщает электрону нормальное ускорение  $a_{n}$ . образом. Сила Лоренца *F* сообщает электрону нормальное ускорение *an .*  $v^2$ альное

орение  $a_n$ .<br>
По второму закону Ньютона  $F = ma_n$ , где  $F = |e| \cdot v_z \cdot B$  и  $a_n = \frac{v_z^2}{R}$ , *R z* линии: винтовой линии: линии:  $\alpha \mid e \mid v_z$  *B* =  $\frac{v}{R}$ , откуда после сокращения на  $v_z$  находим радиус тогда  $|e|v_zB = \frac{v_z}{R}$ ПО ВТОРОМУ ЗАКОНУ НЬЮТОНА  $F = ma_n$ , где  $F = |e| \cdot v_z \cdot B$  и  $a_n = \frac{R}{R}$ ,<br>
огда  $|e|v_zB = \frac{v_z^2}{R}$ , откуда после сокращения на  $v_z$  находим радиус 1

$$
R = \frac{m v_z}{|e| B} \text{ with } R = \frac{m v \sin \alpha}{|e| B}.
$$
 (3)

 $K = \frac{1}{|e|B}$  или  $K = \frac{1}{|e|B}$ . (3)<br>Подставив значения величин *m*, v, *e*, *B* и  $\alpha$  и произведя вычисления, получим:  $R$  = 0,19 мм. Шаг винтовой линии  $h$  равен пути, пройденному электроном вдоль поля со скоростью  $v_{\rm x}$  за время, которое понадобится электрону для того, чтобы совершить один оборот: электрону для того, чтобы совершить один оборот: о, чтооы совершить один ооорот:

$$
h = v_x T, \tag{4}
$$

где где *z* где *T* =  $\frac{2\pi R}{v_s}$  — период вращения электрона.  $T = \frac{2\pi R}{N}$  — период вращения электро

Подставив это выражение для *T* в формулу (4), найдем: Подставив это выражение для *T* в формулу (4), найдем: Подставив это выражение для *T* в формулу (4), найдем:

$$
h = \frac{2\pi R v_x}{v_z} \text{ with } h = \frac{2\pi R v \cos \alpha}{v \sin \alpha} = 2\pi R \text{ ctg } \alpha. \tag{5}
$$

Подставив в эту формулу значения величин  $\pi$ ,  $R$  и  $\alpha$  и вычислив, получим: *h* = 2,06 мм.

 $Omega: R = 0,19$  мм,  $h = 2,06$  мм. Ответ: мм *R* 19,0 , мм06,2 *h* .

**Пример 4.** Циклотрон предназначен для ускорения протонов **Пример 4**. Циклотрон предназначен для ускорения протонов до **Пример 4**. Циклотрон предназначен для ускорения протонов до до энергии 5 МэВ. Определить наибольший радиус орбиты, по кото-.<br>рой движется протон, если индукция магнитного поля циклотрона 1 Тл. Протон вылетает перпендикулярно линиям магнитной индукции.
Imom. (10.11) 
$$
W = 5 \text{ M} \cdot 10^{-11} \text{ J.}
$$

\nEquation: 
$$
W = 5 \text{ M} \cdot 10^{-11} \text{ J.}
$$

\nEquation: 
$$
F_{\pi} = F_{\text{ILC}}; F_{\pi} = q_{P} B v = m_{P} a_{\text{ILC}} = m_{P} \cdot \frac{v^{2}}{R}.
$$

\nEquation: 
$$
W = \frac{m_{P} v^{2}}{2} v = \sqrt{\frac{2 \cdot W}{m_{P}}} R = \frac{\sqrt{2 \cdot W \cdot m_{P}}}{q \cdot B} = \frac{\sqrt{2 \cdot 8 \cdot 10^{-13} \text{ J.}} \times (1.67 \cdot 10^{-27} \text{ K})}{1.6 \cdot 10^{-19} \text{ K.}
$$

\nIm. (10.10<sup>-19</sup> K.]

\nIm. (20.11) 
$$
m_{P} = 0.3 \text{ M.}
$$

Пример 5. Альфа-частица прошла ускоряющую разность потенциалов  $U = 400$  В и влетела в скрещенные под прямым углом электрическое ( $E = 10$  кB/м) и магнитное ( $B = 0,1$  Тл) поля. Найти отношение заряда альфа-частицы к ее массе, если, двигаясь перпендикулярно обоим полям, частица не испытывает отклонений от прямолинейной траектории.

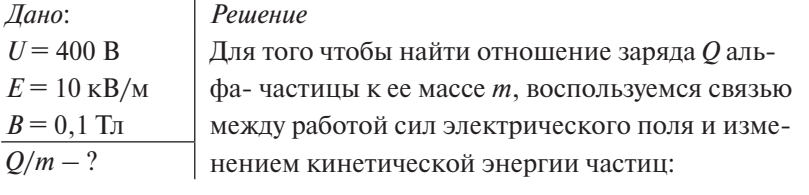

$$
QU = \frac{mv^2}{2},\tag{1}
$$

откуда

$$
\frac{Q}{m} = \frac{v^2}{2U}.
$$
 (2)

Скорость альфа-частицы найдем из следующих соображений. В скрещенных электрическом и магнитном полях на движущуюся заряженную частицу действуют две силы:

- а) сила Лоренца  $F_{\pi} = Q[\nu B]$ , направленная перпендикулярно скорости  $\overline{v}$  и вектору магнитной индукции  $\overline{B}$ ;
- б) кулоновская сила  $F_k = QE$ , сонаправленная с вектором напряженности  $\overline{E}$  электростатического поля  $(0 > 0)$ .

Сделаем рисунок с изображением координатных осей и векторных величин. Направим вектор магнитной индукции  $\overline{B}$  вдоль оси  $O_z$ (см. рис.), скорость  $\overline{\nu}$  – в положительном направлении оси  $0x$ , тогда  $\overline{F}_n$  и  $\overline{F}_k$  будут направлены так, как это указано на рисунке.

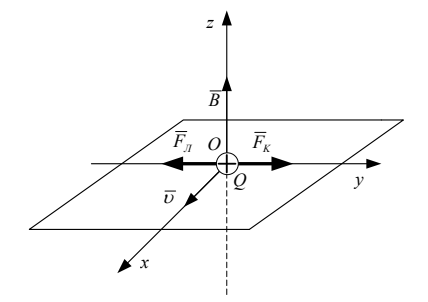

Альфа-частица не будет испытывать отклонения, если геометрическая сумма сил  $\overline{F}_{\pi}$  и  $\overline{F}_{\kappa}$  будет равна нулю. В проекции на ось  $Ov$ получим следующее равенство (при этом учтено, что вектор скорости  $\overline{v}$  перпендикулярен вектору магнитной индукции  $\overline{B}$  и синус угла между ними равен 1:  $OE - OvB = 0$ , откуда  $v = E/B$ .

Подставив это выражение скорости в формулу (2), получим:

$$
\frac{Q}{m} = \frac{E^2}{2UB^2}; \qquad \frac{Q}{m} = 4,81 \cdot 10^7 \text{ K} \pi/\text{kr}.
$$
  
Omega:  $\frac{Q}{m} = 48,1 \text{ MK} \pi/\text{kr}.$ 

Пример 6. Найти работу однородного магнитного поля с индукцией В. которую оно совершает при деформации кругового тока радиусом  $R$  и силой тока  $I$  в квадрат, без изменения длины проводника.

Решение. Работа магнитного поля Лано:  $A = I \Delta \Phi = I(\Phi, -\Phi_1);$  $\overline{B}$  $\Phi_2 = BS_2 \cos \alpha_2 = Ba^2;$  $\boldsymbol{R}$  $\Phi_1 = BS_1 \cos \alpha 1 = B\pi R^2;$  $\alpha_{\cdot} = \alpha_{\cdot} = 0.$ 

Так как длина проводника не изменяется:  $2\pi R = 4a$ ;  $a = \frac{\pi R}{2} \Phi_2 = \frac{B \pi^2 R^2}{2} \Phi_1 = B \pi R^2 A = I \pi R^2 \left(\frac{\pi}{4} - 1\right) \mu R.$ *Omeem:*  $A = I\pi R^2 \left( \frac{\pi}{4} - 1 \right)$ .

# *Задания для аудиторной работы* **Задания для аудиторной работы**  2

**1.** На рисунке изображены два бесконечно длинных проводника, перпендикулярных плоскостям чертежа. Токи текут «от нас», 1. На рисунке изображены два бесконечно длинных проводника, причем  $I_1 = 2I_2$ . .<br>зобра изобра *RIA* **Задания для аудиторной работы и работы и работы и работы и работы и работы и работы и работы и работы и работы** 

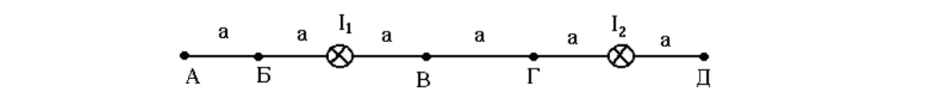

В какой из указанных точек (А, Б, В, Г, Д) индукция магнитного поля равна нулю?

2. В магнитном поле двух бесконечно длинных параллельных проводников с одинаковыми токами, направленными «от нас», перпендикулярно к плоскости листа пролетает электрон (см. рис.). Как направлена сила, действующая на электрон в точке А?

 $1^{\bigotimes \frac{a}{\cdot}}$ 

**3.** Электрон, ускоренный разностью потенциалов *U* = 6 кB, влетает в однородное магнитное поле под углом  $\alpha = 30^\circ$  к направлению поля и начинает двигаться по винтовой линии. Индукция магнитного поля *B* = 1,3 · 10-<sup>2</sup> Вб/м2 . Найти: 1) радиус витка винтовой линии; 2) шаг винтовой линии.

**4.** Два одинаковой величины заряда  $q_1 = q_2 = 1, 2 \cdot 1, 6 \cdot 10^{-19}$  Кл массами  $m_1 = 24 \cdot 10^{-3}$  кг и  $m_2 = 25 \cdot 10^{-3}$  кг влетают с одинаковыми скоростями перпендикулярно направлению магнитного поля. Во сколько раз радиус кривизны траектории первого заряда отличается от радиуса кривизны траектории второго заряда.

**5.** Определить силу Лоренца *F*, действующую на электрон, влетевший со скоростью и в однородное магнитное поле под углом  $\alpha = 30^{\circ}$ к линиям индукции. Магнитная индукция поля равна 0,2 Тл.

**6.** Ион, несущий один элементарный заряд, движется в однородном магнитном поле с индукцией *B* = 0,015 Тл по окружности радиусом *R* = 10 см. Определить импульс *p* иона.

**7.** Электрон движется в магнитном поле с индукцией  $B = 0.02$  Тл по окружности радиусом *R* = 1 см. Определить кинетическую энергию *T* электрона (в джоулях и электрон-вольтах).

**8.** Заряженная частица, двигаясь в магнитном поле по дуге окружности радиусом  $R_{\rm l}$  = 2 см, прошла через свинцовую пластину, расположенную на пути частицы. Вследствие потери энергии частицей радиус кривизны траектории изменился и стал равным  $R_{2} = 1$  см. Определить относительное изменение энергии частицы.

**9.** Заряженная частица, обладающая скоростью  $v = 2 \cdot 10^6$  м/с, влетела в однородное магнитное поле с индукцией *B* = 0,52 Тл. Найти отношение *Q*/*m* заряда частицы к ее массе, если частица в поле описала дугу окружности радиусом *R* = 4 см.

**10.** Заряженная частица, прошедшая ускоряющую разность потенциалов *U* = 2 кВ, движется в однородном магнитном поле с индукцией *B* = 15,1 мТл по окружности радиусом *R* = 1 см. Определить отношение |*e*|/*m* заряда частицы к ее массе и скорость частицы.

**11.** Протон с кинетической энергией *T* = 1 МэВ влетел в однородном магнитном поле перпендикулярно линиям индукции (*B* = 1 Тл). Какова должна быть минимальная протяженность *l* поля в направлении, по которому летел протон, когда он находился вне поля, чтобы оно изменило направление движения протона на противоположное?

**12.** Электрон движется по окружности в однородном магнитном поле напряженностью *H* = 10 кА/м. Вычислить период *T* вращения электрона.

**13.** В однородном магнитном поле с индукцией *B* = 100 мкТл движется электрон по винтовой линии. Определить скорость υ электрона, если шаг *h* винтовой линии равен 20 см, а радиус *R* = 5 см.

**14.** Электрон влетает в однородное магнитное поле напряженностью *H* = 16 кА/м со скоростью υ = 8 Мм/с. Вектор скорости составляет угол α = 60° с направлением линий индукции. Определить радиус *R* и шаг *h* винтовой линии, по которой будет двигаться электрон в магнитном поле. Определить также шаг винтовой линии для электрона, летящего под малым углом к линиям индукции.

15. Определить число N оборотов, которые должен сделать протон в магнитном поле циклотрона, чтобы приобрести кинетическую энергию  $T = 10$  M<sub>3</sub>B, если при каждом обороте протон проходит между дуантами разность потенциалов  $U = 30$  кВ.

**16.** Перпендикулярно магнитному полю с индукцией  $B = 10$  Тл возбуждено электрическое поле напряженностью  $E = 100$  кВ/м. Перпендикулярно обоим полям движется, не отклоняясь от прямолинейной траектории, заряженная частица. Вычислить скорость о частины

Ответы см. в приложении.

## Лабораторная работа 5 Изучение магнитного поля прямого тока

Цель работы - знакомство с моделированием магнитного поля от прямого тока.

Экспериментальное определение величины индукции магнитного поля прямого тока.

Приборы и принадлежности: мультимедийное учебное пособие «Открытая физика», версия 2.6, часть 2, модели, модель 1.10 «Магнитное поле прямого тока».

#### Описание установки и метода измерений

Для запуска программы необходимо щелкнуть левой кнопкой мыши, когда ее маркер расположен над эмблемой данной части сборника компьютерных моделей. После этого появится начальная картинка (рис. 3.7).

После этого необходимо щелкнуть левой кнопкой мыши, установив ее маркер на модель в главе 1 «Электродинамика», и вы увидите следующую картинку (рис. 3.8), отражающую полный список молелей этой главы.

Для работы с интересующей вас моделью необходимо левой кнопкой мыши щелкнуть по искомой модели.

В этой лабораторной работе рассматривается модель 1.10 «Магнитное поле прямого тока», имеющая вид:

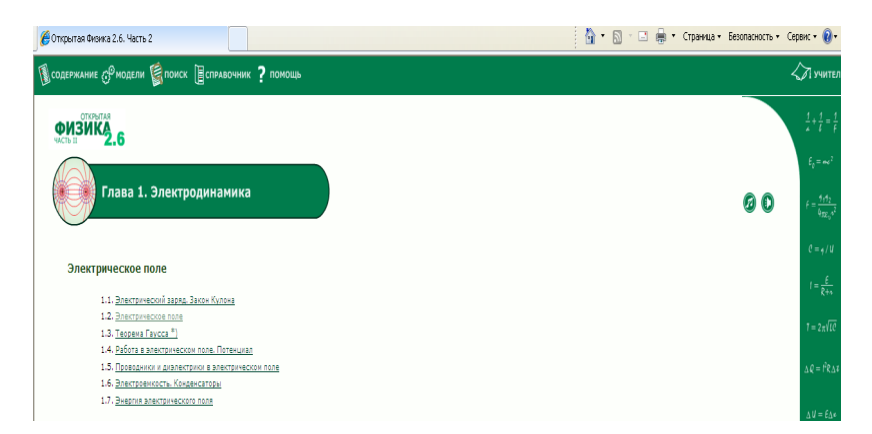

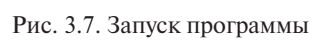

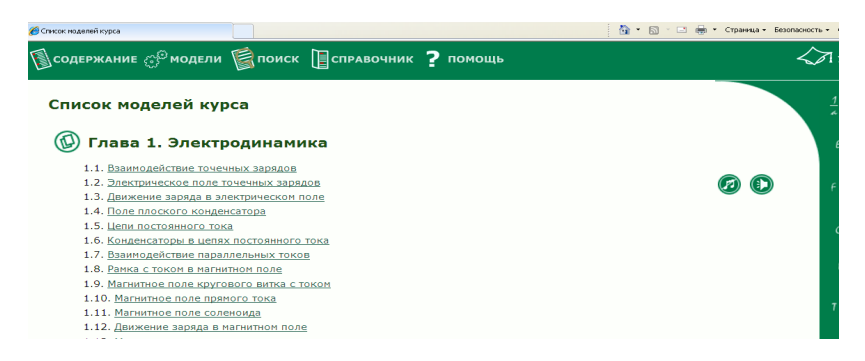

Рис. 3.8. Список моделей курса Рис. 3.8. Список моделей курса Рис. 3.8. Список моделей курса

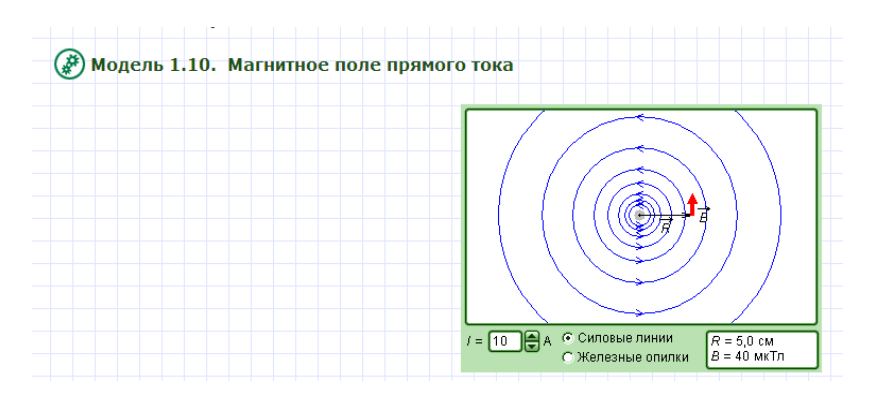

Рис. 3.9. Модель 1.10. «Магнитное поле прямого тока» Рис. 3.9. Модель 1.10. «Магнитное поле прямого тока»

Модель 1.10 «Магнитное поле прямого тока» демонстрирует линии индукции магнитного поля прямого проводника при различных значениях силы тока. поля. Такой характеристикой является *вектор магнитной индукции* B��� ,  $m_{\text{QCD}}$  г.го «готопнитное ноле примого токи» демонетрир

Индукция магнитного поля может быть измерена в любой точке Аналогично силовым линиям в электростатике можно построить *линии* экрана. За положительное направление вектора *В* выбрано направление против часовой стрелки. Модель позволяет убедиться, что индукция магнитного поля прямого тока изменяется обратно пропорционально расстоянию до проводника. Структура магнитного поля может быть продемонстрирована в качественном эксперименте с железными опилками.

#### *Программа работы*

- 1. Ознакомьтесь с моделью 1.10 «Магнитное поле прямого тока» (рис. 3.9). Рассмотрите внимательно рисунок, изображающий компьютерную модель. Найдите на нем все основные регуляторы и поле эксперимента. Зарисуйте вид силовых линий магнитного поля прямого тока для силы тока  $I_{_{1}}$ в отчет по лабораторной работе.
- 2. Из указанной ниже таблицы выпишите исходные данные для своего маршрута.

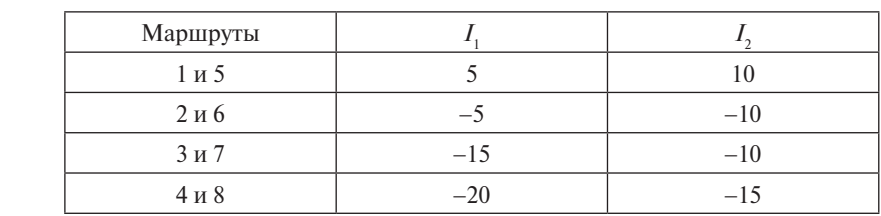

- 99 прямого тока». Наблюдайте линии индукции МП прямого тока. 3. Запустите, дважды щелкнув мышью, эксперимент «Магнитное поле
- 4. Зацепив мышью, перемещайте движок регулятора тока. Зафиксируйте величину первого тока, указанную в таблице для вашего маршрута.
- 5. Зарисуйте вид силовых линий магнитного поля прямого тока силой  $I_{1}$ .
- 6. Перемещая мышью «руку» вблизи провода, нажимайте левую кнопку мыши на расстояниях *r* до оси провода, указанных в таблице результатов измерений. Значения *r* и *B* занесите эту же таблицу. Повторите измерения второго значения тока для вашего маршрута.

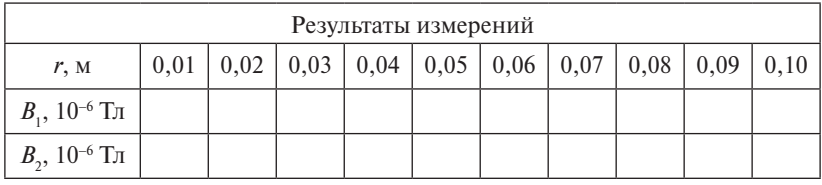

7. Вычислите значение индукции магнитного поля прямого тока по формулам:  $B_{\text{np.r.pacyl}} = \frac{\mu_0 I_1}{2 \pi R}$ ,  $B_{\text{np.r.pacyl}} = \frac{\mu_0 I_2}{2 \pi R}$  для силы тока  $I_1$  $\mu$   $R = 0.02$  м и сравните их с экспериментальным значением из таблицы результатов измерений.

8. Слелайте выволы.

#### Вопросы и задания для самоконтроля

- 1. Что такое магнитное поле (МП)?
- 2. Назовите источники МП
- 3. Какие силы действуют между движущимися зарядами?
- 4. Какие силы и почему действуют между проводами с током?
- 5. Дайте определение индукции магнитного поля.
- 6. Запишите елиницу измерения индукции магнитного поля в СИ.
- 7. Дайте определение линии индукции МП. Зачем их рисуют?
- 8. Сформулируйте принцип суперпозиции для МП.
- 9. Как выглядят линии индукции МП прямого тока?
- 10. Запишите численное значение магнитной постоянной.
- 11. Запишите формулу для расчета индукции магнитного поля прямого тока.

#### Содержание отчета

- 1. Титульный лист.
- 2. Цель работы.
- 3. Приборы и принадлежности.
- 4. Расчетные формулы:

$$
B_{\text{pacy}} = \frac{\mu_0 I}{2\pi R}.
$$

5. Исхолные ланные:

$$
I_1 = (A);
$$
  

$$
I_2 = (A).
$$

- 6. Запишите окончательный результат в таблицу результатов измерений.
- 7. Сделайте выводы.

## **Лабораторная работа 6 Изучение магнитного поля кругового витка с током**

*Цель работы* – знакомство с моделированием магнитного поля от различных источников (круговой виток с током).

Экспериментальное определение величины магнитной индукции кругового тока.

*Приборы и принадлежности*: мультимедийное учебное пособие *Приборы и принадлежности*: мультимедийное учебное пособие «От-«Открытая физика», версия 2.6, часть 2, модели, модель 1.9 «Магнитное поле кругового витка с током». кругового витка с током».

#### *Описание установки и метода измерений* **1. Описание установки и метода измерений**

Для запуска программы необходимо щелкнуть левой кнопкой мыши, когда ее маркер расположен над эмблемой данной части сборника компьютерных моделей. После этого появится начальная картинка (рис. 3.10), имеющая вид: ющая вид:

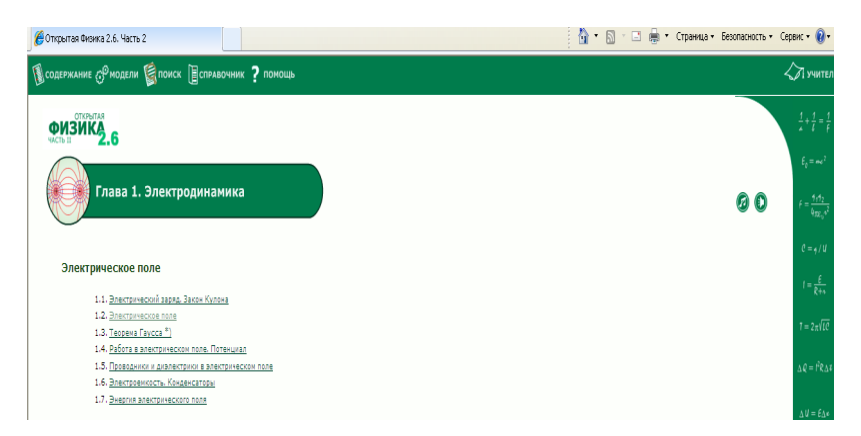

Рис. 3.10. Электрическое поле Рис. 3.10. Электрическое поле

новив ее маркер на модель в главе 1 «Электродинамика», и вы увидите следующую картинку (рис. 3.11), отражающую полный список моделей этой главы. После этого необходимо щелкнуть левой кнопкой мыши, уста-

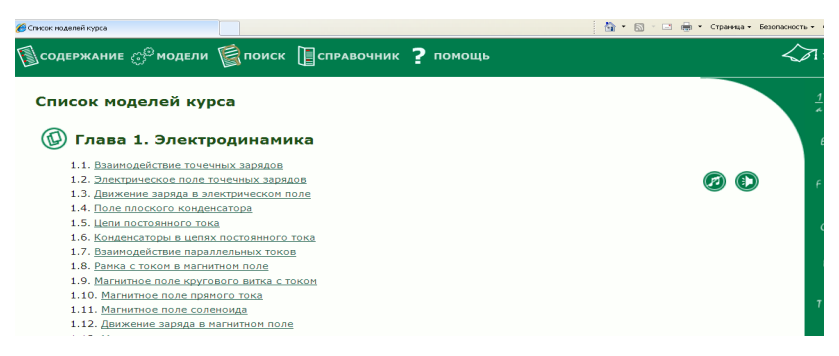

Рис. 3.11. Список моделей

Для работы с интересующей вас моделью необходимо левой кнопкой мыши щелкнуть по искомой модели. мыши щелкнуть по искомой модели.

В этой лабораторной работе рассматривается модель 1.9 «Магнитное поле кругового витка с током», имеющая вид:

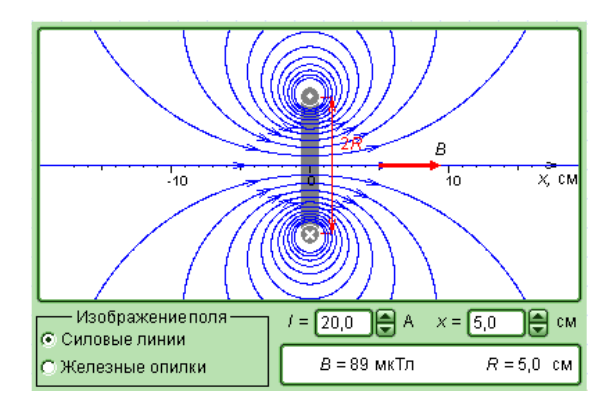

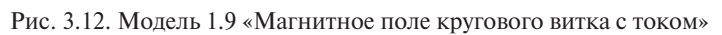

структуру. Сравнительно просто оно рассчитывается с помощью закона Био - Савара - Лапласа для точек, лежащих на оси витка. Компьютерная модель иллюстрирует структуру магнитного поля кругового тока и позволяет количественно измерять магнитное поле на оси. Качественная структура может быть показана в демонстрационном эксперименте с железными опилками. Модель 1.9 «Магнитное поле кругового тока» имеет сложную

### Программа работы

- 1. Ознакомиться с моделью 1.9 «Магнитное поле кругового витка с током». Рассмотрите внимательно рис. 3.12, изображающий компьютерную модель. Найдите на нем все основные регуляторы и поле эксперимента. Зарисуйте вид силовых линий магнитного поля кругового витка с током в рабочую тетрадь.
- 2. Из указанной ниже таблицы выпишите исходные данные для своего маршрута.

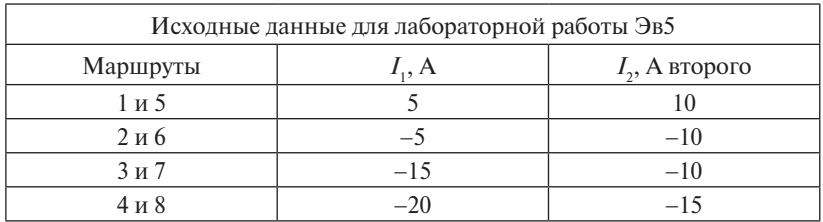

- 3. Запустите, дважды щелкнув мышью, эксперимент «Магнитное поле кругового тока». Наблюдайте линии индукции МП кругового витка с током.
- 4. Зацепив мышью, перемещайте движок регулятора тока. Зафиксируйте величину тока, указанную в таблице результатов измерений для вашей бригады.
- 5. Перемещая мышью «руку» вблизи провода, нажимайте левую кнопку мыши на расстояниях г до оси провода, указанных в таблице исходных данных. Значения  $r$  и  $B$  занесите в таблицу результатов измерений. Повторите измерения для второго значения силы тока для вашего маршрута.

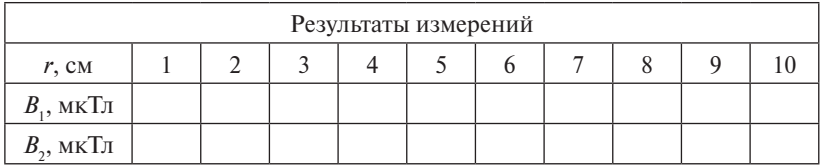

- 6. Вычислите значение индукции магнитного поля кругового тока по формуле:  $B_{\text{pacy}} = \frac{\mu_0 I}{2R}$  для силы тока  $I_1$  и  $R = 0.02$  м и сравните их с экспериментальным значением из таблицы результатов измерений.
- 7. Слелайте выволы.

### Вопросы и задания для самоконтроля

- 1. Что такое магнитное поле  $(M\Pi)$ ?
	- 2. Назовите источники МП.
	- 2. назовите исто шики мтт.<br>3. Какие силы действуют между движущимися зарядами?
	- 4. Какая сила действует со стороны магнитного поля на проводник с током?  $\alpha$  током?
	- 5. Запишите закон Ампера.<br>.
	- 6. Дайте определение индукции магнитного поля.
	- 7. Запишите единицу измерения индукции магнитного поля в СИ.
	- 8. Дайте определение линии индукции МП. Зачем их рисуют?
	- 9. Сформулируйте принцип суперпозиции для МП.
	- 10.Как выглядят линии индукции МП кругового тока?
	- 10. на выпидат линии индукции матемрулового тока.<br>11. Запишите численное значение магнитной постоянной.
- 12. Запишите формулу для расчета индукции магнитного поля кругового тока.

### *Содержание отчета*

- 1. Титульный лист.
- 2. Цель работы.
- 3. Приборы и принадлежности. 3. Приборы и принадлежности.
- 4. Расчетные формулы: 4. Расчетные формулы:

$$
B_{\text{pacy}} = \frac{\mu_0 I}{2R}.
$$

5. Исходные данные: 5. Исходные данные:

$$
I_1 = (A);
$$
  

$$
I_2 = (A).
$$

- б. Запишите окончательный результат в таблицу результатов измерений. рений.
- 7. Сделайте выводы.

#### **Краткие теоретические сведения**

Явление *электромагнитной индукции* было открыто выдающимся английским физиком М. Фарадеем в 1831 г. Оно заключается в возникновении электрического тока в замкнутом проводящем контуре при изменении во времени *магнитного потока*, пронизывающего контур. Явление *электромагнитной индукции* было открыто выдающимся  $\frac{1}{\sqrt{2}}$  $\frac{1}{2}$  $V$ ОНТУМА ПРИ ИЗМАНАЦИИ ВО ВРАМАНИ МАЗНИМНОЗО ИОМОРА. ПРОНИЗИ-

*Магнитным потоком* Φ через площадь *S* контура называют изменении во времени *магнитного потока*, пронизывающего контур. изменении во времени *магнитного потока*, пронизывающего контур. величину:  $M_{q2}$ изменении во времени *магнитного потока*, пронизывающего контур. *Магнитным потоком* Φ через площадь *S* контура называют величину:

$$
\Phi = BS\cos\alpha,\tag{4.1}
$$

где  $B$  — модуль вектора магнитной индукции;  $\alpha$  — угол между вектором  $\vec{B}$  и нормалью  $\vec{n}$  к плоскости контура (рис. 4.1). ром *B* и

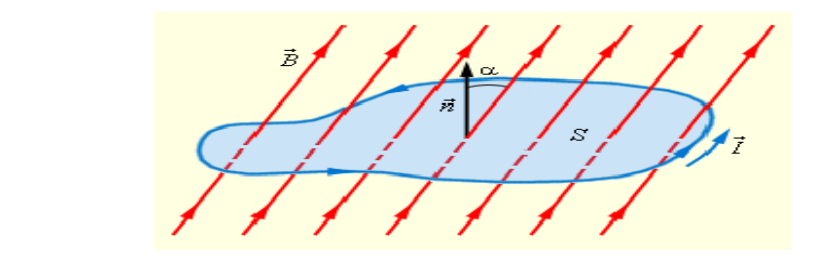

 $\frac{1}{2}$  MC.  $\frac{1}{2}$  M  $\vec{n}$  и выбранное положительное направление обхода контура связаны правилом правого буравчика правилом правого буравчика правилом правого буравчика Рис. 4.1. Магнитный поток через замкнутый контур. Направление нормали

Единица магнитного потока в СИ называется **вебер (Вб)**.

 $\Gamma$ yp 1110 Магнитный поток в 1 Вб создается магнитным полем с индукцией 1 Тл, пронизывающим по направлению нормали плоский кон-<br>адью 1 м<sup>2</sup>: пронизывающим по направлению нормали плоский контур площадью 1 м2 тур площадью  $1\ \mathrm{m}^2$ :

$$
1 B6 = 1 T\pi \cdot M^2.
$$

 $M<sub>1</sub>$   $M<sub>2</sub>$   $N<sub>3</sub>$   $N<sub>4</sub>$   $N<sub>1</sub>$   $N<sub>1</sub>$   $N<sub>2</sub>$  $m_H \gamma$  **i** и экспериментально установил, что **при изменении** и потока в проводящем контуре возникает ЭДС индукции **равная скорости изменения магнитного потока через поверхность, равная скорости изменения магнитного потока через поверхность, ограниченную контуром, взятой со знаком минус**:1 Вб = 1 Тл ∙ м<sup>2</sup> . Рис. 4.1. Магнитный поток через замкнутый контур. Направление нормали М. Фарадей экспериментально установил, что **при изменении**  М. Фарадей экспериментально установил, что **при изменении**  ��� и выбранное положительное направление обхода контура связаны **магнитного потока в проводящем контуре возникает ЭДС индукции**   $\epsilon_{\text{\tiny{HHII}}}$ , равная скорости изменения магнитного потока через поверхность,

$$
\varepsilon_{\text{HH},\text{I}} = -\frac{\Delta \Phi}{\Delta t}.\tag{4.2}
$$

Эта формула выражает **закон электромагнитной индукции Фарадея**. Эта формула выражает *закон электромагнитной индукции Фарадея.* Опыт показывает, что **индукционный ток, возбуждаемый в**  эта формула выражает з*акон электромагнитнои иноу*к

Опыт показывает, что индукционный ток, возбуждаемый в замкнутом контуре при изменении магнитного потока, всегда направлен так, что создаваемое им магнитное поле препятствует изменению магнитного потока, вызывающего индукционный ток.

Это утверждение, сформулированное в 1833 г., называется проводящего контура, который находится в однородном магнитном поле, Это утверждение, сформулированное в 1833 г., называется **правилом**  *правилом Ленца.* **Ленца**. *a***.** 

Рис. 4.2 иллюстрирует правило Ленца на примере неподвижного проводящего контура, который находится в однородном магнитном проводящего контура, который находится в однородном магнитном поле, проводящего контура, который находится в однородном магнитном поле, поле, модуль индукции которого увеличивается во времени. модуль индукции которого увеличивается во времени. модуль индукции которого увеличивается во времени.

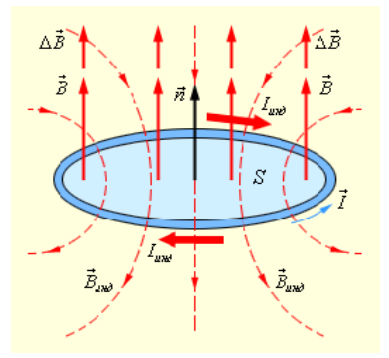

Рис. 4.2. Иллюстрация правила Ленца Рис. 4.2. Иллюстрация правила Ленца

навстречу выбранному положительному направлению  $\vec{l}$  обхода контура. В этом примере  $\frac{\Delta \Phi}{\Delta t} > 0$ , а  $\varepsilon_{\text{max}} < 0$ . Индукционный ток *I*<sub>инд</sub> течет навстречу выбранному положительному направлению � контура.

# Контрольные вопросы

- 1. Что такое магнитный поток?
- всегда и противоположные знак «министромуле фарадея».<br>В формуле Фарадея и советских следуется в формуле Фарадея (знак «министромуле Фарадея). 2. В каких единицах в системе СИ измеряется магнитный поток?
	- 3. Сформулируйте закон электромагнитной индукции Фарадея.
	- 4. Вследствие каких причин может изменяться магнитный поток, пронизывающий замкнутый проводящий контур?
	- 3. Сформулируйте закон электромагнитной индукции Фарадея. 3. Сформулируйте закон электромагнитной индукции Фарадея. 5. Какова роль силы Лоренца при движении проводника в магнитном поле?
- 6. Сформулируйте правило Ленца для определения направления индукционного тока.
- 7. В каком году и кем было открыто явление электромагнитной индукции?
- 8. Что обозначает знак минус в законе Фарадея (формула (4.2)?
- 9. Каков физический смысл правила Ленца?
- 10. В каких единицах в системе СИ измеряется ЭДС электромагнитной инлукции?

## Тест для самоконтроля 4

**1.** Магнитным потоком Ф через плошаль  $S$  контура называется величина, равная

- а) произведению модуля вектора магнитной индукции на площадь контура и синус угла  $\alpha$  между вектором  $\vec{B}$  и нормалью  $\vec{n}$  к плоскости контура
- б) произвелению молуля вектора магнитной инлукции на плошаль контура и косинус угла  $\alpha$  между вектором  $\vec{B}$  и нормалью  $\vec{n}$  к плоскости контура
- в) произведению модуля вектора магнитной индукции на площадь контура
- г) произведению модуля вектора магнитной индукции на площадь контура и тангенс угла  $\alpha$  между вектором  $\vec{B}$  и нормалью  $\vec{n}$  к плоскости контура

2. Явлением электромагнитной индукции называется явление

- а) изменения магнитного потока, сцепленного с контуром
- б) возникновения силы Лоренца, действующей на заряженную частицу, движущуюся в магнитном поле
- в) возникновения электрического тока в замкнутом проводящем контуре при изменении времени магнитного потока, пронизывающего контур
- г) возникновения силы Ампера, действующей на проводник с током, помешенный в магнитное поле

3. Правило Ленца утверждает

- а) при изменении магнитного потока в проводящем контуре возникает ЭДС индукции, равная скорости изменения магнитного потока через поверхность, ограниченную контуром
- б) изменение магнитного потока, пронизывающего контур, может происходить вследствие перемещения контура или его частей в постоянном во времени магнитном поле
- в) изменение магнитного потока, пронизывающего контур, может происходить вследствие изменения во времени магнитного поля при неподвижном контуре
- г) индукционный ток, возбуждаемый в замкнутом контуре при изменении магнитного потока, всегда направлен так, что создаваемое им магнитное поле препятствует изменению магнитного потока, вызывающего индукционный ток

4. Единицей измерения магнитного потока в СИ является

- а)  $T<sub>π</sub>$
- $6)1B6$
- $B)$  1  $B$
- $\Gamma$ ) 1 A

5. Единицей измерения ЭДС электромагнитной индукции в системе СИ является

- $a)$   $T<sub>π</sub>$
- $6)$  1 B $6$
- $B)$  1  $B$
- $\Gamma$ ) 1 A

6. Выберите формулу, верно выражающую закон Фарадея для электромагнитной индукции.

a) 
$$
\varepsilon_{\text{HH}} = R \cdot P \Delta t
$$
  
\n6)  $\varepsilon_{\text{HH}} = U \cdot I \Delta t$   
\n8)  $\varepsilon_{\text{HH}} = e \cdot v \cdot B$   
\n9)  $\varepsilon_{\text{HH}} = -\frac{\Delta \Phi}{\Delta t}$ 

7. Выберите формулу, верно выражающую величину магнитного потока, пронизывающего контур.

a)  $\Phi = R \cdot P \Delta t$  $f(x)$   $\Phi = RS \cdot \cos \alpha$  $B) \Phi = e \cdot v \cdot B$  $\Gamma$ )  $\Phi = \frac{\vartheta^2 B^2 l^2}{R} \Delta t$ 

8. Выберите формулу, верно выражающую величину количества теплоты, выделяющегося за время  $\Delta t$  на сопротивлении R.

- a)  $\Delta O = R \cdot P \Delta t$ 6)  $\Delta Q = \frac{\vartheta^2 B^2 l^2}{R} \Delta t$  $B) \triangle O = e \cdot v \cdot B$
- $\Gamma$ )  $\Delta Q = BS \cdot \cos \alpha \cdot \Delta t$

9. Катушка замкнута на гальванометр. В каких из ниже перечисленных случаях в ней возникает электрический ток?

- а) в катушку вдвигается постоянный магнит
- б) в катушку вдвигается другая катушка, меньшего диаметра, по виткам которой течет постоянный ток
- в) вторая катушка, расположенная внутри первой, замыкается на батарею

10. Проволочная рамка расположена между полюсами электромагнита так, что плоскость рамки перпендикулярна линиям магнитной индукции. В каких случаях в ней возникает индукционный ток? а) при изменении силы тока в обмотках электромагнита

- б) при удалении рамки из зазора между полюсами электромагнита
- в) при повороте рамки относительно оси, лежащей в её плоскости

Ответы см. в приложении.

# **Практическое занятие 5 Явление электромагнитной индукции 10. Проволочная рамка расположена между полюсами электромагнита**

# *Учебные вопросы* **так, что плоскость рамки перпендикулярна линиям магнитной индук-так, что плоскость рамки перпендикулярна линиям магнитной индук-**

- 1. Закон Фарадея для явления электромагнитной индукции.<br>Постоите Понис Правило Ленца. В област в област в област в област в област в област в област в област в област в област в обл
- 2. Энергия магнитного поля.  $\text{M}$ ai h $\text{N}$ i hoji $\text{N}$ .
- 3. Для работы использовать пособие [1]. так использованы пособно <sub>[+]</sub> боты использовать пособие [1]. **10. Проволочная рамка расположена между полюсами электромагнита**

# *Основные формулы* щадку *<sup>S</sup> <sup>s</sup>* **ции. В**  щадку *<sup>S</sup> <sup>s</sup>* **ции. В так, что плоскость рамки перпендикулярна линиям магнитной индук-Основные формулы**

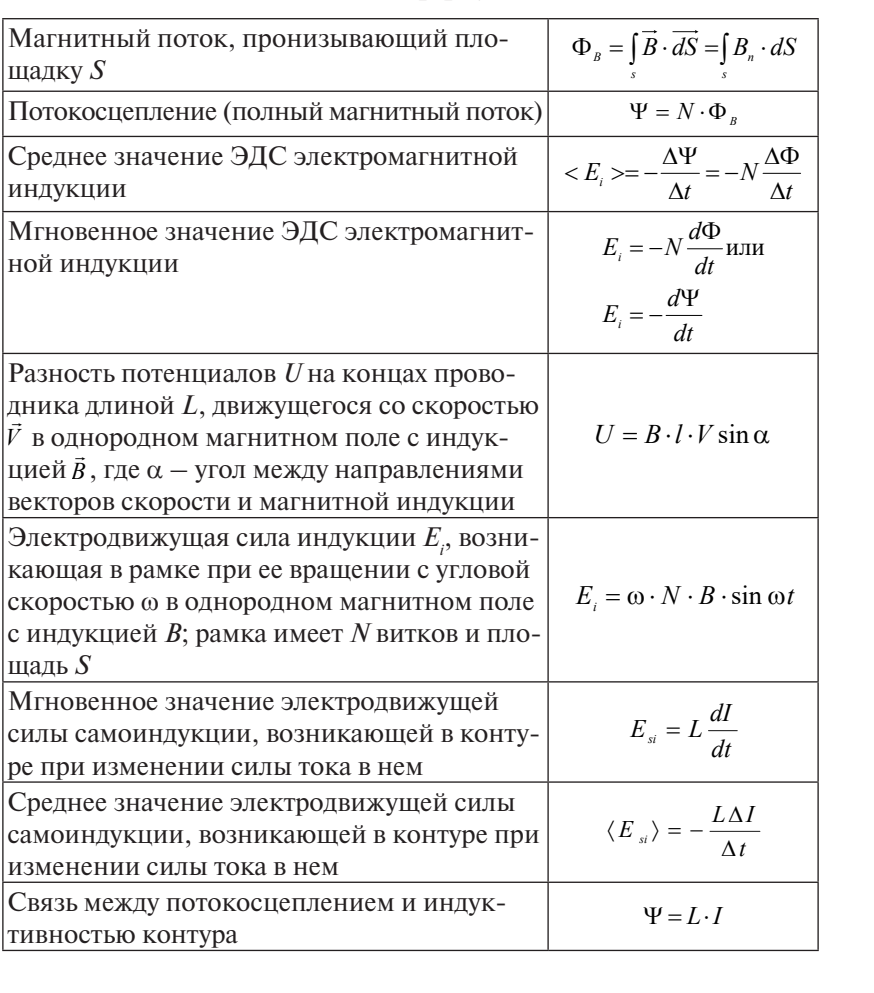

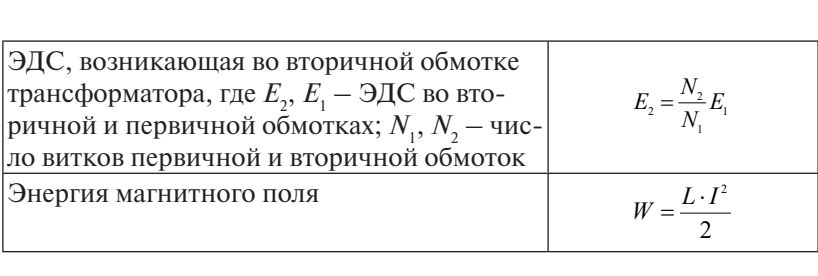

# $M$ етодические указания к решению задач

2 <sup>2</sup> *Ε*

Фундаментальным законом явления электромагнитной индукции (ЭМИ) является закон Фарадея:

$$
E_i = -N \frac{d\Phi}{dt} \text{ with } E_i = -\frac{d\Psi}{dt},
$$

где *N* – число витков катушки; Ф – магнитный поток, сцепленный с одним витком; *N* · Ф = Ψ – полный магнитный поток (потокосцепление), сцепленный со всей катушкой.

1. При решении задач на расчет величины электромагнитной индукции удобно пользоваться следующими рекомендациями:

а) анализируя условия задачи, необходимо прежде всего установить причины изменения магнитного потока, связанного с контуром, и определить, какая из величин: *B*, *S* или α, входящих в выражение для величины магнитного потока  $(\Phi_{p})$ , - изменяется с течением времени. После этого нужно записать основное расчетное соотношение;

б) затем выражение для  $\Phi$ <sub>*p*</sub> надо представить в развернутом виде. Для этого выбирают два момента времени *t* <sup>1</sup> и *t* <sup>2</sup> и для каждого из них определяют потоки  $\Phi_{_1}$  и  $\Phi_{_2}$ , связанные с данным контуром. Изменение магнитного потока ∆Ф за время  $\Delta t \! = \! t_{_2} \! - \! t_{_1}$  в зависимости от условия задачи будет равно:

- $1)$  Δ $\Phi = (B_2 B_1)S$ соs α, если изменяется индукция магнитного поля, в котором находится контур;
- 2) $\Delta \Phi = BS(\cos\alpha_{_2}\!-\!\cos\alpha_{_1}),$  если изменяется положение рамки в магнитном поле;
- $3)$   $\Delta$ Φ =  $B\Delta$ *S*cosα, где  $\Delta$ *S* изменение площади контура, описанного в пространстве движущимся проводником;

в) далее надо подставить выражение для приращения магнитного потока  $\Delta\Phi$  в исходную формулу, определяющую закон электромагнитной индукции, и, записав дополнительные условия, решать полученные уравнения совместно относительно искомой величины. Обычно наибольшие затруднения возникают при расчете электрических цепей, содержащих аккумуляторы, когда на одном из участков цепи возникает ЭДС индукции, вызванная движением проводника в магнитном поле. Решение таких задач нужно начинать с определения полярности и модуля этой ЭДС индукции, после чего задача сведется к расчету обычной цепи постоянного тока с несколькими источниками ЭДС, соединенными между собой последовательно или параллельно.

2. Возможен также другой способ решения задач на явление электромагнитной индукции, когда величина ЭДС находится не как скорость изменения магнитного потока, а непосредственно как работа сторонней силы (чаще всего силы Лоренца).

3. Решение задач о работе электрических машин постоянного тока основано на составлении уравнения закона сохранения и превращения энергии. В простейших случаях его достаточно для нахождения искомой величины; в более сложных задачах к уравнению энергетического баланса необходимо добавить вспомогательные уравнения, позволяющие представить в развернутом виде ту или иную величину, входящую в основное уравнение.

#### Примеры решения задач

Пример 1. С какой скоростью надо перемещать проводник, длина активной части которого 1 м, перпендикулярно к линиям магнитной индукции, чтобы в проводнике возбудилась ЭДС индукции 1 В (см. рис.)? Индукция магнитного поля  $B = 0.2$  Тл.

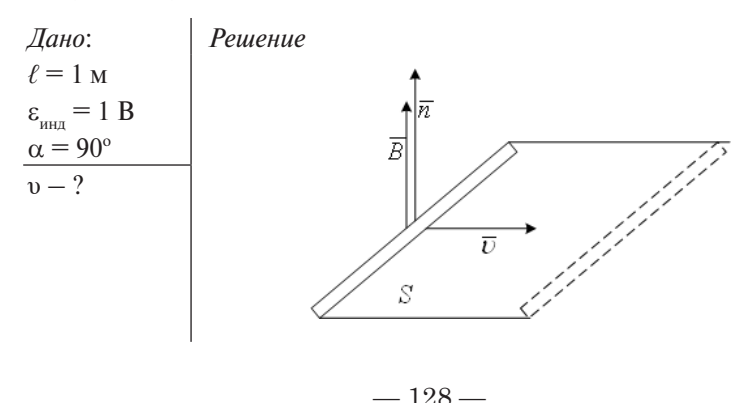

При перемещении проводник «заметает» площадку  $S = \nu \cdot \Delta t \cdot \ell$ . *Магнитным потоком* Φ через площадь *S* контура называют величину: при перемещении проводник «заметает» площадку  $s = 0.2t/t$ **SBCos** 

Поток магнитной индукции за время  $\Delta t$  через эту площадку  $\Delta \Phi = BS \cos \varphi$ . *Магнитным потоком* Φ через площадь *S* контура называют величину: SBC<br>C<sub>b</sub>cost **SBC** 

 $\varphi = 90^\circ - \alpha = 0^\circ -$ угол между нормалью  $\vec{n}$  к площадке и вектором  $B$  (c  $\vec{B}$  (см. рис. 4.1).<br> $|\Delta \Phi| = SR \cos \phi - \psi \cdot \Delta t \cdot \ell \cdot R \cos \phi$   $\varepsilon_{\text{max}} = 1$ (см. рис. 4.1).  $B$  (CM, p*HC*,  $\pm$ , 1*)*.  $\mathcal{L}(1)$ .<br>SRcoso  $\mathcal{L}(t) \cdot At \cdot \ell \cdot B$ coso  $\frac{1}{1}$ 

$$
\varepsilon_{\text{HH,1}} = \left| \frac{\Delta \Phi}{\Delta t} \right| = \frac{SB \cos \varphi}{\Delta t} = \frac{\nu \cdot \Delta t \cdot \ell \cdot B \cos \varphi}{\Delta t} = \nu \cdot \ell \cdot B; \quad \nu = \frac{\varepsilon_{\text{HH,1}}}{\ell \cdot B} = \frac{1}{1 \cdot 0.2} = 5 \text{ m/c}.
$$
\n
$$
Omega: \nu = 5 \text{ m/c}.
$$

С каким ускорением нужно перемещать проводник, чтобы разность **Пример 2.** Прямолинейный проводник длиной  $\ell = 10$  см перемещается в однородном магнитном поле с индукцией 0,1 Тл. но перемещать проводник, чтобы разность потенциалов на концах возраста-потенциалов на концах возрастала, как показано на рисунке. ла, как показано на рисунке.

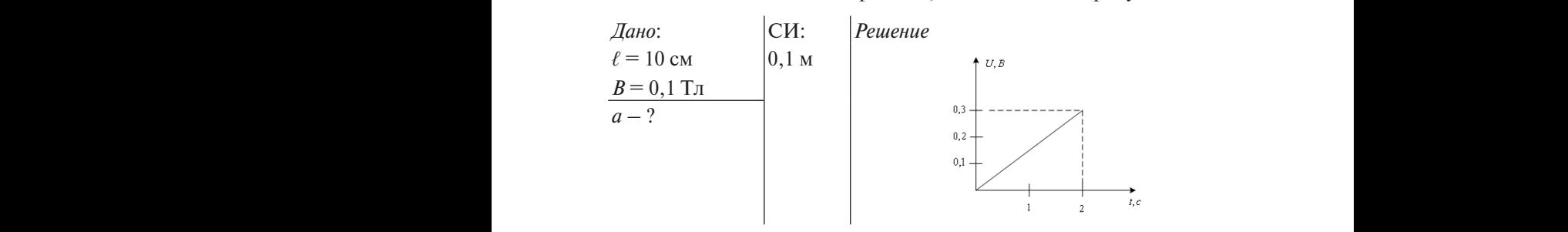

Из рисунка зависимости  $u = f(t)$  определяем постоянную k.<br>
0.3  $M = kt$ ,  $k - \frac{0.3}{2} - 0.15$ .  $M = 0.15t$  Thu veroper all the presentation is the *a* – 0.15  $k$  –  $\alpha$  –  $\alpha$  –  $\alpha$  –  $\alpha$  –  $\alpha$  –  $\alpha$  –  $\alpha$  –  $\alpha$  –  $\alpha$  –  $\alpha$  –  $\alpha$  –  $\alpha$  –  $\alpha$  –  $\alpha$  –  $\alpha$  –  $\alpha$  –  $\alpha$  –  $\alpha$  – **равная скорости изменения магнитного потока через поверхность, ограниченную контуром, взятой со знаком минус: магнитного потока в проводящем контуре возникает ЭДС индукции εинд,**   $\overline{38}$ водник «заметает» площадь  $S = \frac{at^2}{2} \cdot \ell$ , где  $a$  — ускорение движения.  $U = kt$ ;  $k = \frac{0.3}{2} = 0.15$ ;  $U = 0.15t$ . При ускоренном перемещении прод<br>Поток магнитной индукции за время *t*:<br>- 215,0 дека время *t* » площадь  $s = \frac{\alpha}{2} \cdot \ell$ , где  $a = y$ 15,015,0 <sup>2</sup> *<sup>B</sup> <sup>a</sup>*

$$
\Phi = B\ell \cdot \frac{at^2}{2}; \ \varepsilon_{\text{HHJ}} = \left| \frac{d\Phi}{dt} \right| = B\ell at = 0,15t; \ \ a = \frac{0,15}{B\cdot \ell} = \frac{0,15}{0,1\cdot 0,1} = 15 \text{ m/c}^2.
$$
\nOmega = 15 \text{ m/c}^2.

под действием силы тяжести медная **3.** По двум глад **Пример 23. По двим** см. рис.), установлен См. рис.) перемычка массой *m*. Сверху шины **Пример 32. Подвета** 3. Подвета 3. Подвета 3. Подвета 3. Полне 3. Полне 3. Пользование 3. Пользование 3. Пользова<br>В 2. Пользование 3. Пользование 3. Пользование 3. Пользование 3. Пользование 3. Пользование 3. Пользование **Пример 3.** По двум гладким медным шинам (см. рис.), установлен-

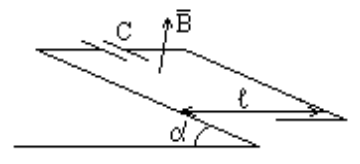

замкнуты на конденсатор емкости *C*. Расстояние между шинами ема находится в однородном  $\frac{1}{2}$ спейтор силости от такет перемычка массой *m*. Сверху *l.* Система находится в однородном магнитном поле с индукцией

В, перпендикулярном плоскости, в которой перемещается перемычка. Сопротивление шин, перемычки и скользящих контактов, а также самоиндукции контура пренебрежимо малы. Найти ускорение перемычки.

Дано:<br>  $\begin{array}{c} C, m, B, L, \alpha \\ \hline a-? \end{array}$  Изменение магнитного потока через контур<br>
обусловлено движением перемычки.

По закону Ома для неоднородного участка цепи ЭДС индукции  $E$  в любой момент времени равна разности потенциалов  $\Delta\varphi$ на обкладках конденсатора.  $E_i = \Delta \varphi$ . Но  $\Delta \varphi = q/c$ . Следовательно, сила индукционного тока в контуре равна:

$$
I = \frac{dq}{dt} = C\frac{d}{dt}(\Delta \varphi) = C\frac{d(E_i)}{dt}.
$$

Так как магнитное поле однородное, то

$$
E_i = B\frac{ds}{dt} = BC\frac{dx}{dt} = BlV
$$

Тогла

$$
I = CBl \frac{dV}{dt} = C \cdot B \cdot l \cdot a,
$$

где а - ускорение, с которым движется перемычка массой т.

На перемычку действуют сила тяжести:  $F_r = mg$  и сила Ампера:

$$
F_{A} = I \cdot l \cdot B = C \cdot B^{2} \cdot l^{2} \cdot a.
$$

Запишем в векторной форме 2 закон Ньютона

$$
m\vec{a} = m\vec{g} + \vec{F}_A,
$$

а затем спроецируем это уравнение на направление движения перемычки, получим:  $ma = masin \alpha - C \cdot B^2 \cdot l^2 \cdot a$ .

Отсюла:

$$
a = \frac{mg \cdot \sin \alpha}{(m + CB^2 l^2)}.
$$

*Omega* = 
$$
\frac{mg \cdot \sin \alpha}{(m + CB^2 l^2)}
$$
 M/c<sup>2</sup>.

Пример 4. Горизонтальный проводник сопротивлением R может скользить по двум вертикальным стержням, разнесенным на расстояние  $\ell$  и соединенные источником с ЭДС  $\varepsilon$ . Перпендикулярно плоскости движения приложено магнитное поле  $B$  (см. рис.). При какой массе проводника *m* его установившаяся скорость равна v? Система находится в поле силы тяжести. Дано: Решение

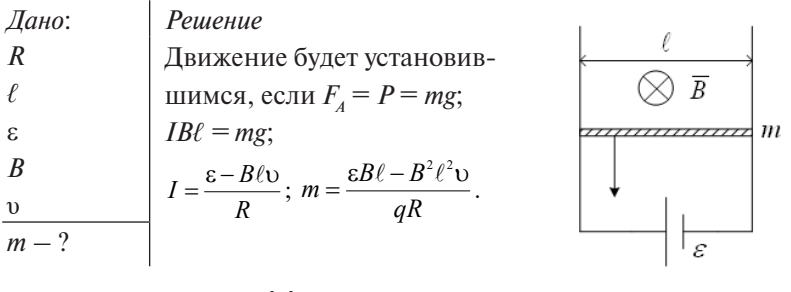

*Omega* 
$$
m = \frac{\varepsilon B \ell - B^2 \ell^2 \upsilon}{qR}
$$
.

*qR* ских стержня, расположенные горизонтально и параллельно друг **Пример 5.** К источнику тока с ЭДС  $E = 0.5$  В и ничтожно малым внутренним сопротивлением присоединены два металличедругу. Расстояние *L* между стержнями равно 20 см; стержни находятся в однородном магнитном поле, направленном вертикально. Магнитная индукция  $B = 1,5$  Тл. По стержням под воздействием сил поля скользит со скоростью  $V = 1$  м/с прямолинейный провод  $AB$ сопротивлением *R* = 0,02 Ом. Сопротивление стержней пренебрежимо мало (см. рис.). Определить: 1) ЭДС индукции; 2) силу под воздействием сил поля скользит со скоростью *V* = 1 м/с прямолинейный *F*, действующую на провод со стороны поля; 3) силу тока в цепи;  $\mu$ , действерски, организации со статурски использование провода; 5) мощность  $P_1$ , расходуемую на движение провода; 5) мощность  $P_2$ , расходуемую на нагревание провода; 6) мощность  $P_3$ , отдаваемую в цепь источником тока. дуемую на движение провода; 5) мощность *Р*2, расходуемую на нагревание  $\mathcal{L}$ 

*Дано*:  $E = 0.5 B$ *АВ* = *L* = 20 см  $B = 1.5$  Тл  $V = 1 M/c$  $R = 0.02$  O<sub>M</sub> 1)  $E_i$  = ? 2)  $F_A$  = ? Контура, контур  $\begin{bmatrix} 1 & 1 & 1 \\ 2 & 1 & 1 \\ 3 & 1 & 1 \end{bmatrix}$ <br>  $I_{\text{term}} = ?$  4)  $P_1 = ?$  $5)$   $P_2 = ? 6$ )  $P_3 = ?$  $\overline{D}$   $\overline{D}$ *<u><i>L* 20 см</u>  $\frac{1}{2}$   $\frac{1}{2}$   $\frac{1}{2}$   $\frac{1}{2}$   $\frac{1}{2}$ 

*Решение* Решение провода; 6) мощность *Р*3, отдаваемую в цепь источником тока.

Контур с током нахо-Контур с током находится в однородном дится в однородном магнитном поле, но из-за того, что ны нь систему сто пронизывается переченным магнитным потоком. *R* = 0,02 Ом ется площадь контура,

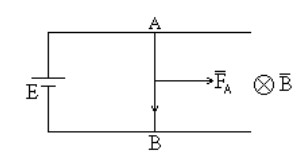

Выразим элементарный магнитный поток:

$$
d\Phi = B \cdot ds \cdot \cos 0^\circ = BLV \cdot dt.
$$

1. По закону Фарадея для ЭМИ найдем ЭДС индукции:  $E = -d\Phi/dt = -BLV$ , так как  $d\Phi/dt > 0$ , то  $I<sub>i</sub>$  – индукционный ток противонаправлен току батареи и равен  $I_i = -\frac{E_i}{R_i}$ .

2. По закону Ампера найдем величину амперовой силы:  $F_A = I \cdot B \cdot l \cdot \sin \alpha$ , где  $\alpha = \frac{\pi}{2}$ , а полный ток, текущий в цепи, складывается из алгебраической суммы токов батареи и индукционного:

$$
I_{\rm u} = I_{\rm 6} + I_{\rm i} = \frac{E}{R} - \frac{E_{\rm i}}{R}.
$$
  
Torga  $F_{\rm A} = \left(\frac{E}{R} - \frac{E_{\rm i}}{R}\right)BL = 3$  H.  
3.  $I_{\rm semi} = (I_{\rm 6} - I_{\rm i}) = \left(\frac{E}{R} - \frac{E_{\rm i}}{R}\right) = 10$  A.

4. На лвижение провола расхолуется мошность:

 $P_1 = I \cdot E_2 = (I - I)E_1 = 3 \text{ Br.}$ 

5. По определению на нагревание провода расходуется мощ-HOCTL:  $P_2 = I_0(E - E_1) = (I_c - I)(E - E_1) = 10 \cdot 0.2 = 2$  BT.

6.  $P_{\text{max}} = I_{\text{u}} \cdot E = 10 \cdot 0.5 = 5 \text{ B}$ T.

*Omeem*: 1)  $|E_i| = 0.3 \text{ B}$ ; 2)  $F_a = 3 \text{ H}$ ; 3)  $I_a = 10 \text{ A}$ ; 4)  $P_i = 3 \text{ B}$ r; 5)  $P_2 = 2 \text{ Br}; 6) P_{\text{av}} = 5 \text{ Br}.$ 

Пример 6. В однородном магнитном поле с индукцией В равномерно вращается рамка, содержащая  $N$  витков, с частотой  $n$ . Площадь рамки S. Определить: 1) мгновенное значение ЭДС индукции, соответствующее углу поворота рамки в 30°; 2) среднее значение ЭДС индукции за время  $\Delta t = T/4$ .

Величина потокосцепления равна:

$$
\Psi_i = N \cdot \Phi = N \cdot B \cdot S \cdot \cos(2\pi nt). \tag{2}
$$

 $-132-$ 

Найдем модуль мгновенного значения ЭДС индукции:

$$
E_i = \frac{d\Psi}{dt} = 2\pi \cdot nN \cdot \Phi \cdot \sin(2\pi \cdot nt). \tag{3}
$$

По условию задачи  $\alpha = 2\pi \cdot n \cdot t = 30^{\circ}$ , а  $\sin(2\pi nt) = \sin 30^{\circ} = 0.5$ ; теперь найдем величину мгновенного значения ЭДС индукции:

$$
E_i = \pi \cdot nN \cdot B \cdot S. \tag{4}
$$

Среднее же значение ЭДС индукции по определению равно:

$$
\langle E_{i} \rangle = -\frac{\Delta \Psi}{\Delta t}.
$$
 (5)

Найдем численную величину среднего значения ЭДС индукции для момента времени

$$
\Delta t = \frac{1}{4n} \tag{6}
$$

$$
\Delta \Psi = \Psi_{t} - \Psi_{0} = -N \cdot B \cdot S. \tag{7}
$$

Подставив выражения (6) и (7) в формулу (5), получим:

$$
\langle E_i \rangle = -\frac{\Delta \Psi}{\Delta t} = 4n \cdot N \cdot B \cdot S.
$$

Проверка единицы измерения:  $[E] = 1 B = 1 B6/c = 1 B$ . *Omeem*:  $E = \pi \cdot nN \cdot B \cdot S$  (B);  $\langle E \rangle = 4NBSn$  (B).

Пример 7. Квадратная проволочная рамка со стороной а (см. рис.) и прямой проводник с постоянным током I лежат в одной ч плоскости. Сопротивление рамки равно R. Рамку повернули на угол 180° вокруг оси ОО, отстоящей от проводника с током

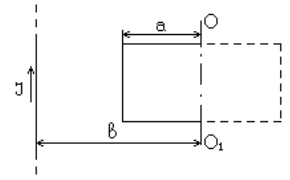

на расстоянии *b*. Найти заряд, протекший в рамке.

Лано:  $Peu$  $\frac{a, b, L, R}{\Delta q - ?}$ По закону Фарадея для электромагнитной индукнии:

$$
E_i = -\frac{N \cdot d\Phi}{dt} = -\frac{d\Psi}{dt},\qquad(1)
$$

$$
I = \frac{E_i}{R},\tag{2}
$$

по закону Ома:

слеловательно:

$$
dq = -\frac{d\Psi}{R}.\tag{3}
$$

Применив метод ДИ (как в примере 5), запишем выражение для элементарного магнитного потока  $d\Phi$ :

$$
d\Phi = B_x \cdot a \cdot dx. \tag{4}
$$

Величина магнитной индукции поля, созданного бесконечно длинным проводником с током на расстоянии х от него, равна:

$$
B_x = \frac{\mu_0 I}{2\pi x}.\tag{5}
$$

Подставив (4) в (5), получим выражение (6):

$$
d\Phi = \frac{\mu_0 I a dx}{2\pi x}.
$$
 (6)

Теперь, подставив выражение (6) в формулу (1), получим выражение, определяющее величину заряда, протекшего в рамке при ее повороте:

$$
dq = -\frac{d\Psi}{R} = -\frac{\mu_0 \cdot I \cdot a \cdot dx}{R \cdot 2 \cdot \pi \cdot x}.
$$
 (7)

Расстояние х меняется от  $x_1 = (b - a)$  до  $x_2 = (b + a)$ .

Проинтегрировав выражение (7), определяющее величину dq, найдем ответ на вопрос задачи:

$$
\Delta q = -\frac{1}{R} \frac{\mu_0 I a}{2\pi} \ln x \Big|_{x_1}^{x_2} = -\frac{1}{R} \frac{\mu_0 I a}{2\pi} \ln \frac{b + a}{b - a}.\tag{8}
$$

Проверка единицы измерения:

$$
[\Delta q] = 1 \text{ K}\pi = \frac{\Phi \cdot A \cdot M}{\text{OM} \cdot M} = 1 \text{ K}\pi.
$$
  
Omega =  $-\frac{1}{R} \frac{\mu_0 I a}{2\pi} \ln \frac{b+a}{b-a} \text{ K}\pi.$ 

Пример 8. Индукция магнитного поля, пронизывающая проводящее кольцо радиуса R, лежащее в плоскости листа, меняется по закону:  $B_t = B_0 - kt$ . Вектор магнитной

индукции поля перпендикулярен плоскости кольца и направлен «от нас», за плоскость листа (см. рис.). Каково направление индукционного тока, наведенного в кольне?

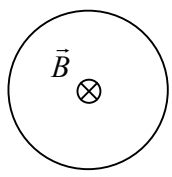

#### Решение

Так как *B*, убывает с течением времени, то  $\vec{B}_{\text{max}} \uparrow \uparrow \vec{B}$ ; направление  $I_{\text{max}}$  связано с направлением  $\vec{B}_{\text{max}}$  правилом правого винта. То есть индукционный ток  $I_{\text{max}}$  течет в проводнике по часовой стрелке.

Ответ: индукционный ток в проводнике направлен по часовой стрелке.

Пример 9. На рисунке дана квадратичная зависимость от времени магнитного потока, пронизывающего проводящий контур. При этом зависимости модуля ЭДС индукции, возникающей в контуре от времени, соответствует график (см. рис.).

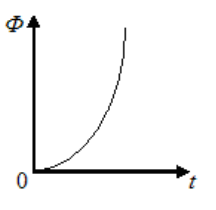

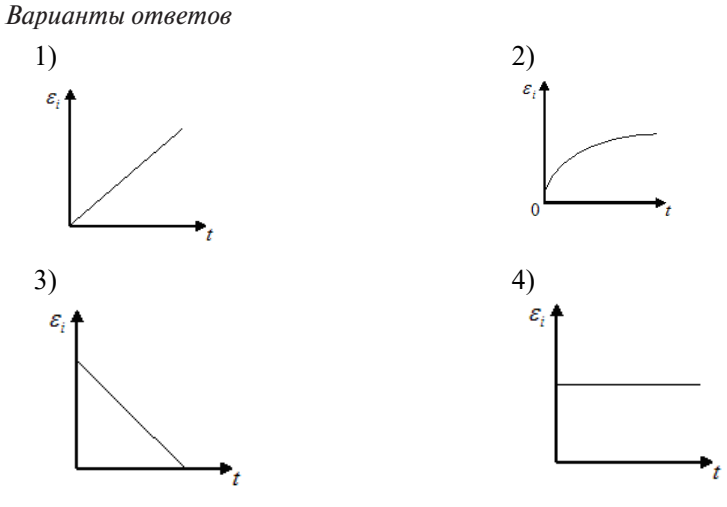

Рошение

Согласно закону Фарадея для электромагнитной индукции  $\varepsilon_i = -\frac{d\Phi}{dt}$ . Производная от квадратичной функции дает линейную зависимость.

Поэтому верная зависимость модуля ЭДС индукции от времени имеет вид 1).

Ответ: 1).

**Пример 10.** В контуре, индуктивность которого равна  $L = 0.1$  Гн, сила тока с течением времени меняется по закону  $I = 2 + 0.3t$ . Найти величину ЭДС самоиндукции, наведенной в контуре.

 $Peu$ ение Лано: По закону Фарадея для явления самоиндукции  $I = 2 + 0.3t$  $L = 0,1$  Th мгновенная величина ЭДС самоиндукции  $\varepsilon_{0}$  опре- $-$  деляется соотношением:  $\varepsilon_{si} = -\frac{L dI}{dt}$ ;  $\overline{\epsilon} = ?$ 

TOTA  $\frac{dI}{dt} = 0.3 \frac{A}{s}$ ;  $\varepsilon_{si} = -0.1 \cdot 0.3 = -0.03$  B.

Так как ток в контуре нарастает, то возрастает и магнитный поток, сцепленный с контуром; следовательно,  $\vec{B}_{\text{\tiny{max}}} \uparrow \downarrow \vec{B}_{\text{\tiny{max}}}$ .

Тогда индукционный ток  $I_{\text{max}}$ , наведенный в контуре, будет иметь противоположное направление с током I, текущим в круговом контуре.

*Ответ*:  $\varepsilon_{\text{d}} = -0.03$  В.  $I_{\text{max}}$  направлен против часовой стрелки.

Пример 11. Квалратная рамка (см. рис.) со стороной *l*, содержащая *N* витков и подключенная к сопротивлению r, находится на расстоянии а от прямого провода с током *I*. Первоначально рамка и провод лежат в одной плоскости.

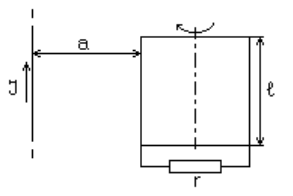

Найти: 1) полный магнитный поток  $\Psi$ , пронизывающий витки рамки; 2) какой заряд протечет в цепи рамки, если ее повернуть на угол 90° вокруг горизонтальной оси, параллельной току.

Q

\n
$$
\begin{aligned}\n\text{Equation:} \\
\alpha &= 90^{\circ} \\
\text{1) } \Psi &= \int d\Psi = \frac{\mu_0 I \cdot N \cdot l}{2\pi} \int_a^{a+l} \frac{dx}{x} = \frac{\mu_0 I \cdot N \cdot l}{2\pi} \ln \frac{a+l}{a}; \\
\frac{\Psi}{\Psi} &= ? \, Q = ? \\
\text{2) } q &= -\int d\Psi / r = \frac{\mu_0 I N \cdot l}{2\pi r} \int_a^{a+l} \frac{dx}{x} = \frac{\mu_0 I \cdot N \cdot l}{2\pi \cdot r} \cdot \ln \frac{a+l}{a}. \\
\text{Equation:} \\
\text{Equation:} \\
\text{Equation:} \\
\text{Equation:} \\
\text{Equation:} \\
\text{Equation:} \\
\text{Equation:} \\
\text{Equation:} \\
\text{Equation:} \\
\text{Equation:} \\
\text{Equation:} \\
\text{Equation:} \\
\text{Equation:} \\
\text{Equation:} \\
\text{Equation:} \\
\text{Equation:} \\
\text{Equation:} \\
\text{Equation:} \\
\text{Equation:} \\
\text{Equation:} \\
\text{Equation:} \\
\text{Equation:} \\
\text{Equation:} \\
\text{Equation:} \\
\text{Equation:} \\
\text{Equation:} \\
\text{Equation:} \\
\text{Equation:} \\
\text{Equation:} \\
\text{Equation:} \\
\text{Equation:} \\
\text{Equation:} \\
\text{Equation:} \\
\text{Equation:} \\
\text{Equation:} \\
\text{Equation:} \\
\text{Equation:} \\
\text{Equation:} \\
\text{Equation:} \\
\text{Equation:} \\
\text{Equation:} \\
\text{Equation:} \\
\text{Equation:} \\
\text{Equation:} \\
\text{Equation:} \\
\text{Equation:} \\
\text{Equation:} \\
\text{Equation:} \\
\text{Equation:} \\
\text{Equation:} \\
\text{Equation:} \\
\text{Equation:} \\
\text{Equation:} \\
\text{Equation:} \\
\text{Equation:} \\
\text{Equation:} \\
\text{Equation:} \\
\text{Equation:} \\
\text{Equation:} \\
\text{Equation:} \\
\text{Equation:} \\
\text{Equation:} \\
\text{Equation:} \\
\text{Equation:} \\
\text{Equation:} \\
\text{Equation:} \\
\text{Equation:} \\
\text
$$

*Omega moment*: 1) 
$$
\Psi = \frac{\mu_0 I \cdot N \cdot l}{2\pi} \ln \frac{a+l}{a}; 2) q = \frac{\mu_0 I \cdot N \cdot l}{2\pi \cdot r} \ln \frac{a+l}{a}
$$

#### *Задания для аудиторной работы* **Задания для аудиторной работы**  заоания оля ауоиторной работы

**1. Южный полюс магнита удаляется с некоторой** скоростью от металлического кольца, как показано на рисунке. Определить направление индукционного тока в кольце.  $\frac{1}{2}$ кольце.

**2.** В вертикальной плоскости подвешено на двух нитях медное кольцо (см. рис.). В него один раз вдвигается ненамагниченный стальной стержень, другой раз магнит. Влияет ли вдвижение стержня и магнита на положение кольца? 2. В вертикальной плоскости подвешено на двух  $\frac{1}{2}$ 

**3.** Определите направление индукционного тока в катушке (см. рис.) при введении внутрь нее второй катушки, направление тока в которой указано на рисунке.  $\sigma$ . Определите направление индукционного

**4.** Сквозь отверстие катушки падает прямой магнит. С одинаковыми ли ускорениями он движется при замкнутой и разомкнутой зыми и ускорошими он денистой при заминутой и развитии и денистой.  $\sigma$ омотках катушки. Сопротивленной роздуха препеоретв.

**5.** В короткозамкнутую катушку один раз быстро, другой раз медленно вдвигают магнит. 1) одинаковый ли заряд переносится при этом индукционным током? 2) одинаковую ли работу против электромагнитных сил совершает сила руки, вдвигающей магнит? З. В КОРОТКОЗАМКНУТУЮ К

6. Почему для обнаружения индукционного тока замкнутый проводник лучше брать в виде катушки, а не в виде прямолинейного провода?  $\overline{\text{10}}$  провода:

**7.** Проволочная рамка вращается в однородном магнитном поле вокруг оси, параллельной вектору индукции магнитного поля. Будет ли в ней возникать индукционный ток? индукционным током? 2) одинаковую ли работу против электромагнитных сил совершает сила руки, вдвигающей магнит? *л*. проволочная рамка вращается в однородном ма

8. Объясните явление, описанное Э.Х. Ленцем: «Искра при открытии цепи является сильнее тогда, когда употребляют для закрытия длинную проволоку, нежели короткую, хотя самый ток в первом тия длинную проволоку, пежели короткую, хотя самый ток в первом<br>случае бывает слабее по причине худой проводимости длинной проволоки. Искра при открытии цепи будет сильнее, когда длинную случае оывает слабее по причине худой проводимости длинной пропроволоку, нежели короткую, хотя самый ток в первом случае бывает слабее

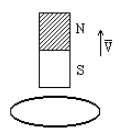

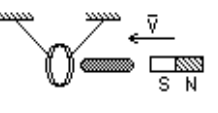

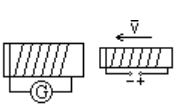

проволоку наматывают на цилиндр в виде спирали, а еще сильнее, когда цилиндр будет железный». виде спирали, а еще сильнее, когда цилиндр будет железный».

**9.** К батарее аккумуляторов присоединены параллельно две цепи: одна содержит лампы накаливания, другая – большой электромагнит. Величина тока в обеих цепях одна и та же. При размыкании какой из цепей будет наблюдаться более сильная искра? наблюдаться более сильная искра?

**10.** Две катушки 1 и 2 подвешены на длинных нитях так, что их плоскости параллельны ный питях так, что ни плоскости параллельны<br>(см. рис.). Катушка 2 замкнута накоротко. Что произойдет с катушками сразу после подключения первой катушки к источнику тока?

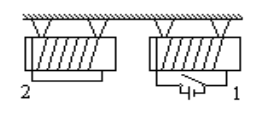

**11. Рамка площади S, содержащая N витков, вращается с посто**янной угловой скоростью в однородном магнитном поле с индукцией В. Сопротивление цепи рамки равно *R*, в момент времени *t* = 0 рамка находилась в горизонтальном положении. 1) указать, в каких положениях рамки ЭДС, наводимая в рамке, равна 0, максимальна по модулю; 2) найти зависимость  $\varepsilon_i$  и тока  $I$  в рамке от времени  $t$ ; 3) определить мгновенную *P*(*t*) и среднюю *<Р>* мощности, выделя- $\frac{1}{2}$   $\frac{1}{2}$   $\frac{1}{2}$ 

**12.** Число витков катушки уменьшили в два раза, но сохранили среднюю *<Р>* мощности, выделяющиеся на сопротивлении *R*. ее геометрические размеры и ток в обмотке. Как при этом изменятся: 1) энергия магнитного поля катушки; 2) индуктивность катушки; 3) средняя плотность энергии магнитного поля внутри катушки?

**13.** Все геометрические размеры катушки уменьшили в два раза, но сохранили число витков и ток в обмотке. Как при этом изменятся: 1) энергия магнитного поля катушки; 2) индуктивность катушки; 3) средняя плотность энергии магнитного поля внутри катушки?

**14.** Соленоид диаметром  $d = 4$  см, имеющий  $N = 500$  витков, помещен в магнитное поле, индукция которого изменяется соскоростью 1 м Тл/с. Ось соленоида составляет с вектором магнитной индукции угол 45°. Определить ЭДС индукции, возникающей<br>возданите в соленоиде.

**15.** В магнитное поле, изменяющееся по закону:  $B = B_0 \cos \omega t$ , где  $B_{\text{o}} = 0,1$  Тл,  $\omega = 4$  с<sup>−1</sup>, помещена квадратная рамка со стороной  $a = 50$  см, причем нормаль к рамке образует с направлением поля угол 45°. Определить ЭДС индукции, возникающую в рамке в момент времени  $t = 5$  с.

**16.** Кольцо из алюминиевого провода (ρ = 26 нОм · м) помещено в магнитное поле перпендикулярно линиям магнитной индукции. Диаметр кольца  $D = 30$  см, диаметр провода  $d = 2$  мм. Определить скорость изменения магнитного поля, если ток в кольце *I* = 1 A. магнитного поля, если ток в кольце *I* = 1 А.

**17.** Плоскость проволочного витка площадью  $S = 100 \text{ cm}^2$ и сопротивлением *R* = 5 Ом, находящегося в однородном магнити сопротивлением  $K > 3$  См, находящегося в однородном матниям магнитной индукции. При повороте витка в магнитном поле отсчет гальванометра, замкнутого на виток, составляет  $Q = 12,6$  мКл. Определить угол поворота витка.

**18.** В однородное магнитное поле с индукцией  $B = 0,3$  Тл помещена прямоугольная рамка с подвижной стороной, длина которой дела прямо*јтельная* рамка с педвимног стороноп, данна которон<br>*l* = 15 см. Определить ЭДС индукции, возникающей в рамке, если ее подвижная сторона перемещается перпендикулярно линиям магнитной индукции со скоростью  $V$  =  $10$  м/с.

**19.** Две гладкие замкнутые металлические шины, расстояние между которыми равно 30 см, со скользящей перемычкой, которая может двигаться без трения, находятся в одно $p$ одном магнитном поле с индукцией  $B = 0.1$  Тл, перпендикулярном плоскости контура (см. рис.). Перемычка массой 5 г скользит вниз с постоян-

ной скоростью *V* = 0,5 м/с. Определить сопротивление перемычки, пои скоростью *r* = 0,5 м/с. Определить сопротивление перемычки, пренебрегая самоиндукцией контура и сопротивлением остальной части контура. контура и сопротивлением остальной части контура.

Ответы см. в приложении.

## **Лабораторная работа 7 Изучение явления электромагнитной индукции**

*Цель работы*: знакомство с моделированием явления электромагнитной индукции (ЭМИ). Экспериментальное подтверждение закономерностей ЭМИ.

*Приборы и принадлежности*: мультимедийное учебное пособие «Открытая физика», версия 2.6, часть 2, модели, модель 1.15 «Элек-*Приборы и принадлежности*: мультимедийное учебное пособие «Оттромагнитная индукция».

#### *Описание установки и метода измерений*

для запуска программы необходимо щелкнуть левой кнопкой мыши, когда ее маркер расположен над эмблемой данной части сборника компьютерных моделей. После этого появится начальная картинка (рис. 4.3).

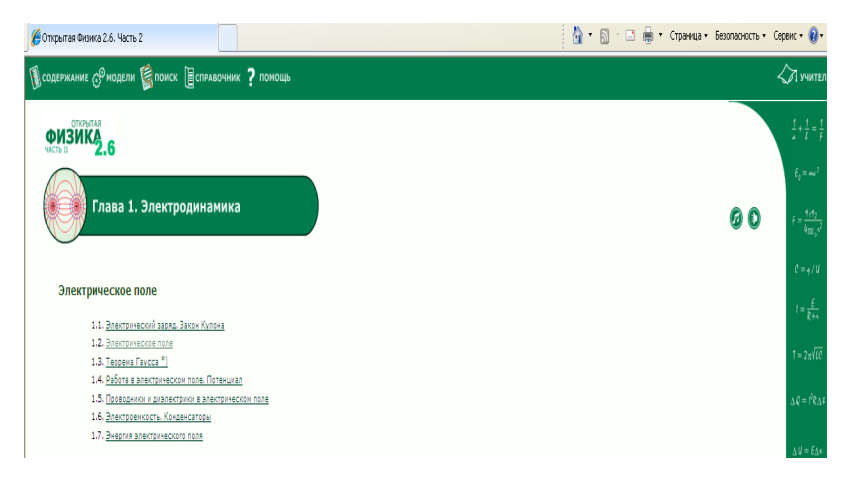

Рис. 4.3. Начальная картинка Рис. 4.3. Начальная картинка

новив ее маркер на модель в главе 1 «Электродинамика», и вы увидите следующую картинку (рис. 4.4), отражающую полный список моделей этой главы. После этого необходимо щелкнуть левой кнопкой мыши, уста-

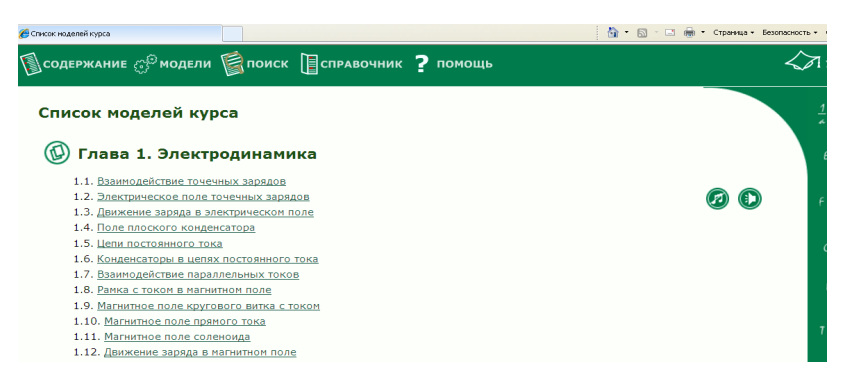

Рис. 4.4. Список моделей курса Рис. 4.4. Список моделей курса Рис. 4.4. Список моделей курса

кнопкой мыши щелкнуть по искомой модели. В этой лабораторной работе рассматривается модель 1.15 «Электромагнитная индукция» (рис. 4.5), имеющая вид:  $(1, 1, 3)$ Для работы с интересующей вас моделью необходимо левой  $\mu$ 1.1.  $\mu$ ,  $\mu$ ,  $\$ 

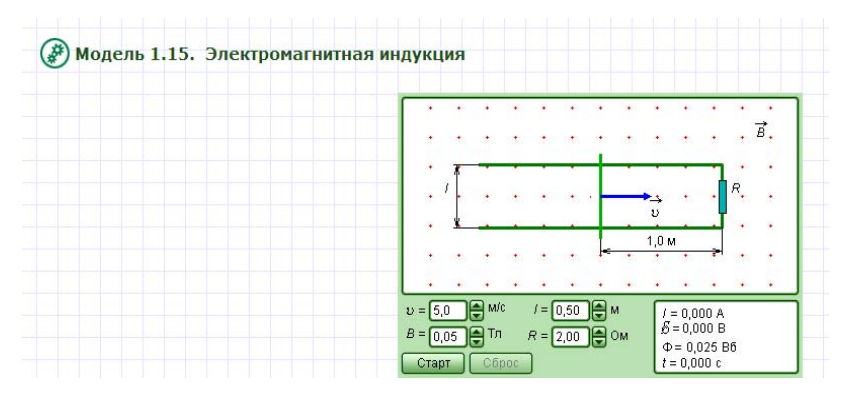

Рис. 4.5. Модель 1.15 «Электромагнитная индукция»

проводника *и*, сопротивление цепи *R* и длину *l* движущегося про-Модель 1.15 «Электромагнитная индукция» является иллюстрацией закона электромагнитной индукции для случая, когда изменение магнитного потока вызывается перемещением участка проводящего контура в однородном и неизменном во времени магнитном поле. Возникновение ЭДС индукции объясняется в этом случае действием силы Лоренца на электроны в движущемся проводнике. В компьютерной ции объясняется в этом случае действием силы Лоренца на электроны в дви-модели можно изменять индукцию магнитного поля *B*, скорость

водника. На дисплее высвечиваются для любого момента времени значения  $\delta_{\dots}$ , индукционный ток I, магнитный поток Ф.

#### Программа работы

Упражнение 1. Вывод формулы для расчета величины индукционного тока.

Проводящая перемычка движется со скоростью  $V$  по параллельным проводам, замкнутым с одной стороны. Система проводников расположена в однородном магнитном поле, индукция которого равна В и направлена перпендикулярно плоскости, в которой расположены проводники. Найти ток в перемычке, если ее сопротивление R, а сопротивлением проводников можно пренебречь.

Решив залачу в черновике, получите уравнение для тока в общем виле.

Упражнение 2. Проверка закона Фарадея для явления ЭМИ.

1. Ознакомьтесь с моделью 1.15 «Электромагнитная индукция». Рассмотрите внимательно рисунок, изображающий компьютерную молель. Найдите на нем все основные регуляторы и поле эксперимента. Из таблицы исходных данные величины тока запишите исходные данные для своего маршрута

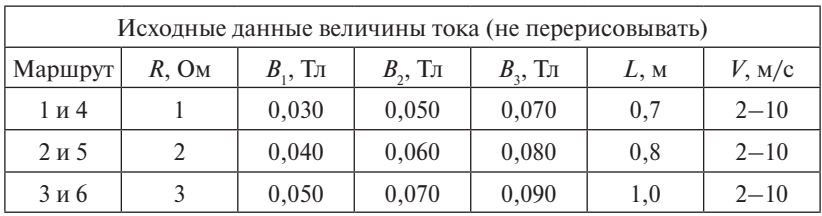

2. Запустите, дважды щелкнув мышью, эксперимент «Электромагнитная индукция». Зацепив мышью, перемешайте движки регуляторов:

 $L$  – расстояния между проводами,

 $R$  - сопротивления перемычки.

В. - величины индукции магнитного поля

и зафиксируйте значения, указанные в таблице исходных данных для вашего маршрута.

3. Установив указанное в данной таблице значение скорости движения перемычки, нажмите левую кнопку мыши, когда ее маркер размешен над кнопкой «Старт». Значения ЭДС и тока индукции занесите в таблицу результатов измерений-1.

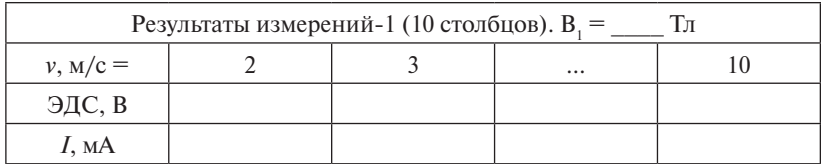

Повторите измерения для двух других значений индукции магнитного поля, выбирая их из таблицы исходных данных. Полученные результаты запишите в таблицу результатов измерений-2 и в таблицу результатов измерений-3.

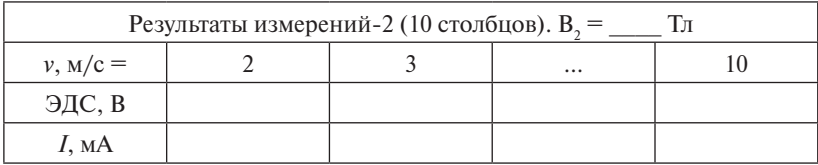

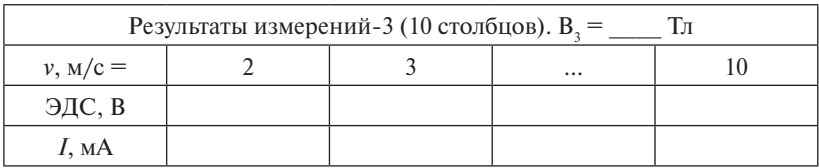

4. Постройте на одном листе графики зависимости индукционного тока от скорости движения перемычки при трех значениях индукции магнитного поля.

5. Для каждой прямой определите тангенс угла наклона по формуле

$$
tg(\varphi)_{\text{3kCI}} = \frac{\Delta I_i}{\Delta V}.
$$

6. Вычислите теоретическое значение тангенса для каждой прямой по формуле

$$
tg(\varphi)_{\text{TEOP}} = \frac{BL}{R}.
$$

7. Заполните таблицу результатов измерений и расчетов тангенсов угла наклона графиков  $I_i = f(v)$ .

 $-143-$ 

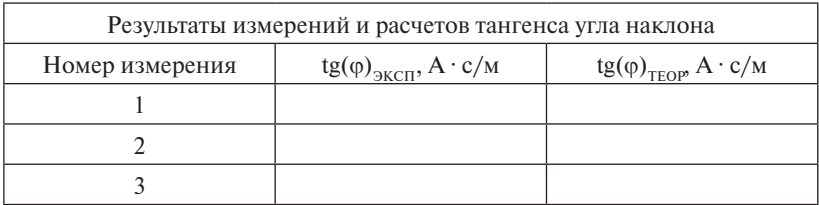

8. Сделайте выводы по результатам работы.

#### Вопросы и задания для самоконтроля

- 1. Что называется элементарным магнитным потоком?
- 2. Что называется магнитным потоком?
- 3. При каких условиях магнитный поток равен нулю?
- 4. При каких условиях магнитный поток равен произведению индукции магнитного поля на площадь контура?
- 5. Сформулируйте определение явления электромагнитной индукнии
- 6. Сформулируйте закон электромагнитной индукции.
- 7. Запишите закон ЭМИ в расшифрованном виде.
- 8. Какое поле является вихревым?
- 9. Чем отличается электрическое поле, созданное точечным зарядом, от электрического поля, появляющегося при ЭМИ?
- 10. Сформулируйте закон ЭМИ для замкнутого проводящего контура.
- 11. Как направлен вектор магнитной индукции в данной работе?
## **Библиографический список**

- 1. Козел, С.М. Физика. 10–11 классы : пособие для учащихся и абитуриентов. В 2 ч. Ч. 2 / С.М. Козел. – Москва : Мнемозина,  $2010. - 400$  c.
- 2. Открытая физика : мультимедийное пособие, версия 2.6, ч. 2 / под редакцией С.М. Козела. – Москва : Физикон, 2002.
- 3. Трофимова, Т.И. Курс физики / Т.И. Трофимова. Москва : Академия, 2012. – 557 с.
- 4. Трофимова, Т.И. Справочник по физике для студентов и абитуриентов / Т.И. Трофимова. – Москва : Астрель, 2005. – 400 с.

#### Ответы на вопросы заданий

### Раздел 1. Электростатика

Тест для самоконтроля 1

 $1)1$  $2) 2$  $3) 1, 2, 3$  $4)1$  $(5)4$  $6)1$  $7) 1 u 3$ 8) равны  $9)1$  $10<sub>2</sub>$ Практическое занятие 1 1)  $E = 3.6 \cdot 10^{10}$  B/m 2)  $E = 24.6 \cdot 10^7$  B/m 3) в 1,25 · 10<sup>36</sup> раза 4)  $q_1 = 1,4 \cdot 10^{-5}$  KJ;  $q_2 = 3,6 \cdot 10^{-5}$  KJ;  $\mu$ JIM  $q_2 = 1,4 \cdot 10^{-5}$  KJ;  $q_1 = 3,6 \cdot 10^{-5}$  KJ  $5) 45^{\circ}$  $6) 51 mH$  $7) 540 B/M$ 8)  $E = 77.55 B/m$ Практическое занятие 2  $1)450B$ 2)  $\varphi = \frac{q}{a} \left( \frac{1 + \sqrt{2}}{\sqrt{2}} \right) B$ 3)  $W = \frac{9q^2}{16\pi\varepsilon_0 a}$  $(4)$  0 B 5)  $C_1 = C_2 = 177$   $\Pi \Phi$ ;  $U_1 = U_2 = 300$  B;  $E_1 = 42857$  B/m;  $E_2 = 10^5$  B/m; 6)  $8.72 \text{ }\mathrm{m}\Phi$ . 7)  $C_2 \frac{U - U_1}{U_2 - U_3} \cdot C_1 = 0.32 \text{ mK} \Phi$ 

8) 
$$
d_1 = \frac{\varepsilon_0 \cdot \varepsilon \cdot S}{3C} = 3,4
$$
 MM  
\n9)  $U_1 = \frac{U \cdot C_2}{C_1 + C_2} = 240$  B;  $Q_1 = Q_2 = \frac{C_1 \cdot C_2 \cdot U}{C_1 + C_2} = 48$  MKKn;  
\n $Q_3 = Q_4 = \frac{C_3 \cdot C_4 \cdot U}{C_3 + C_4} = 60$  MKKn;  
\n $U_2 = \frac{U \cdot C_1}{C_1 + C_2} = 80$  B;  $U_3 = \frac{U \cdot C_4}{C_3 + C_4} = 120$  B;  $U_4 = \frac{U \cdot C_3}{C_3 + C_4} = 200$  B  
\n10)  $C = \frac{(C_1 \cdot C_2)}{C_1 + C_2} + \frac{(C_3 \cdot C_4)}{C_3 + C_4} = 20$  IK $\Phi$ 

# 1. в **Раздел 2. Постоянный электрический ток**

2. б  $Tecm$  для самоконтроля 2<br>
<sup>1</sup>  $\mathcal{B}$   $\mathcal{L}$  $\overline{M}$   $\overline{R}$   $\overline{R}$   $\overline{$ 

- $\binom{1}{2}$  6 **Тест для самоконтроля 2**  1) в
	-
- $3$ ) a
- $4)$  г
- $(5)$  a
	- 6) г
- $(7)$  в
- 8) в
- 9) г
	- 10)а
- $11)6$
- $12$ ) в
- $13$ )г
- $14$ ) a
	- 1<del>1</del>)а<br>15)бив
- $16$ )a

 $\delta$  **D** батарея разомкнута; *(2)* – батарея замкнута на внешнее сопротивление *R*; *(3)*  $-\delta B$ батарея разомкнута; *(2)* – батарея замкнута на внешнее сопротивление *R*; *(3)* Рис. 2.2. Схематическое изображение источника постоянного тока: *(1)* –  $d = 15$  KI 12. в *Практическое занятие 3*  $1) N = 200$  витков 2)  $U_1 = 12 \text{ B}; U_2 = U_3 = 4 \text{ B}; I_2 = 2 \text{ A}; I_3 = 1 \text{ A}$ 3) 0,2 А 4) $\varphi_0 = 8 B$ 5)Δ*q* = 15 Кл

6) a)  $N = 0,66$  Br; 6)  $Q = 2,39 \cdot 10^{3}$   $\text{J} \text{K}$ 

7)  $I_{12} = 8$  A

## Раздел 3. Магнитное поле в вакууме

Тест для самоконтроля 3

- $1)6$
- $2)$  B
- $3) \Gamma$
- $4)6$
- $5$ ) B
- $6)$   $\Gamma$
- $7)6$
- 8) а и б

9) во всех трех случаях

10) во всех трех случаях

Практическое занятие 4

- 1) точка Г
- 2) в точке А  $\vec{F}_{\text{max}}$  будет направлена перпендикулярно плоскости листа, «от нас»

3) 
$$
R = 10^{-2}
$$
 m = 1 cm;  $h = 11 \cdot 10^{-2}$  m = 11 cm  
\n4)  $R_1 = \frac{24}{25} R_2$   
\n5)  $F = 64$  pH  
\n6)  $p = 2,4 \cdot 10^{-22}$  kT·M/c  
\n7)  $T = \frac{B^2 r^2 e^2}{2m} = 0,563$  ΦJx (3,52 кэB)  $(m -$ macca электpона)  
\n8)  $\frac{\Delta T}{T} = 1 - \left(\frac{R_2}{R_1}\right)^2 = 0,75$   
\n9)  $Q/m = \frac{e}{m} = \frac{v}{RB} = 96,3$  MKn/kT  
\n10)  $\frac{e}{m} = 175$  TKn/kr;  $v = 26,5$  Mm/c  
\n11)  $l = r = \frac{\sqrt{2mT}}{B|e|} = 14,5$  cm (r – pađuye округkности, no gyre koropой  
\nэлектрон двигался в поле)  
\n12)  $T = 2,84$  hc

13)  $v = \frac{B|e|}{m} \sqrt{R_2 + \frac{h^2}{4\pi^2}} = 1,04$  Мм/с (*m* — масса электрона) 13. 1,96 мм; 7,1 мм; 14,2 мм 14) 1,96 мм; 7,1 мм; 14,2 мм 13. 1,96 мм; 7,1 мм; 14,2 мм 13. 1,96 мм; 7,1 мм; 14,2 мм  $15) N = \frac{T}{2|e|U} = 167$ 15. *E* / 1B Мм/c 16)  $v = E/B = 1$  M<sub>M</sub>/c

## **Раздел 4. Электромагнитная индукция**

 $\mathcal{P}$ **Раздел 4. Электромагнитная индукция Раздел 4. Электромагнитная индукция**  *Тест для самоконтроля 4*

- **ТЕСТ ДЛЯ САМО Т** $\theta$ 1) б
- $\sum_{n=1}^{\infty}$ 2) в
- 3) г
- $^{2}$ , 1<br>4) 6
- $\overline{5}$ ) в
	- 6) г
	- 7) б
	- 8) а и б
	- 9) во всех трех случаях
	- 10) во всех трех случаях

### *Практическое занятие 5*

- 1. Если смотреть на кольцо сверху, то ток будет направлен против часовой стрелки.
- 2. 1) движение стального ненамагниченного стержня на положение кольца не влияет; 2) при движении магнита в кольце согласно правилу Ленца возникает индукционный ток, поле которого препятствует перемещению магнита. Магнит в свою очередь с такой же силой действует на кольцо, и оно отклоняется от вертикального положения в ту сторону, в которую движется магнит.
- 3. Если смотреть на большую катушку справа, то индукционный ток в ней будет против часовой стрелки.
- 4. При падении магнита сквозь катушку в ней возбуждается ЭДС индукции и возникает индукционный ток. Направление этого тока согласно правилу Ленца таково, что магнитное поле, создаваемое им, взаимодействуя с полем падающего магнита, препятствует его движению. Поэтому падение магнита при

замкнутой обмотке катушки будет происходить с ускорением меньшим, чем ускорение свободного падения.

- 5. 1) одинаковый: 2) в первом случае больше, так как ЭДС индукции при этом больше.
- 6. В катушке возникает большая ЭДС, так как ЭДС индукции пропорциональна длине проводника, движущегося в магнитном поле, то есть пропорциональна числу витков катушки.
- 7. Нет, не будет, так как при любом положении рамки поток магнитной индукции сквозь нее равен нулю.
- 8. Индуктивность длинной проволоки больше, чем короткой: а индуктивность соленоида больше, чем прямого проводника. Наибольшая индуктивность у соленоида с ферромагнитным серлечником.
- 9. Более сильная искра будет наблюдаться при размыкании электромагнита, у которого индуктивность больше, чем у ламп.
- 10. Катушки отклонятся в противоположные друг от друга стороны.
- 11.1)  $E_i = 0$ , если рамка вертикальна;  $\varepsilon$ , максимальна, если рамка горизонтальна;
	- 2)  $E_i = NBS \omega \sin \omega t$ ,  $I = E_i/R$ ;
	- 3)  $P(t) = (NBS\omega)^2/R \sin^2 \omega t$ ;  $\langle P \rangle = (NBS\omega)^2/2R$
- 12.1) уменьшится в 4 раза; 2) уменьшится в 4 раза; 3) уменьшится в 4 раза.
- 13.1) уменьшится в два раза; 2) уменьшится в два раза; 3) увеличится в 4 раза.
- 14 444 MKB
- $15.64 \text{ mB}.$
- $16.0.11$  Тл/с.
- $17.60^{\circ}$ .
- $18.0.45 B.$
- $19. R = 9.2$  MOM.